# **CENTRO PAULA SOUZA ETEC DE HORTOLÂNDIA Ensino Médio Integrado ao Técnico em Desenvolvimento de Sistemas**

**Mércia Nascimento de Sena Sabrina Pereira dos Santos Taís Souza do Carmo**

# **LIA – LIVROS DE VESTIBULAR EM AUDIOBOOK**

**Hortolândia 2023**

**Mércia Nascimento de Sena Sabrina Pereira dos Santos Taís Souza do Carmo**

## **LIA – LIVROS DE VESTIBULAR EM AUDIOBOOK**

Trabalho de Conclusão de Curso apresentado ao Curso Técnico em Ensino Médio Integrado ao Técnico em Desenvolvimento de Sistemas em 2023 da Etec de Hortolândia, orientado pelaa Prof. Priscila Batista Martins e coorientado pelo Prof. Ralfe Della Croce Filho como requisito parcial para obtenção do título de técnico em informática.

**Hortolândia 2023**

# **Lista de ilustrações**

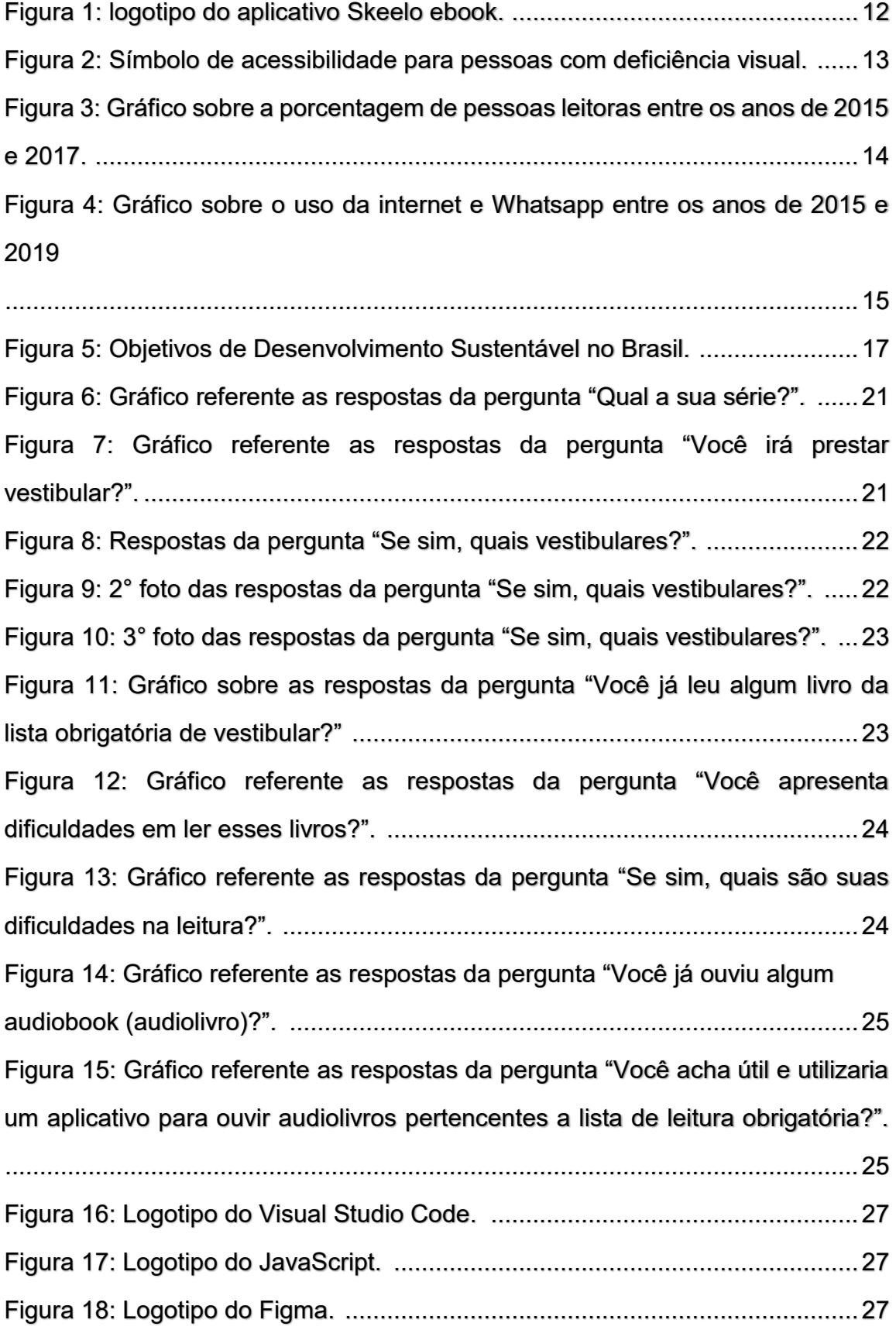

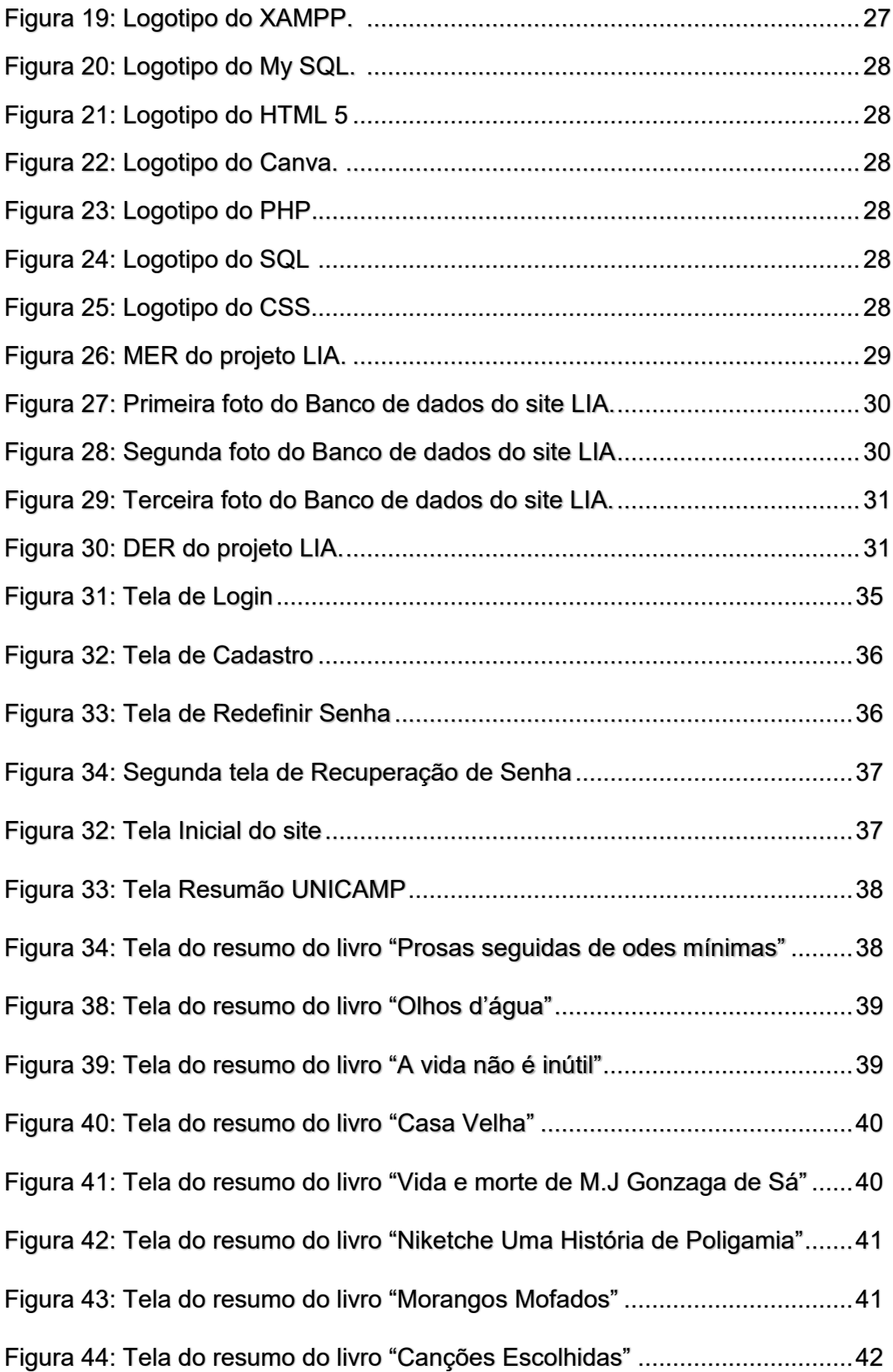

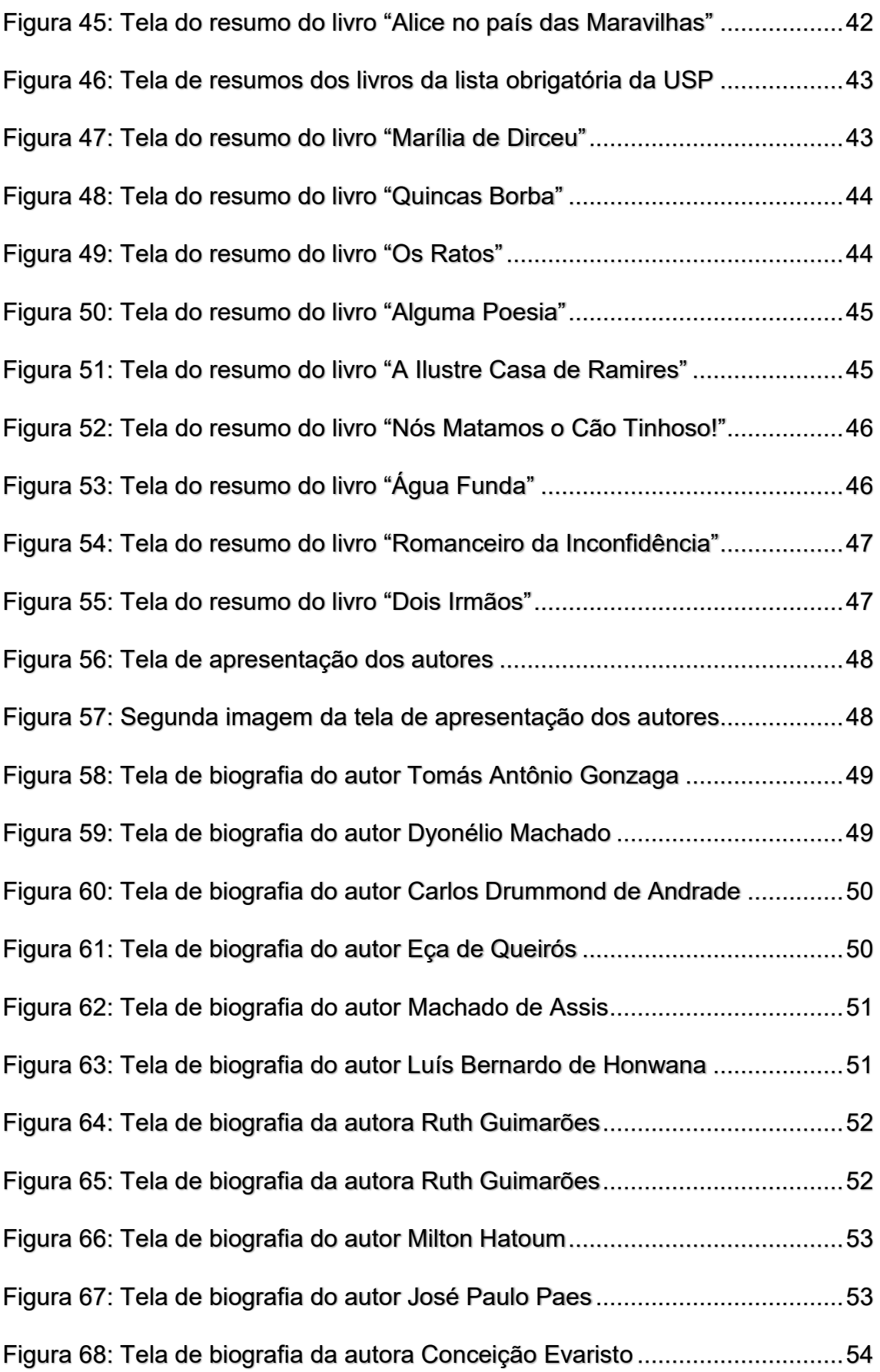

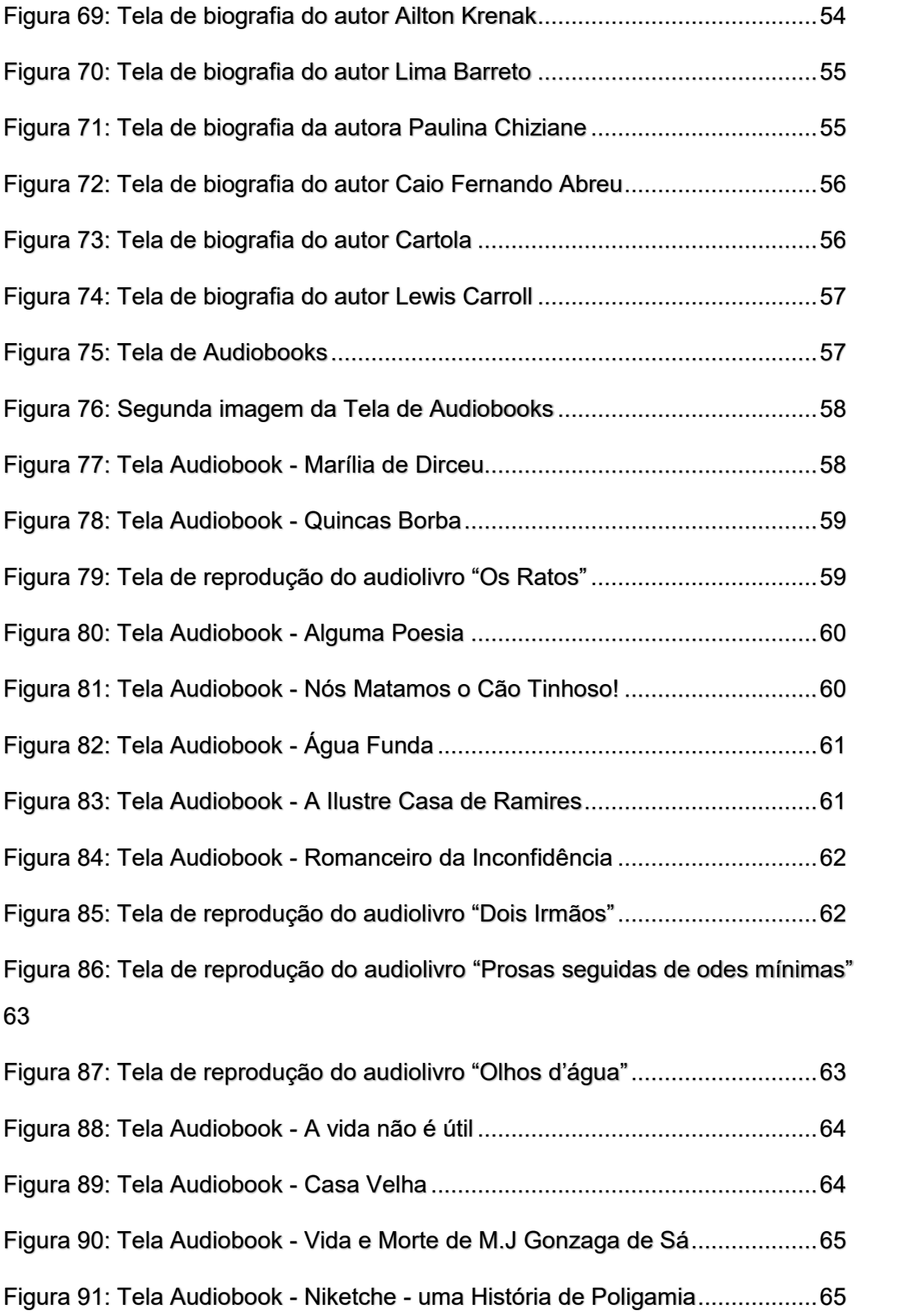

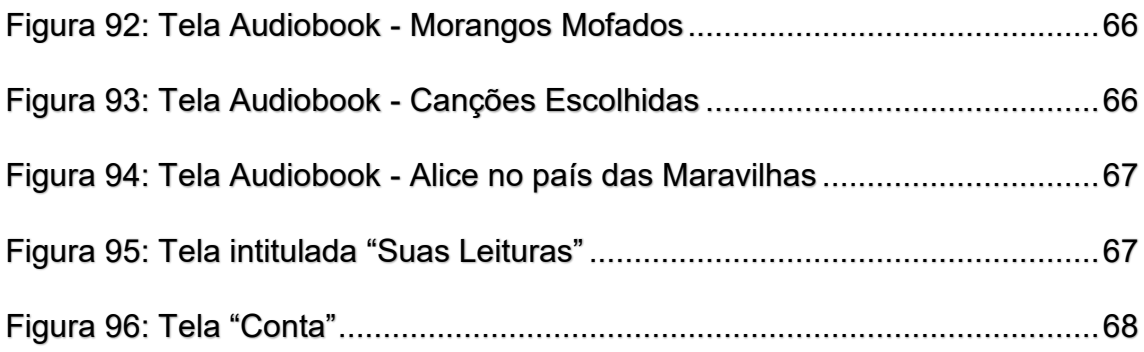

## **Lista de abreviaturas e siglas**

Linguagem de Marcação de Hipertexto (HTML) Folhas de Estilo em Cascata (CSS) Hypertext Preprocessor (PHP) Linguagem de Consulta Estruturada (SQL) Universidade Estadual de Campinas (UNICAMP) Fundação Universitária para o Vestibular (FUVEST) Comissão Permanente para os Vestibulares (COMVEST) Modelo Entidade Relacionamento (MER) Diagrama Entidade-Relacionamento (DER)

# **Lista de Tabelas**

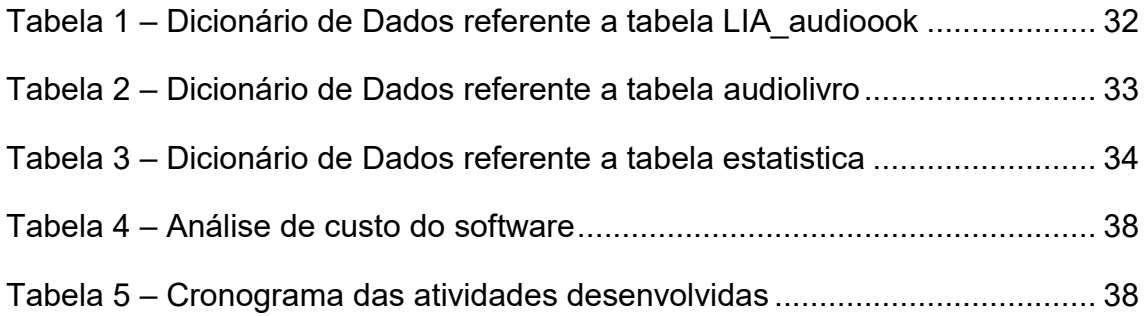

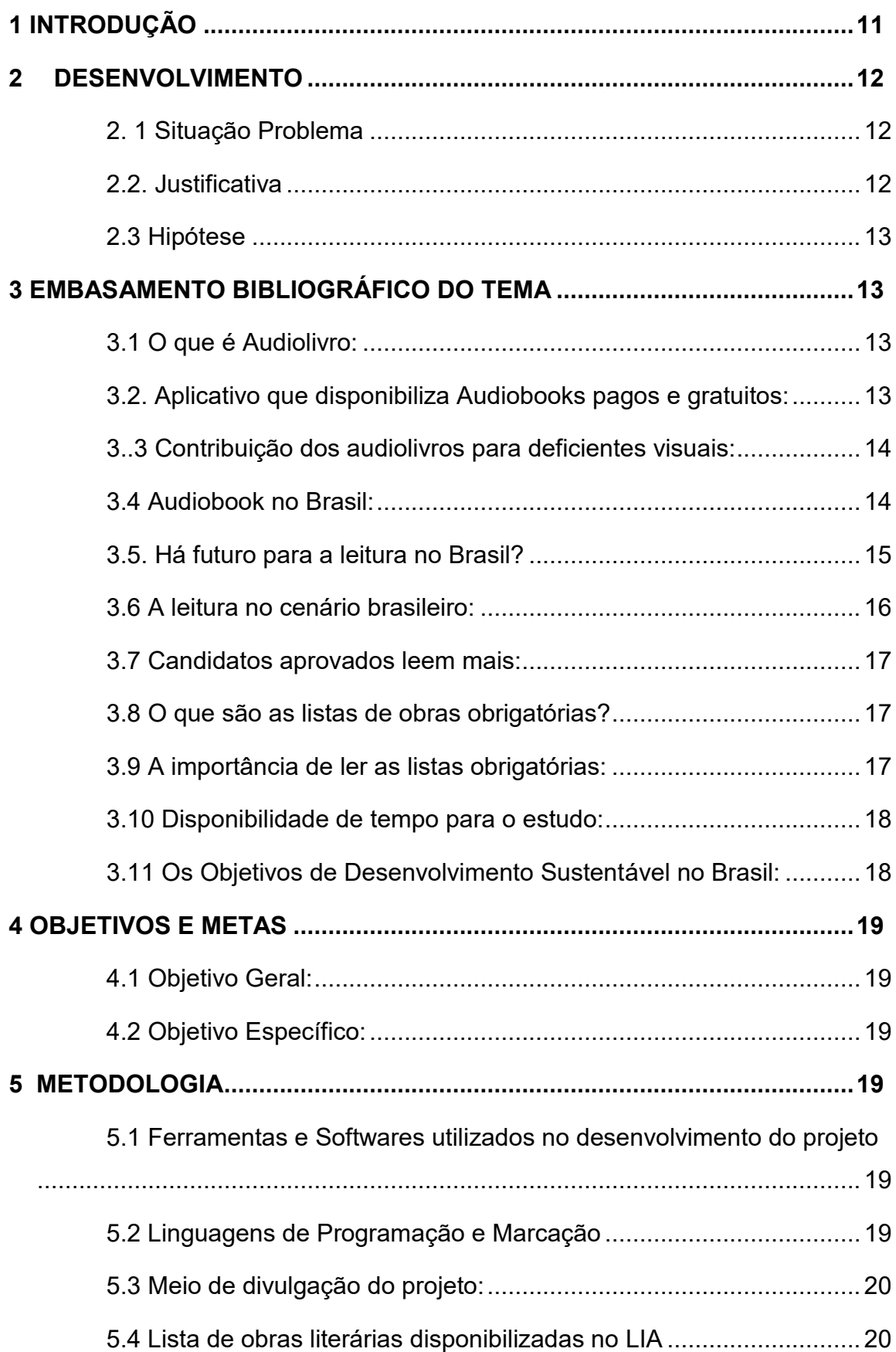

# **SUMÁRIO**

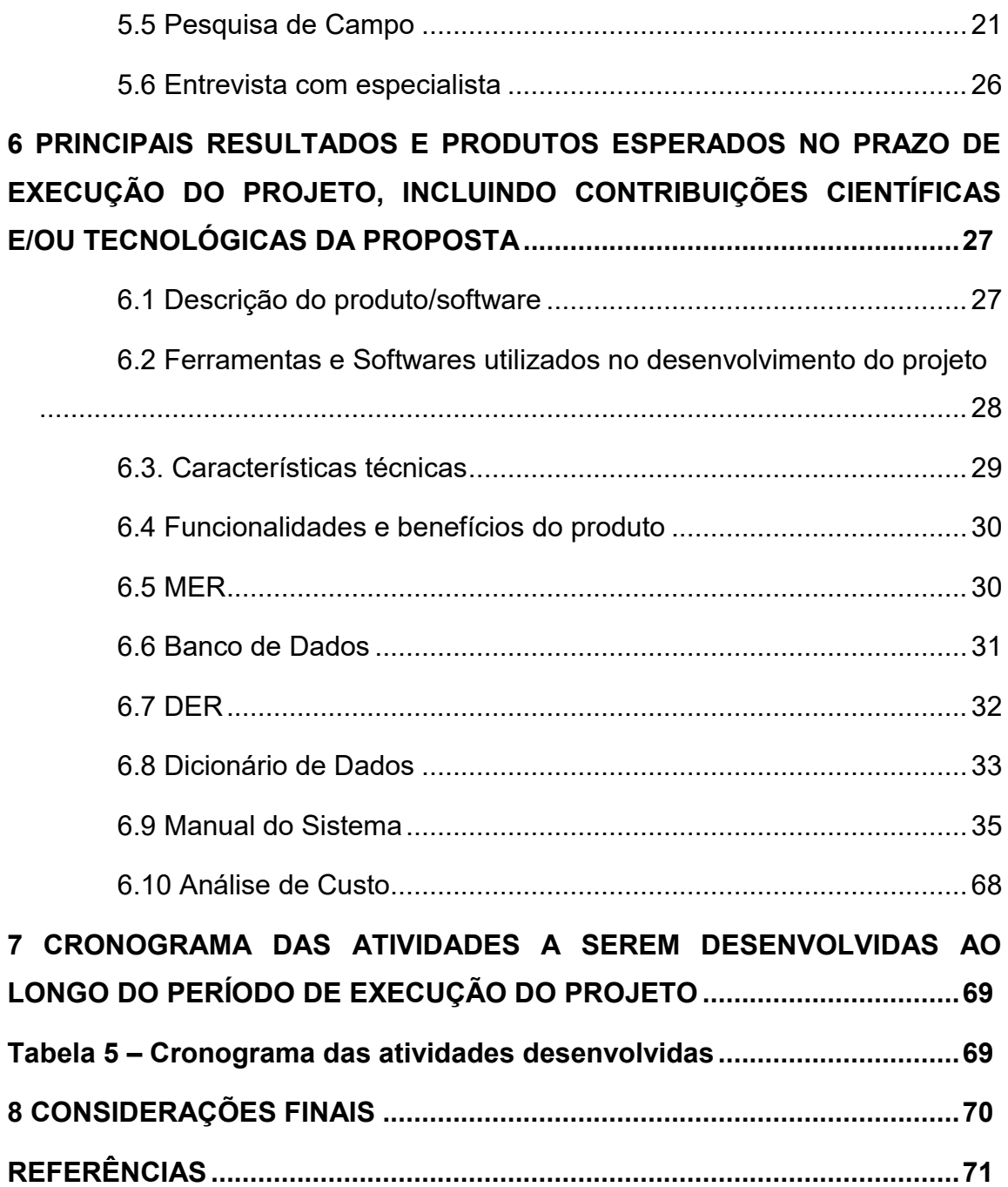

#### **RESUMO**

Segundo a pesquisa Retratos da Literatura no Brasil, "44% dos brasileiros não têm o costume de ler e 30% nunca compraram um único livro na vida." Com essa falta de acessibilidade dos livros, incluindo as obras obrigatórias para os vestibulares, na qual possuem alto custo e a ausência de formatos acessíveis, ocasionando a exclusão a determinados grupos de estudantes. Essa questão pode comprometer a igualdade de oportunidades no processo seletivo. Assim sendo, torna-se necessário a criação de uma plataforma que disponibilize livros gratuitos para todos. Essa é a proposta do site LIA - Livros de Vestibular em Audiobook, que prioriza trazer a acessibilidade das obras obrigatórias para os vestibulares em audiolivros, ajudando os alunos no acesso ao conteúdo dos livros. O formato de áudio permite que os estudantes ouçam as palavras pronunciadas em um ritmo confortável, desenvolvam habilidades de escuta, compreensão auditiva e memorização, junto da ampliação do vocabulário, em vista da melhora da capacidade de aprendizado e o aumento da retenção de informações. Além disso, tornar o estudo e a leitura uma experiência mais acessível para todos de forma intuitiva e menos complexa. Com o uso da plataforma LIA, uma ferramenta que possibilita um ensino de qualidade, inclusivo, dinâmico e acessível, na qual serão disponibilizadas as obras em formato de áudio. Permitindo assim um acesso igualitário ao conhecimento e à literatura.

Palavra-chave: Audiobook, livro, vestibular.

#### <span id="page-12-0"></span>**1 INTRODUÇÃO**

Os alunos que estão em busca de ingressar em uma universidade enfrentam grandes desafios, sendo o principal deles o exame aplicado pela instituição de ensino, que os garantem a educação superior de forma gratuita. A leitura dos livros obrigatórios para o vestibular é de extrema importância para a preparação para as provas e são exigidos nas avaliações, devido a relevância cultural, literária e histórica das obras. Segundo a pesquisa Retratos da Leitura no Brasil, no período de 2015 a 2019 houve a perda de 4,6 milhões de leitores brasileiros. Nesse mesmo estudo foram apontados que 82% dos leitores gostariam de ter lido mais. Quase a metade (47%) diz que não o fez por falta de tempo. Entre os não leitores, 34% alegaram falta de tempo e 28% disseram que não leram porque não gostam. Em seguida apontam que é existente uma série de dificuldades que os impedem de ler, como o preço elevado das obras, não compreender o que está escrito e a falta de bibliotecas por perto. Tudo isso se junta com os fatores culturais, sociais, históricos, educacionais e econômicos que fazem com que o hábito de leitura seja tão frágil e impede sua popularização. No ranking mundial de leitura de 2023, o Brasil ocupou uma das últimas posições, ficando em 39º entre 43 países.

 Os audiobooks trazem acessibilidade para os estudantes que se deparam com barreiras ao praticar o ato da leitura, sejam eles por deficiências visuais ou problemas sociais e financeiros. São alguns dos obstáculos: falta de tempo e concentração, vocabulário complexo e a ausência de suas disponibilidades de maneira prática. Dentro do mercado, apenas 5% dos livros digitais possuem seus áudios disponibilizados, conforme um estudo realizado pela empresa Google em 2022. Dessa forma, surgiu a ideia da criação de uma plataforma, o LIA - Livros para Vestibular em Audiobook, como uma ferramenta que possibilita um ensino de qualidade, inclusivo, dinâmico e acessível, na qual serão disponibilizadas as obras em formato de áudio. Permitindo assim um acesso igualitário ao conhecimento e à literatura.

#### **2 DESENVOLVIMENTO**

#### <span id="page-13-1"></span><span id="page-13-0"></span>2. 1 Situação Problema

A falta de acessibilidade dos livros obrigatórios para os vestibulares, na qual possuem alto custo e a ausência de formatos acessíveis, ocasionando a exclusão a determinados grupos de estudantes. Essa questão pode comprometer a igualdade de oportunidades no processo seletivo.

#### <span id="page-13-2"></span>2.2. Justificativa

A leitura das obras obrigatórias das instituições de cursos superiores é avaliada no exame aplicado devido à sua relevância cultural, literária e histórica. E é de extrema importância a sua leitura para a preparação para essas provas. As barreiras com respeito à leitura e interpretação de textos possuem diversas naturezas, sendo o principal os fatores socioeconômicos. De acordo com o instituto Retratos da Leitura no Brasil, 44% da população não possui o hábito da leitura, e 30% nunca adquiriram um livro em suas vidas. Além disso, é preocupante observar que o país está perdendo leitores a cada nova pesquisa realizada, sendo que a leitura constitui o alicerce fundamental para a construção da cidadania, contudo, frequentemente, é percebida mais como um indicativo de fracasso do que de sucesso.

Devido a esses problemas, estudantes possuem dificuldades em conseguir compreender o que leem, estabelecer conexões entre as várias informações recebidas, interpretar, assimilar o conhecimento adquirido por meio da leitura e fazer deduções. Como resultado, eles enfrentam dificuldades em adotar uma postura crítica em relação ao que leram, habilidade cobrada nos vestibulares. A solução acessível para superar as barreiras encontradas são os audiolivros. Uma pesquisa de campo realizada na Etec de Hortolândia revelou que 83,3% dos entrevistados enfrentam dificuldades ao ler, por motivos como falta de tempo e concentração, vocabulário complexo e indisponibilidade prática das obras. Em outra pesquisa, agora feita pelo Instituto Pró-Livro no ano de 2019, entre 8076 leitores, apenas 20% já teriam escutado audiobooks, enquanto quase 80% afirmam que não. Nessa mesma análise, porém com 99 alunos do ensino médio, 52 indivíduos disseram não encontrar todos os livros indicados pelos professores em suas bibliotecas públicas (37 parcialmente os títulos, e 15 nenhum). Com isso, o LIA tem foco em ser um website que oferece os livros obrigatórios para os vestibulares, disponíveis em formato de áudio e com seu

conteúdo gratuito. Dessa forma, proporcionará a todos um acesso justo ao conhecimento e a literatura, garantindo uma educação de qualidade para cada um, independentemente de suas origens ou desafios.

#### <span id="page-14-0"></span>2.3 Hipótese

Trazer a acessibilidade das obras obrigatórias para os vestibulares, em formato de áudio com a criação de um site. Ajudar os alunos na melhoria da compreensão do conteúdo dos livros, especialmente os que possuem dificuldades de leitura. Ter palavras pronunciadas em um ritmo agradável, aprimorar habilidades de escuta e compreensão auditiva, facilitar a memorização, ampliar o vocabulário. Melhorar a capacidade de aprendizado e aumentar a retenção de informações. Tornar a experiência de estudo e leitura mais acessível para todas as pessoas, de maneira intuitiva e descomplicada, e facilitar assim o acesso à literatura para o preparo dos vestibulares.

#### **3 EMBASAMENTO BIBLIOGRÁFICO DO TEMA**

#### <span id="page-14-2"></span><span id="page-14-1"></span>3.1 O que é Audiolivro:

Segundo PALETTA et.al (2008), "Audiolivro é um livro em áudio, para se ouvir. Também chamado de livro falado ou audiobook. Os arquivos de áudio geralmente são salvos em MP3, WMA, entre outros, podendo ser gratuitos ou pagos"

#### <span id="page-14-3"></span>3.2. Aplicativo que disponibiliza Audiobooks pagos e gratuitos:

Skeelo ebook é um aplicativo de leitura para Android e iPhone (iOS) com livros digitais. Com a proposta de liberar um best-seller diferente por mês, o app possui livros gratuitos e conteúdos exclusivos para assinantes, além de permitir baixar os textos para ler offline. Skeelo permite destacar trechos, controlar *Figura 1: logotipo do*  brilho da tela, configurar o tamanho das fontes, entre outras *ebook.*funcionalidades para a leitura no celular. (FRANCO, 2020)

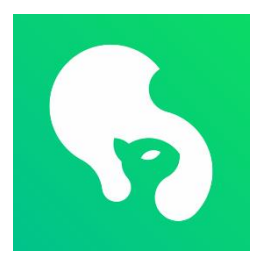

*aplicativo Skeelo* 

#### <span id="page-15-0"></span>3..3 Contribuição dos audiolivros para deficientes visuais:

Segundo MENEZES et.al (2008), "As pessoas com deficiências visuais durante muito tempo, foram marginalizadas e excluídas social e digitalmente. Hoje,

interagem com comunidades diversas de forma dinâmica e consistente, graças ao uso das tecnologias da informação e do conhecimento. Beneficiam-se de recursos informacionais, como a impressora Braille, o audiolivro, o livro falado, celulares, recursos que contribuem para seu desenvolvimento social e intelectual. Inclusão social, para um cidadão, significa estar incluído nas atividades socioeconômicas de seu país, ter desenvolvimento educacional, acesso às novas tecnologias da informação e

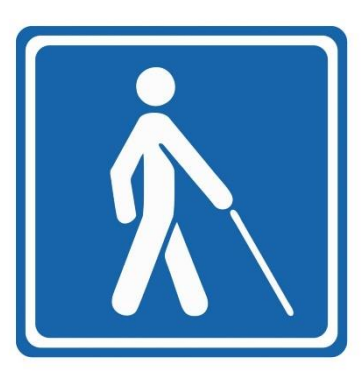

*Figura 2: Símbolo de acessibilidade para pessoas com deficiência visual.*

do conhecimento, para uma ação participativa junto à sua comunidade.

Conhecido no mercado nacional e internacional, o audiolivro, há anos, contribui com a educação inclusiva de pessoas com deficiências visuais, resgatando ou formando leitores, incentivando a leitura auditiva, o entretenimento e a cultura, para quem ouve e para quem se faz ouvir.

Na Alemanha, surgiu na década de 1990 e foi aceito no mercado editorial de forma admirável. Conquistou um alto índice de adeptos, de perfis variados, para esta modalidade de leitura, e, até nossos dias, é apresentado em bares e festivais de literaturas faladas, proporcionando aos admiradores da literatura, a possibilidade de desfrutar seus títulos preferidos, narrados por autores célebres, relembrando as rádionovelas. Nos Estados Unidos, surgiu em meados da década de 1980, conquistando também uma grande parcela de adeptos. "

#### <span id="page-15-1"></span>3.4 Audiobook no Brasil:

Segundo MENEZES et.al (2008), "No Brasil, o audiolivro surgiu durante a década de 1970. Entretanto, é utilizado, principalmente, por um público específico, os deficientes visuais. Sua distribuição gratuita é realizada por instituições de caráter filantrópico, que produzem livros em Braille, livros falados e audiolivros com gravações de livros didáticos, periódicos e romances em diversos suportes, oferecendo um atendimento especial a este público e seus familiares. Sites específicos também oferecem este tipo de material pela modalidade de vendas, abrangendo um público

menor e diversificado – pessoas que não são portadoras de deficiências visuais e que não têm tempo para ler um livro durante suas atividades diárias. "

#### <span id="page-16-0"></span>3.5. Há futuro para a leitura no Brasil?

De acordo com a pesquisa realizada quadrienalmente pelo Instituto Pró-Livro (IPL), os dados apontam que o número de leitores no país caiu de 56% para 52% totalizando os 4,6 milhões. O qual considera leitora toda pessoa que leu, inteiro ou em partes, pelo menos um livro nos últimos três meses antes da aplicação da entrevista. Em média, cada brasileiro lê cinco livros por ano — mas apenas dois e meio completos. Na apresentação dos resultados, promovida pelo Itaú Cultural, é possível observar como a utilização da internet, redes sociais e aplicativos, veem tomando espaço na vida de cada entrevistado, que passa a utiliza essas redes como uma ferramenta principal de entretenimento e lazer.

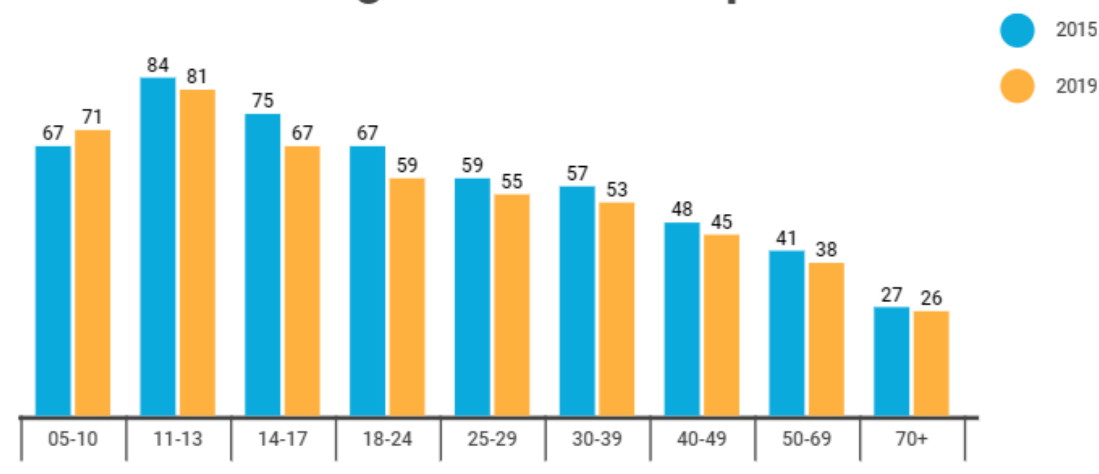

# Porcentagem de leitores por idade

*Figura 3: Gráfico sobre a porcentagem de pessoas leitoras entre os anos de 2015 e 2019 | Fonte: Retratos da Leitura no Brasil.*

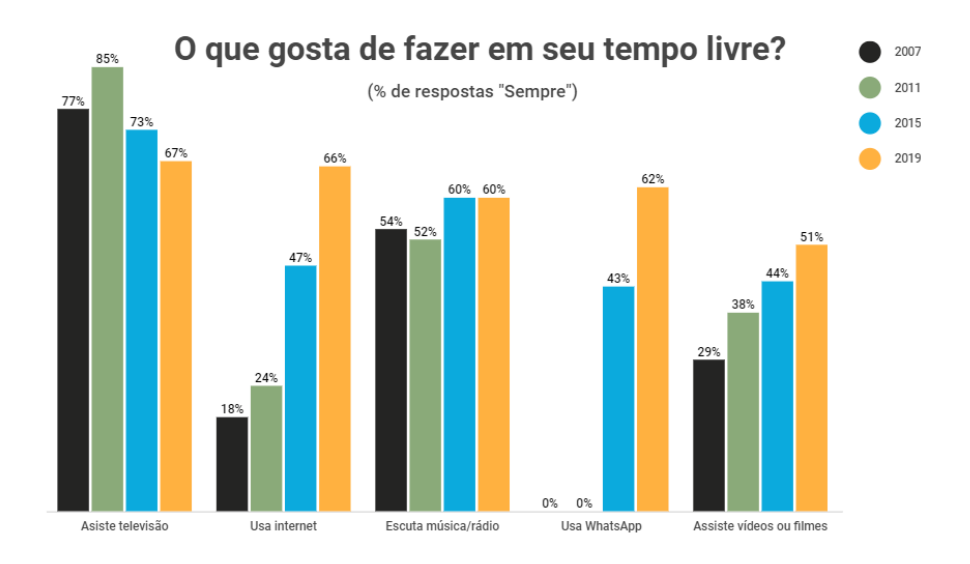

*Figura 4: Gráfico sobre o uso da internet e Whatsapp entre os anos de 2015 e 2019. | Fonte: Retratos da Leitura no Brasil.*

#### <span id="page-17-0"></span>3.6 A leitura no cenário brasileiro:

Segundo a pesquisa Retratos da Literatura no Brasil, "44% dos brasileiros não têm o costume de ler e a de que 30% nunca compraram um único livro na vida."

De acordo com (FIGUEIREDO, 2023), A situação é que muitas pessoas que antes poderiam possuir o hábito passam a perdê-lo, ao colocar na balança as suas prioridades, como a alimentação e saúde, entre outras contas em casa. Além disso, lamentavelmente, também muitas outras pessoas, de classes sociais mais baixas, nunca tiveram a oportunidade ou o estímulo para criar esse hábito. Dessa forma, como passar o costume para os filhos, uma vez que nem os pais conseguem cultivá-lo? Vale destacar que, apesar de diversas cidades também não possuírem uma livraria, a situação pode ser compensada com as bibliotecas públicas ou em salas de leitura nas escolas. Contudo, nem todas as cidades brasileiras contam com um equipamento cultural literário disponível para o público. A escola se torna um dos principais espaços para fomentar o interesse pela leitura, principalmente entre as crianças em fase de alfabetização, que devem exercitar esse hábito para se tornarem futuras leitoras. Porém, ainda é preciso pensar para além do ambiente escolar.

#### <span id="page-18-0"></span>3.7 Candidatos aprovados leem mais:

Alguns candidatos preferem ler resumos ou assistir video-aulas<sup>1</sup>, como alternativa a leitura das listas de obras obrigatórias para vestibulares, porém os vestibulandos<sup>2</sup> que leem os livros obrigatórios têm mais chances de aprovação. Assim comprova o estudo Entre livros e e-books: a apropriação de textos eletrônicos por estudantes ingressados na Universidade Federal do Rio Grande do Sul em 2011, de Andre Carlos Moraes.

#### <span id="page-18-1"></span>3.8 O que são as listas de obras obrigatórias?

As listas de livros obrigatórios, são obras literárias escolhidas pelas universidades, que as utilizam em seus processos seletivos, como por exemplo os vestibulares. Os livros são escolhidos conforme seu período histórico e local de escrita, porque retratam diferentes épocas e suas sociedades, também trazem diferentes visões de mundo. Além disso, ajudam a ampliar o vocabulário dos leitores, e incentivam o senso crítico. Elas englobam percepções, ideais, filosofias, discussões, crenças e significados sobre o que é a vida. (Stoodi, 2022)

#### <span id="page-18-2"></span>3.9 A importância de ler as listas obrigatórias:

 $\overline{a}$ 

Algumas das universidades mais concorridas divulgam, todos os anos, listas com obras de leitura obrigatória para os candidatos aos seus vestibulares, entre elas a Universidade de São Paulo (USP) e a Universidade Estadual de Campinas (Unicamp).

Segundo Maria Catarina Bozio, coordenadora do Ensino Médio e professora de Redação do Poliedro Colégio de São José dos Campos, uma leitura completa e atenta das obras obrigatórias é essencial para garantir uma boa pontuação, já que perguntas sobre esses títulos podem aparecer tanto na primeira quanto na segunda fase dos vestibulares, em questões objetivas ou dissertativas.

"É importante que o candidato aprenda a articular e aplicar a experiência leitora de diversas formas, como na produção textual (redação), para cumprir os objetivos que a prova está pedindo ou para aprimorar suas reflexões socioculturais", explica Maria Catarina. "O repertório acumulado durante a leitura dos títulos obrigatórios ajuda

<sup>1</sup> Videoaula se refere a uma aula gravada para ser reproduzida em forma de vídeo.

<sup>2</sup> Estudante que está se preparando para prestar o vestibular, o exame de ingresso no ensino superior.

muito", afirma a professora, "Ele serve, ainda, para auxiliar o estudante em outros vestibulares, já que os temas dessas obras são universais. Por isso, a leitura de todas elas, de forma completa pode fazer a diferença".

<span id="page-19-0"></span>3.10 Disponibilidade de tempo para o estudo:

A escolha do vestibulando se relaciona diretamente com a demanda do curso, se ele escolher um curso menos concorrido é provável que ele tenha menos disponibilidade de tempo para estudo, e assim também para a leitura das obras obrigatórias, o aluno faz uma análise de suas capacidades e habilidades, e opta pelo equilíbrio entre a procura do curso e seu tempo de aprendizado. Ademais, os estudantes com maior poder aquisitivo, possivelmente tem mais acesso a bens culturais, cursos preparatórios e aos livros, assim gerando um melhor desempenho escolar, e tornando acessível a escolha de cursos mais concorridos.

<span id="page-19-1"></span>3.11 Os Objetivos de Desenvolvimento Sustentável no Brasil:

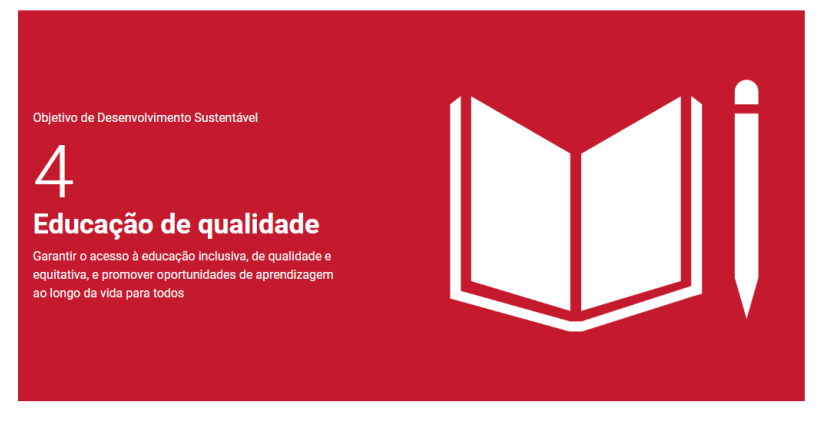

*Figura 5: Objetivos de Desenvolvimento Sustentável no Brasil*

### 4. Educação de Qualidade

**4.5** Até 2030, eliminar as disparidades de gênero na educação e garantir a igualdade de acesso a todos os níveis de educação e formação profissional para os mais vulneráveis, incluindo as pessoas com deficiência, povos indígenas e as crianças em situação de vulnerabilidade.

**4.3** Até 2030, assegurar a igualdade de acesso para todos os homens e mulheres à educação técnica, profissional e superior de qualidade, a preços acessíveis, incluindo universidade

#### **4 OBJETIVOS E METAS**

<span id="page-20-1"></span><span id="page-20-0"></span>4.1 Objetivo Geral:

Permitir a leitura como um direito a todos e garantida de forma igualitária.

<span id="page-20-2"></span>4.2 Objetivo Específico:

Possibilitar o acesso dos livros obrigatórios para os vestibulares em formato de audiolivro de forma gratuita.

#### **5 METODOLOGIA**

<span id="page-20-4"></span><span id="page-20-3"></span>5.1 Ferramentas e Softwares utilizados no desenvolvimento do projeto

Visual Studio Code é um editor de código-fonte leve, mas poderoso, executado em sua área de trabalho e disponível para Windows, macOS e Linux. Ele vem com suporte integrado para JavaScript, TypeScript e Node.js e possui um rico ecossistema de extensões para outras linguagens e tempos de execução (como C++, C#, Java, Python, PHP, Go, .NET).

MySQL Workbench é uma ferramenta visual unificada para arquitetos de banco de dados, desenvolvedores e DBAs. MySQL Workbench fornece modelagem de dados, desenvolvimento SQL e ferramentas de administração abrangentes para configuração de servidor, administração de usuários, backup e muito mais. MySQL Workbench está disponível em Windows, Linux e Mac OS X.

O Figma é uma plataforma colaborativa para construção de design de interfaces e protótipos, pertencente a empresa Fima, Inc., lançada em 2016 por Dylan Field e Evan Wallace. O objetivo era o de criar uma ferramenta gratuita que trouxesse colaboração entre pessoas e times, permitindo criar um produto para as mais diversas plataformas, mantendo a acessibilidade do sistema.

Canva é uma plataforma online de design e comunicação visual que tem como missão colocar o poder do design ao alcance de todas as pessoas do mundo, para que elas possam criar o que quiserem e publicar suas criações onde quiserem.

#### <span id="page-20-5"></span>5.2 Linguagens de Programação e Marcação

JavaScript (às vezes abreviado para JS) é uma linguagem leve, interpretada e baseada em objetos com funções de primeira classe, mais conhecida como a linguagem de script para páginas Web, mas usada também em vários outros ambientes sem browser, tais como node.js, Apache CouchDB e Adobe Acrobat. O JavaScript é uma linguagem baseada em protótipos, multi-paradigma e dinâmica, suportando estilos de orientação a objetos, imperativos e declarativos (como por exemplo a programação funcional).

O XAMPP é completamente gratuito, de fácil de instalar a distribuição Apache, contendo MySQL, PHP e Perl. O pacote de código aberto do XAMPP foi criado para ser extremamente fácil de instalar e de usar.

O PHP é uma linguagem de script de uso geral popular que é especialmente adequada para desenvolvimento web. Rápido, flexível e pragmático, o PHP alimenta tudo, desde o seu blog até os sites mais populares do mundo.

HTML é o bloco de construção mais básico da web. Define o significado e a estrutura do conteúdo da web. Outras tecnologias além do HTML geralmente são usadas para descrever a aparência/apresentação (CSS) ou a funcionalidade/comportamento (JavaScript) de uma página da web.CSS.

O SQL é uma linguagem padrão para manipulação de registros em bancos de dados relacionais. A sigla SQL vem dos termos em inglês "Structured Query Language". Trata-se ainda de uma linguagem declarativa que apresenta sintaxe simples e fácil de ser aprendida até por pessoas iniciantes na área da programação.

<span id="page-21-0"></span>5.3 Meio de divulgação do projeto:

Foi utilizado o Instagram para o compartilhamento do projeto através da criação de uma página: @liaudiobook.

Instagram é uma rede social visual, criativa e interativa. Possibilita o compartilhamento de imagens e vídeos de curta duração diretamente do aplicativo de celular. Nele, também é possível seguir usuários, curtir, comentar e compartilhar as publicações. Todas as publicações realizadas no aplicativo são mostradas por meio do feed e você pode visualizar as postagens das contas que segue. Também é possível descobrir novos conteúdos de contas que você ainda não segue, isso é feito por meio do menu "Explorar" que traz perfis relacionados ao que você gosta.

<span id="page-21-1"></span>5.4 Lista de obras literárias disponibilizadas no LIA UNICAMP 2025 Prosas seguidas de odes mínimas - José Paulo Paes Olhos d'água - Conceição Evaristo

A vida não é útil - Ailton Krenak Casa Velha - Machado de Assis Vida e morte de M.J. Gonzaga de Sá - Lima Barreto Niketche – uma História de Poligamia - Paulina Chiziane Morangos mofados (Contos escolhido) - Caio Fernando Abreu Canções escolhidas – Cartola Alice no país das maravilhas - Lewis Carrol

## FUVEST 2025

Marília de Dirceu – Tomás Antônio Gonzaga Quincas Borba – Machado de Assis Os ratos – Dyonélio Machado Alguma Poesia – Carlos Drummond de Andrade A Ilustre Casa de Ramires – Eça de Queirós Nós matamos o cão tinhoso! – Luís Bernardo Honwana Água Funda – Ruth Guimarães Romanceiro da Inconfidência – Cecília Meireles Dois irmãos – Milton Hatoum

### <span id="page-22-0"></span>5.5 Pesquisa de Campo

Pesquisa realizada no período do dia 24 de abril até o dia 2 de maio de 2023, foram entrevistados 54 alunos através de um formulário criado pela plataforma Google Forms, desses alunos 55,6% estão cursando o 3° ano do Ensino Médio, desse modo se encaixando no nosso público-alvo.

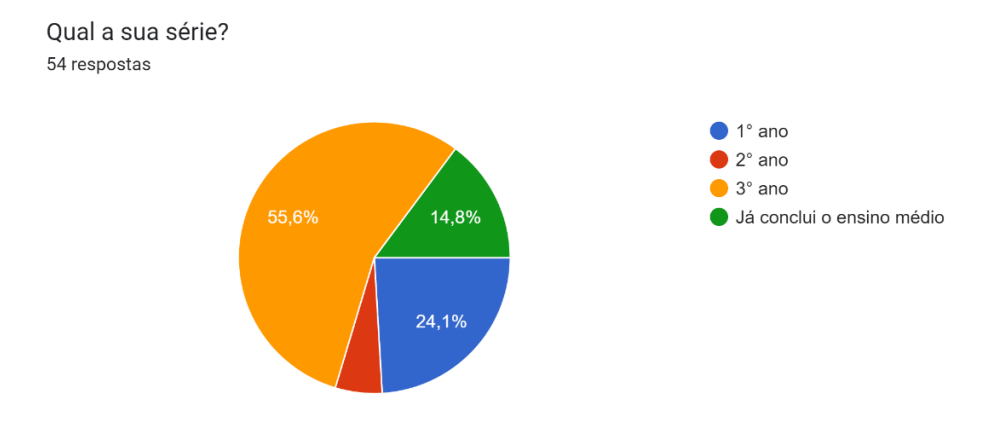

*Figura 6: Gráfico referente as respostas da pergunta "Qual a sua série?".*

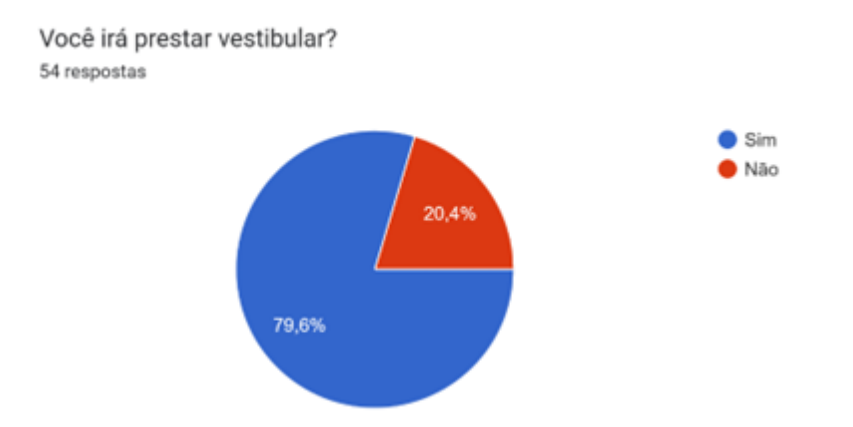

*Figura 7: Gráfico referente as respostas da pergunta "Você irá prestar vestibular?".*

Se sim, quais vestibulares? 37 respostas

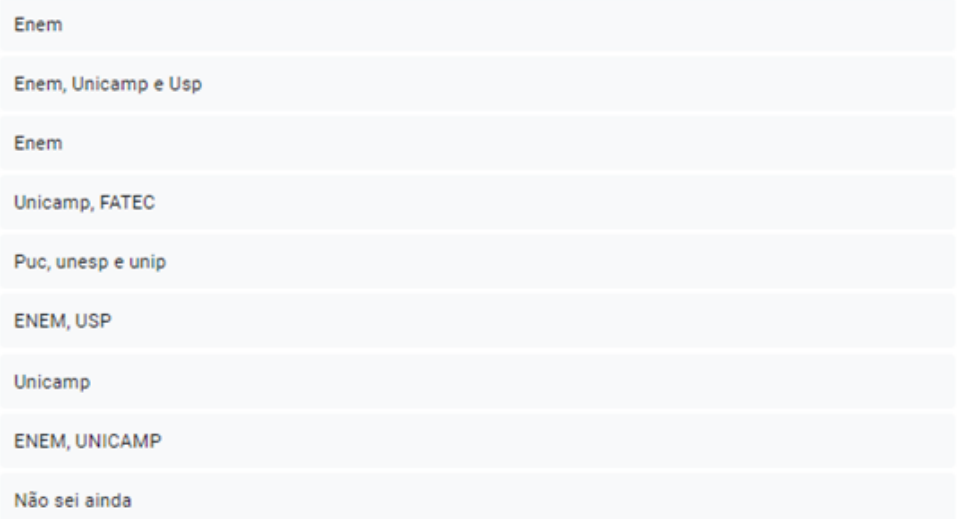

*Figura 8: Respostas da pergunta "Se sim, quais vestibulares?".*

| Todos que eu conseguir, ainda não vi isso      |  |  |  |  |  |
|------------------------------------------------|--|--|--|--|--|
| PUC, Unicamp e USP                             |  |  |  |  |  |
| Unicamp<br><b>UNIP</b><br><b>UNASP</b><br>Enem |  |  |  |  |  |
| Enem, Unicamp e USP.                           |  |  |  |  |  |
| unesp (nao sei qual o nome), fuvest e enem     |  |  |  |  |  |
| Uerj, Enem                                     |  |  |  |  |  |
| UNICAMP E OUTROS                               |  |  |  |  |  |
| Unicamp, Unesp, USP, Enem, etc.                |  |  |  |  |  |

*Figura 9: 2° foto das respostas da pergunta "Se sim, quais vestibulares?".*

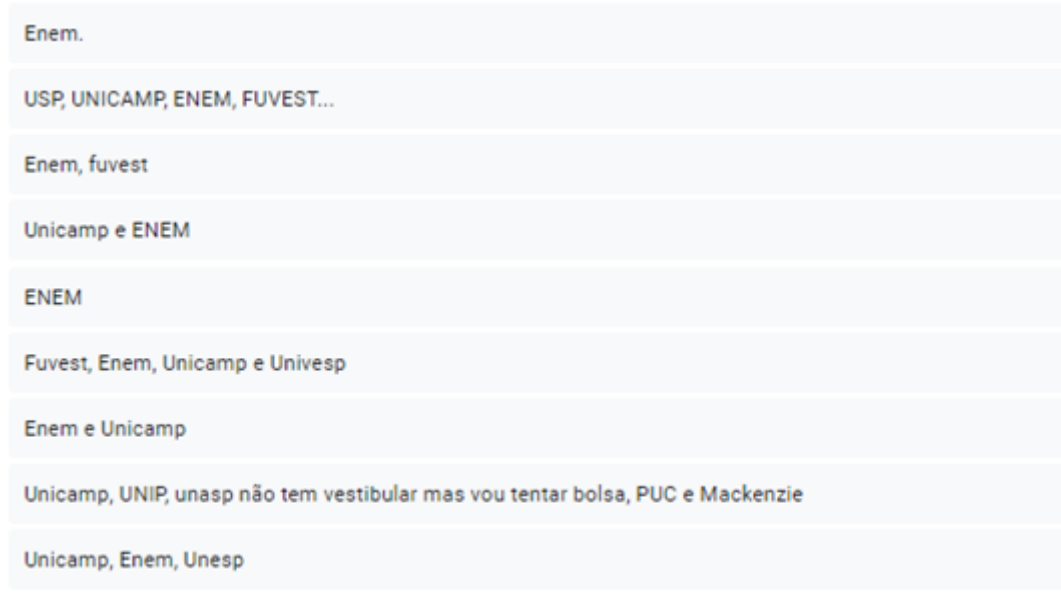

*Figura 10: 3° foto das respostas da pergunta "Se sim, quais vestibulares?".*

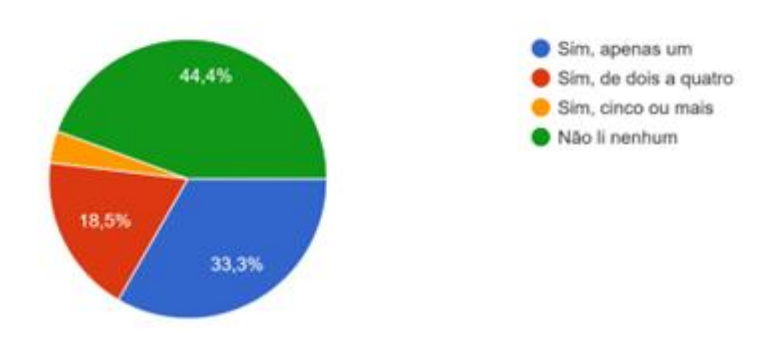

Você já leu algum livro da lista obrigatória de vestibular? 54 respostas

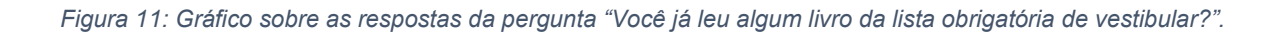

Você apresenta dificuldades em ler esses livros? 54 respostas

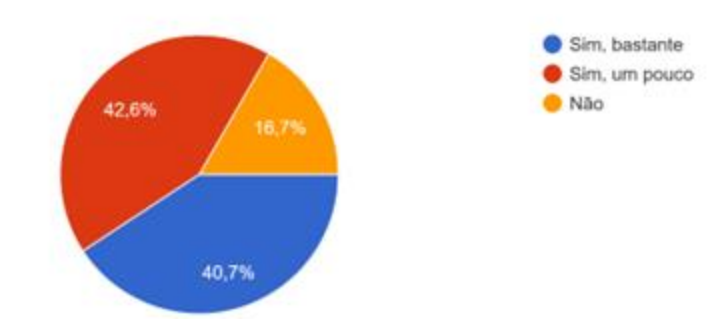

*Figura 12: Gráfico referente as respostas da pergunta "Você apresenta dificuldades em ler esses livros?".*

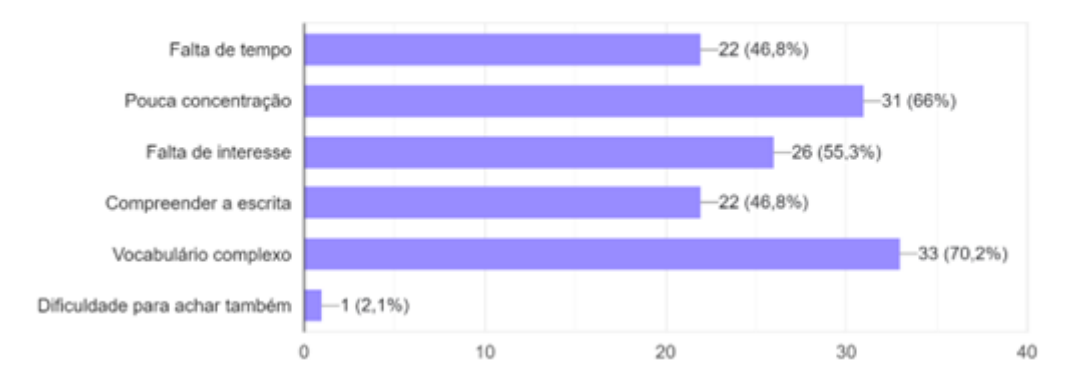

Se sim, quais são suas dificuldades na leitura? 47 respostas

Você já ouviu algum audiobook (audiolivro)?

54 respostas

*Figura 13: Gráfico referente as respostas da pergunta "Se sim, quais são suas dificuldades na leitura?".*

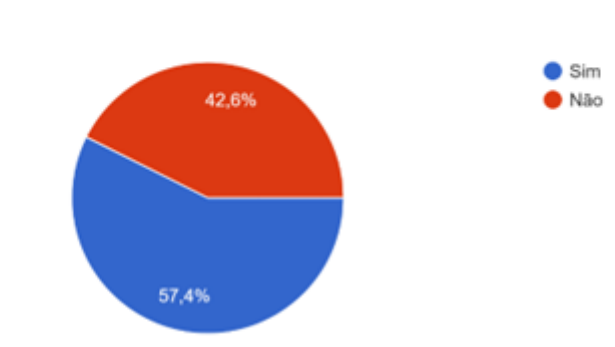

*Figura 14: Gráfico referente as respostas da pergunta "Você já ouviu algum audiobook (audiolivro)?".*

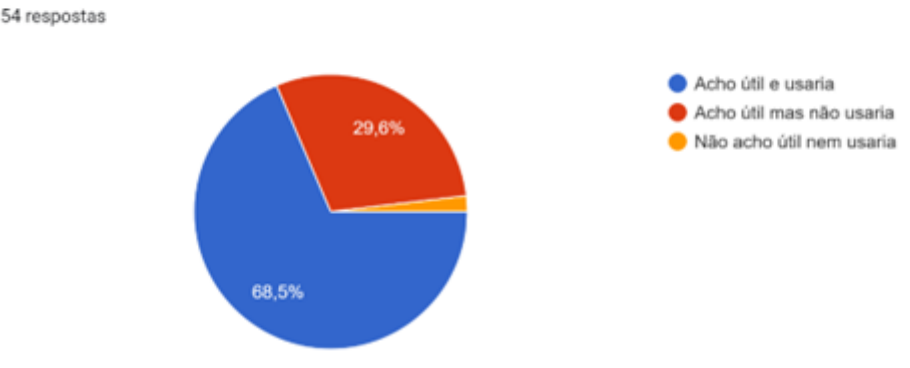

Você acha útil e utilizaria um aplicativo para ouvir audiolivros pertencentes a lista de leitura obrigatória?

*Figura 15: Gráfico referente as respostas da pergunta "Você acha útil e utilizaria um aplicativo para ouvir audiolivros pertencentes a lista de leitura obrigatória?" Da Pesquisa de Campo.*

#### <span id="page-27-0"></span>5.6 Entrevista com especialista

A entrevista foi realizada no dia 14 de setembro de 2023 na Etec de Hortolândia. Com a participação de todas as integrantes do trabalho de conclusão de curso e a professora de língua portuguesa Patrícia Rodrigues Pereira Balles Fernandes, atualmente professora na mesma instituição que foi realizada a entrevista.

1. Você acredita que uma plataforma de audiobooks das obras obrigatórias da Fuvest e Comvest seria útil?

Patrícia: - Sim, acredito que seria útil.

2. Você utilizaria/ recomendaria essa plataforma para seus alunos?

Patrícia: - Eu não utilizaria, mas recomendaria aos meus alunos.

3. Você acha importante que os alunos também conheçam um pouco da história desses escritores?

Patrícia: - Com certeza, o livro é ligado a história deles.

4. Você acredita que um resumo dessas obras incentivaria o aluno a buscar mais sobre o assunto ou até mesmo escutar o audiolivro?

Patrícia: - Sim, um resumo atrativo.

5. Você teria alguma recomendação para ser implementada na plataforma?

Patrícia: - Testes sobre questões sobre o livro e um espaço para deixar opiniões de várias pessoas.

- O que ele achou sobre o livro, determinada personagem ou ainda colocar desenhos, um desenho animado ou alguém que já tem um dom de desenho para participar de um concurso de desenho daquele livro. Ele seria obrigado a desenhar um capítulo ou alguma coisa outra coisa relacionada ao livro, poderia ser feito um concurso para chamar a atenção das pessoas.

- Deixando mais interativo.

- Poderia fazer também um jogo, alguma coisa, como se um videogame.

-Você joga uma batalha entre os livros, um questionário, para ver quem acerta mais em menos tempo ou livro contra livro. Fazer uma brincadeira entre os players, onde cada um representa um livro.

# <span id="page-28-0"></span>**6 PRINCIPAIS RESULTADOS E PRODUTOS ESPERADOS NO PRAZO DE EXECUÇÃO DO PROJETO, INCLUINDO CONTRIBUIÇÕES CIENTÍFICAS E/OU TECNOLÓGICAS DA PROPOSTA**

<span id="page-28-1"></span>6.1 Descrição do produto/software

O website LIA disponibiliza em formato de audiobook, os livros de domínio público pertencentes as listas de obras obrigatórias do ano de 2025, das universidades UNICAMP e USP. O site comporta páginas para cadastro, login, recuperação de senha, tela inicial, autores das obras, biografia dos escritores e reprodução dos audiobooks.

## <span id="page-29-0"></span>6.2 Ferramentas e Softwares utilizados no desenvolvimento do projeto

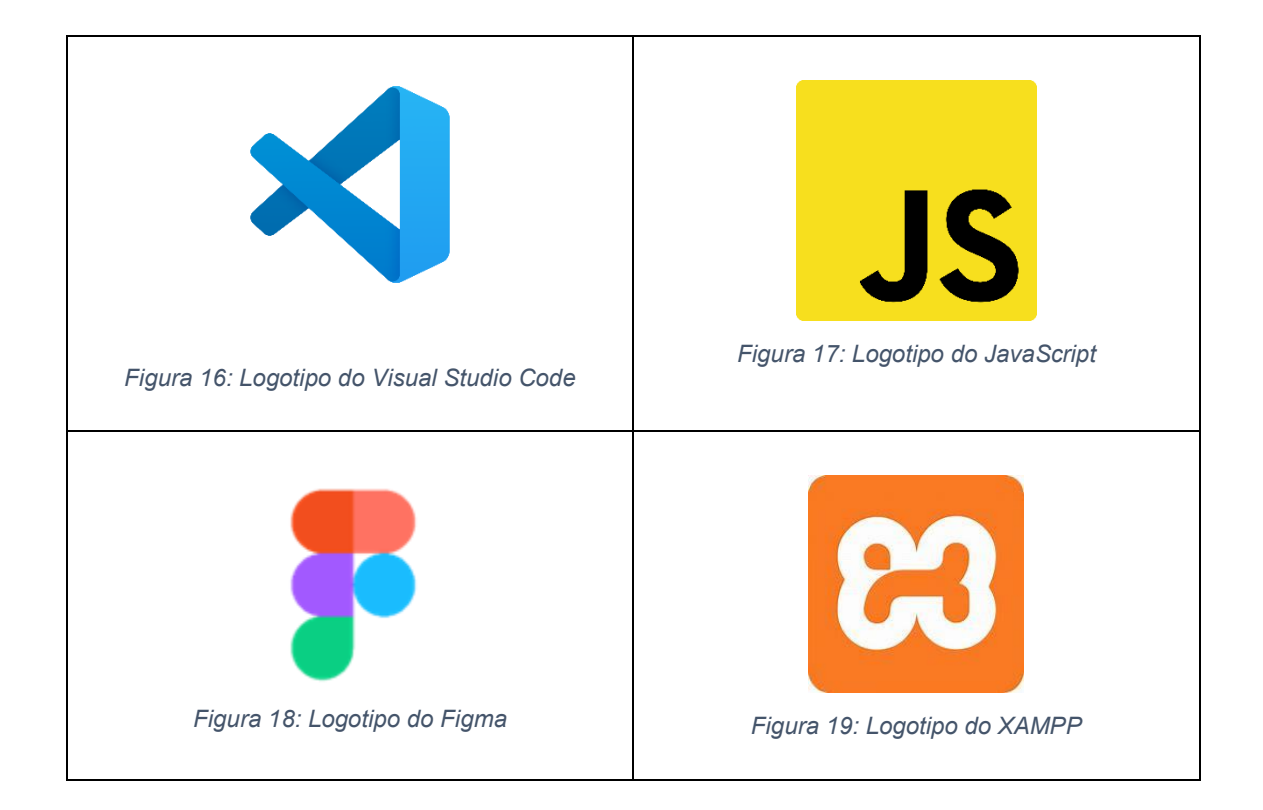

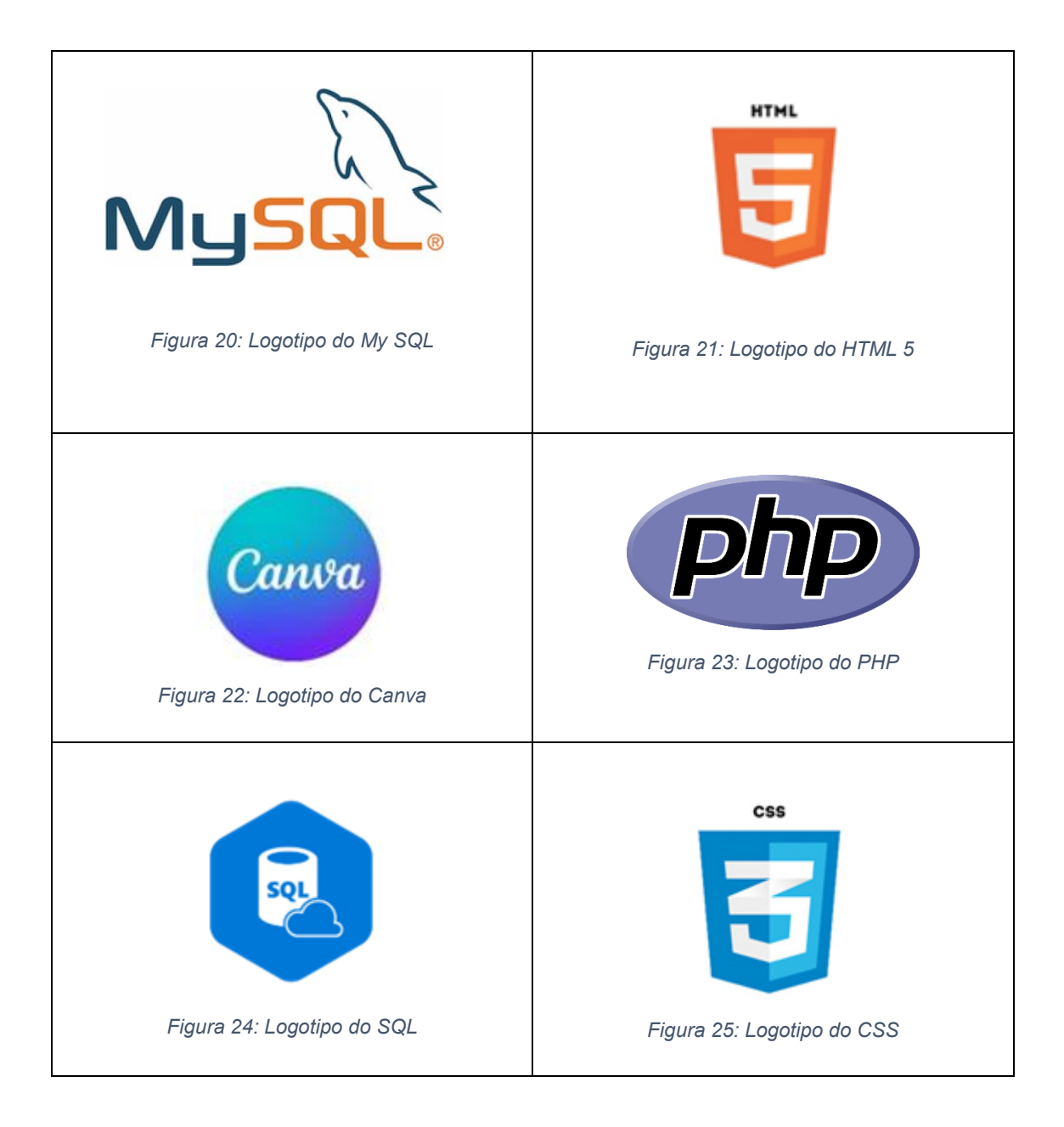

### <span id="page-30-0"></span>6.3. Características técnicas

A plataforma apresenta cinco páginas de navegação em sua barra de pesquisa, a qual se encontra no canto esquerdo do website. Sendo elas:

Inicial: Apresenta uma fileira com os audiolivros de melhor avaliação da plataforma. Uma playlist do vestibulando, contendo três seções de audiolivros. Sendo duas caracterizadas de acordo com a universidade e uma elaborada pelo próprio usuário. Em escritores é possível ter o acesso a bibliografia dos três escritores mais acessados da plataforma.

Escritores: Uma tela contendo a bibliografia de todos os escritores e suas principais obras.

Audiobooks: Apresenta todos os audiolivros do Lia, o qual está dividido pela quantidade de capítulos.

Suas leituras: O usuário terá acesso ao resumo de todas as obras da plataforma, mais o progresso de sua leitura.

Conta: Em sua conta, o usuário poderá atribuir uma avaliação em suas leituras e saber a quantidade de livros escutados dentro da plataforma.

#### <span id="page-31-0"></span>6.4 Funcionalidades e benefícios do produto

O usuário do Web Site deve obrigatoriamente fazer login em um servidor com acesso à internet para poder utilizar o Lia em seu dispositivo.

Com a finalização do projeto, o software apresentará uma interface intuitiva e interativa, proporcionando um ambiente contemplado pelos audiobooks dos livros obrigatórios dos vestibulares COMVEST e FUVEST, juntamente com um resumo sobre a obra e a bibliografia de seus prestigiados autores.

#### <span id="page-31-1"></span>6.5 MER

De acordo com (OLIVEIRA, 2023), o MER (Modelo Entidade Relacionamento) é utilizado para descrever os objetos do mundo real através de entidades, com suas propriedades que são os atributos e os seus relacionamentos.

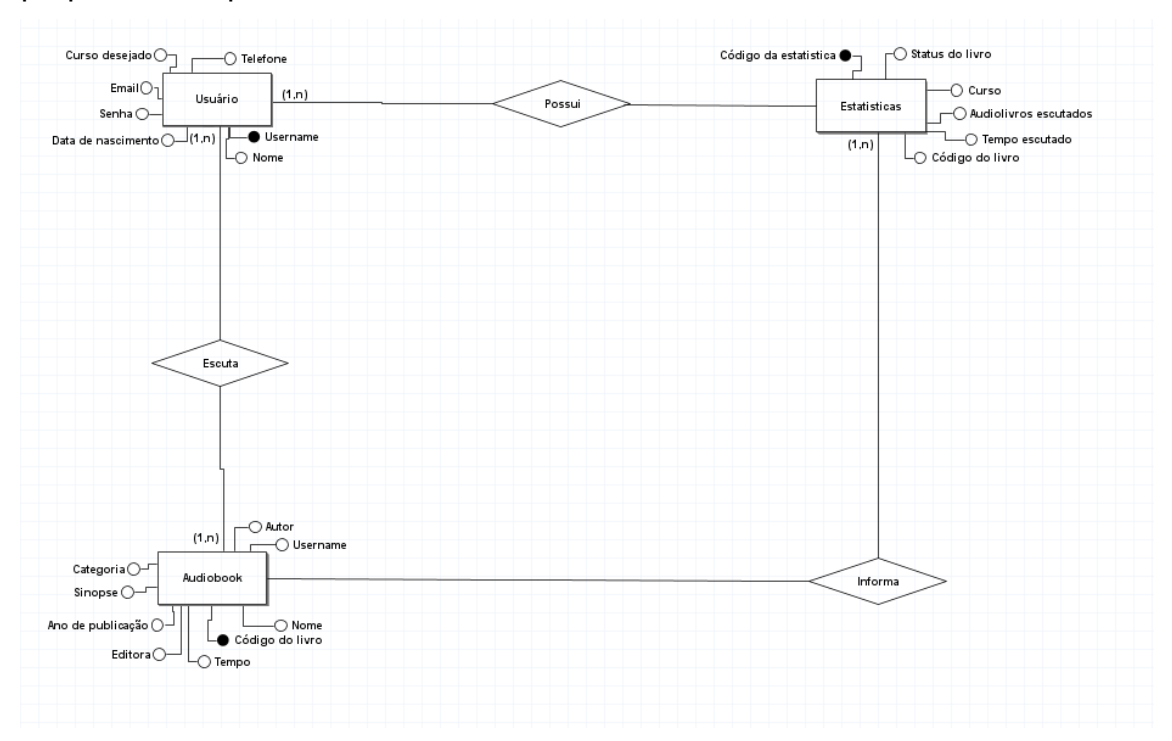

*Figura 26: MER do projeto LIA.*

#### <span id="page-32-0"></span>6.6 Banco de Dados

Segundo (G, 2019), banco de dados é um conjunto de dados coletados que se relacionam entre si de forma organizada e fornecem informações sobre algo.

```
create database LIA audiobook;
 use LIA audiobook;
ereate table usuario(
 nome varchar(40) not null,
 username varchar(20) primary key not null,
 email varchar(60) not null,
 senha varchar(8) not null,
 celular int(8) not null
\mathbf{)}
```
*Figura 27: Primeira foto do Banco de dados do site LIA.*

```
ereate table audiolivro(
 nome livro varchar(60) not null,
 codigo livro int(5) primary key not null,
 autor varchar(40) not null,
 duracao float not null,
 resumo varchar(6500) not null,
 status livro varchar(20) not null,
 categoria varchar(30) not null,
 username varchar(20),
 constraint fk audiolivro usuario username foreign key (username)
 references usuario(username)
 );
```

```
Figura 28: Segunda foto do Banco de dados do site LIA.
```

```
© CREATE TABLE estatisticas (
 codigo estatistica INT AUTO_INCREMENT PRIMARY KEY,
 codigo_livro int(5),
 username varchar(20),
 livros_escutados int(3),
 FOREIGN KEY (codigo_livro) REFERENCES audiolivro(codigo_livro),
 FOREIGN KEY (username) REFERENCES usuario(username)
 );
```
*Figura 29: Terceira foto do Banco de dados do site LIA.*

## <span id="page-33-0"></span>6.7 DER

"O DER (Diagrama Entidade-Relacionamento) é utilizado para representar em forma gráfica o que foi descrito no MER (Modelo Entidade Relacionamento)." (OLIVEIRA, 2023)

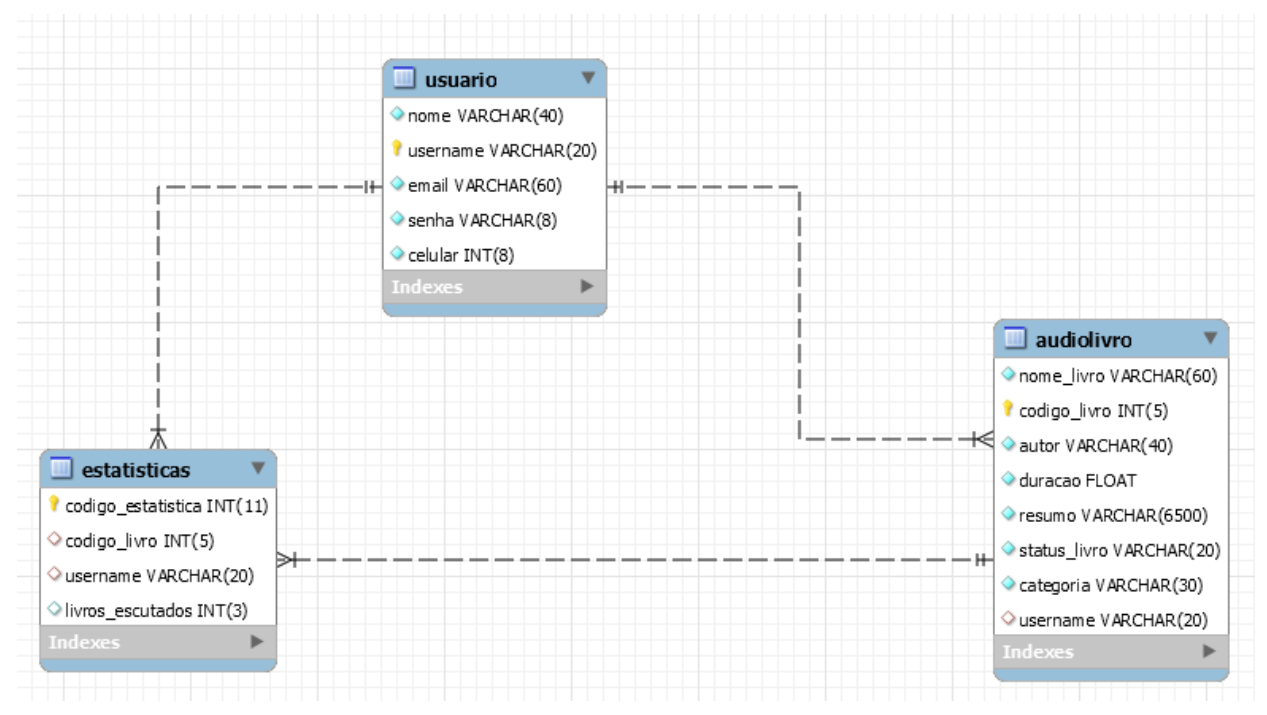

*Figura 30: DER do projeto LIA*

## <span id="page-34-0"></span>6.8 Dicionário de Dados

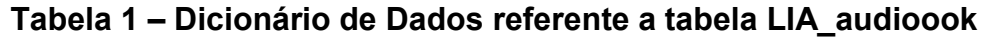

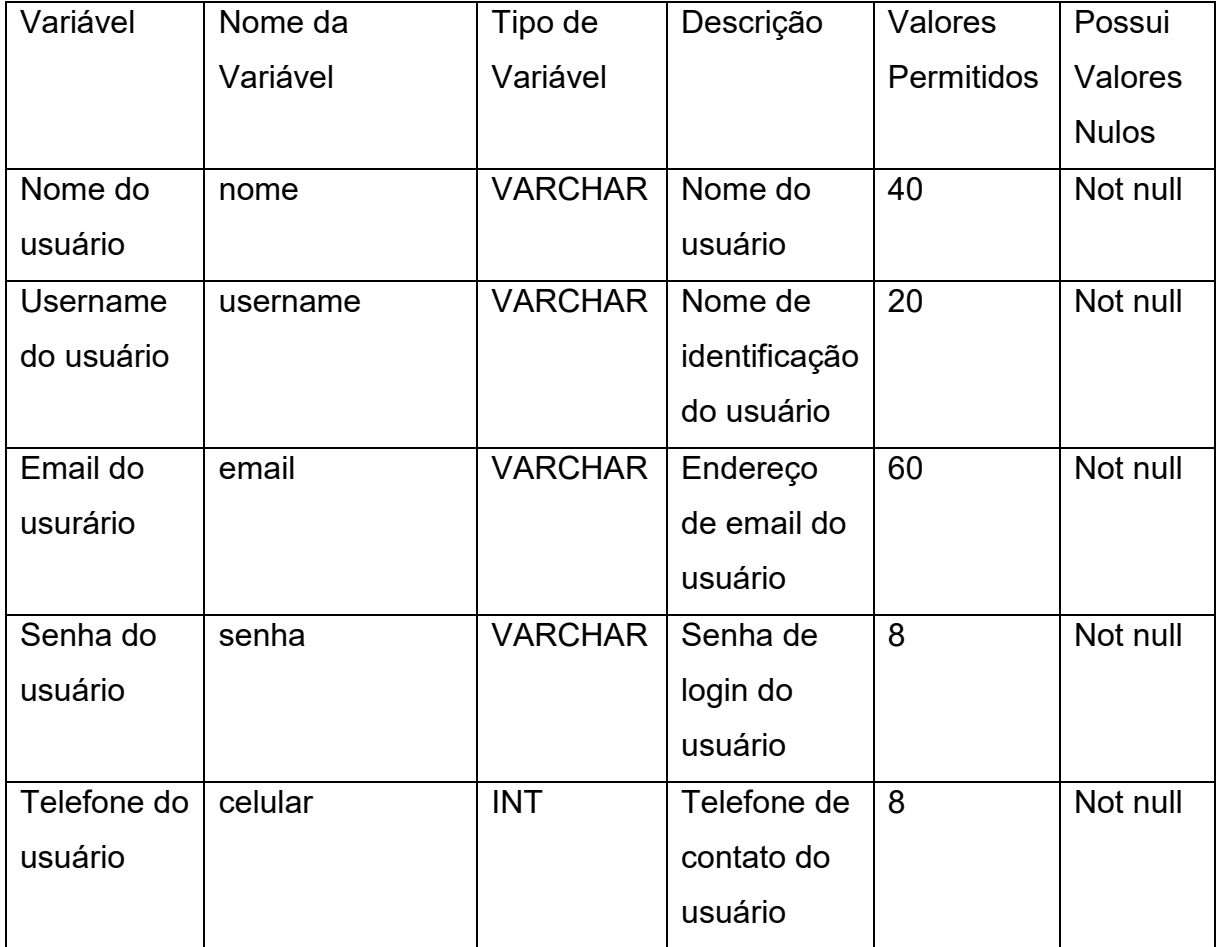

| Variável    | Nome da       | Tipo de        | Descrição      | Valores        | Possui       |
|-------------|---------------|----------------|----------------|----------------|--------------|
|             | Variável      | Variável       |                | Permitidos     | Valores      |
|             |               |                |                |                | <b>Nulos</b> |
| Nome do     | nome livro    | <b>VARCHAR</b> | Título da      | 60             | Not null     |
| livro       |               |                | obra           |                |              |
| Código do   | codigo_livro  | <b>INT</b>     | Código de      | $\overline{5}$ | Not null     |
| livro       |               |                | identificação  |                |              |
|             |               |                | do livro       |                |              |
| Escritor do | autor         | <b>VARCHAR</b> | Nome do        | 40             | Not null     |
| livro       |               |                | autor da       |                |              |
|             |               |                | obra           |                |              |
| Duração     | duracao       | <b>FLOAT</b>   | Tempo de       | 6500           | Not null     |
| do          |               |                | duração do     |                |              |
| audiolivro  |               |                | audiobook      |                |              |
| Resumo      | resumo        | <b>VARCHAR</b> | Resumo da      | 20             | Not null     |
| do livro    |               |                | obra           |                |              |
| Status de   | status livros | <b>VARCHAR</b> | Status da      | 30             | Not null     |
| leitura     |               |                | obra           |                |              |
| Categroia   | categoria     | <b>VARCHAR</b> | Lista da       | 20             | Not null     |
| do livro    |               |                | Universidade   |                |              |
|             |               |                | a qual o livro |                |              |
|             |               |                | pertence       |                |              |
| Username    | username      | <b>VARCHAR</b> | Nome de        | 20             | Not null     |
| do usuário  |               |                | identificação  |                |              |
|             |               |                | do usuário     |                |              |

**Tabela 2 – Dicionário de Dados referente a tabela audiolivro**
| Variável    | Nome da          | Tipo de        | Descrição         | Valores           | Possui       |
|-------------|------------------|----------------|-------------------|-------------------|--------------|
|             | Variável         | Variável       |                   | <b>Permitidos</b> | Valores      |
|             |                  |                |                   |                   | <b>Nulos</b> |
| Estatística | codigo_          | <b>INT</b>     | Código de         | 5                 | Not null     |
|             | estatistica      |                | identificação     |                   |              |
|             |                  |                | de                |                   |              |
|             |                  |                | estatística       |                   |              |
|             |                  |                | do usuário        |                   |              |
| Código do   | codigo livro     | <b>INT</b>     | Código de         | 5                 | Not null     |
| livro       |                  |                | identificação     |                   |              |
|             |                  |                | do livro          |                   |              |
| Username    | username         | <b>VARCHAR</b> | Nome de           | 20                | Not null     |
| do usuário  |                  |                | identificação     |                   |              |
|             |                  |                | do usuário        |                   |              |
| Audiobooks  | livros escutados | <b>INT</b>     | <b>Audiobooks</b> | 3                 | Not null     |
| escutados   |                  |                | escutados         |                   |              |

**Tabela 3 – Dicionário de Dados referente a tabela estatistica**

## 6.9 Manual do Sistema

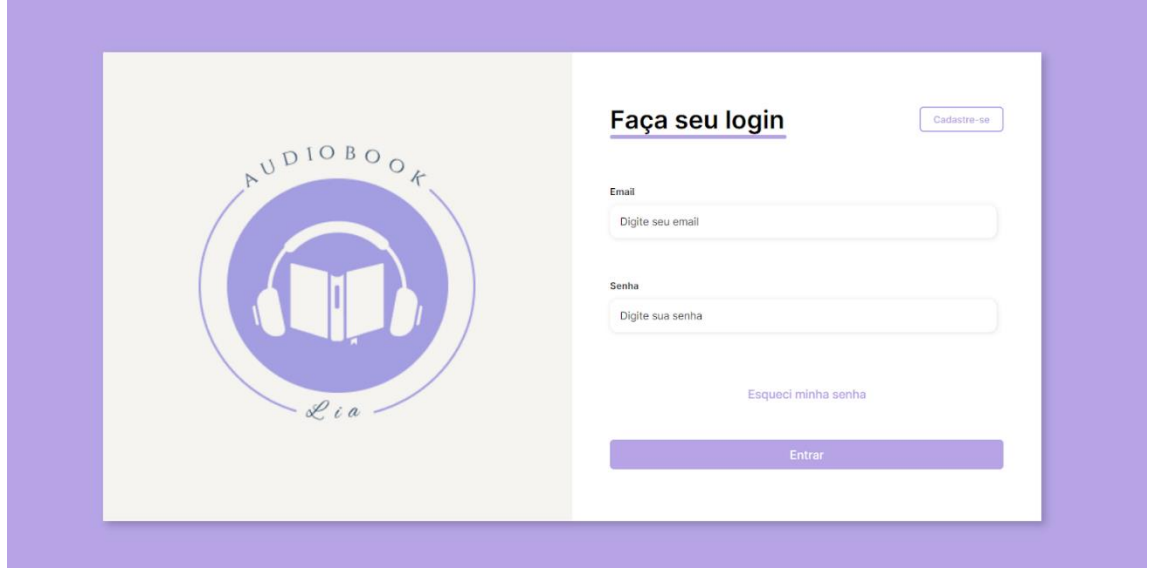

*Figura 31: Tela de Login*

Tela de Login: O usuário já cadastrado irá realizar seu login por meio desta tela.

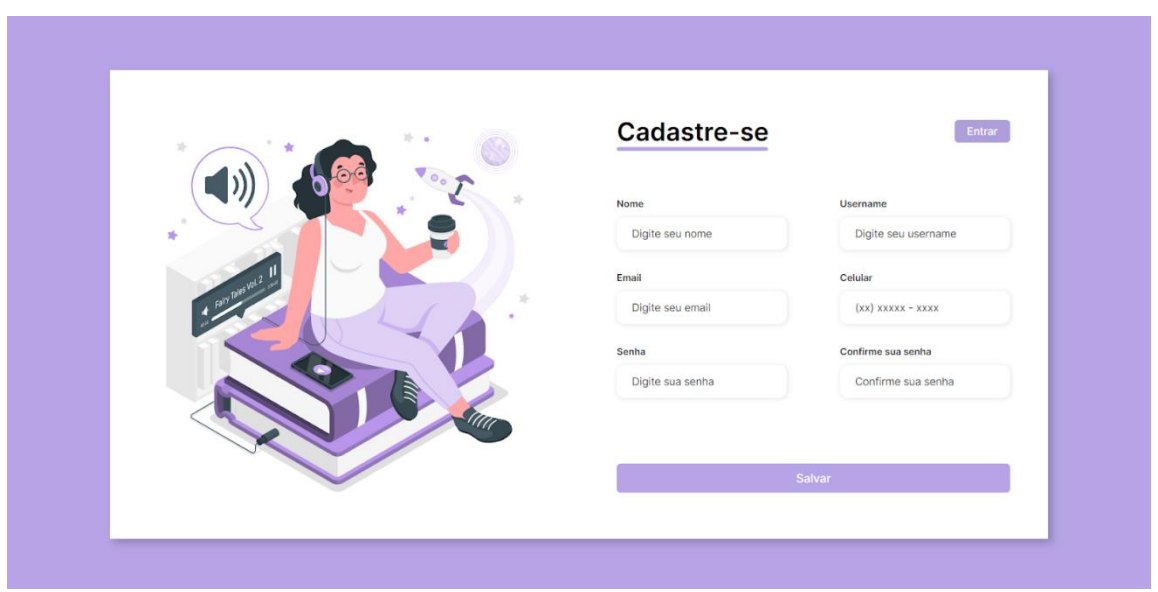

*Figura 32: Tela de Cadastro*

Tela de cadastro: caso o usuário não tenha um cadastro no Lia é necessário digitar os dados requeridos para acessar o site.

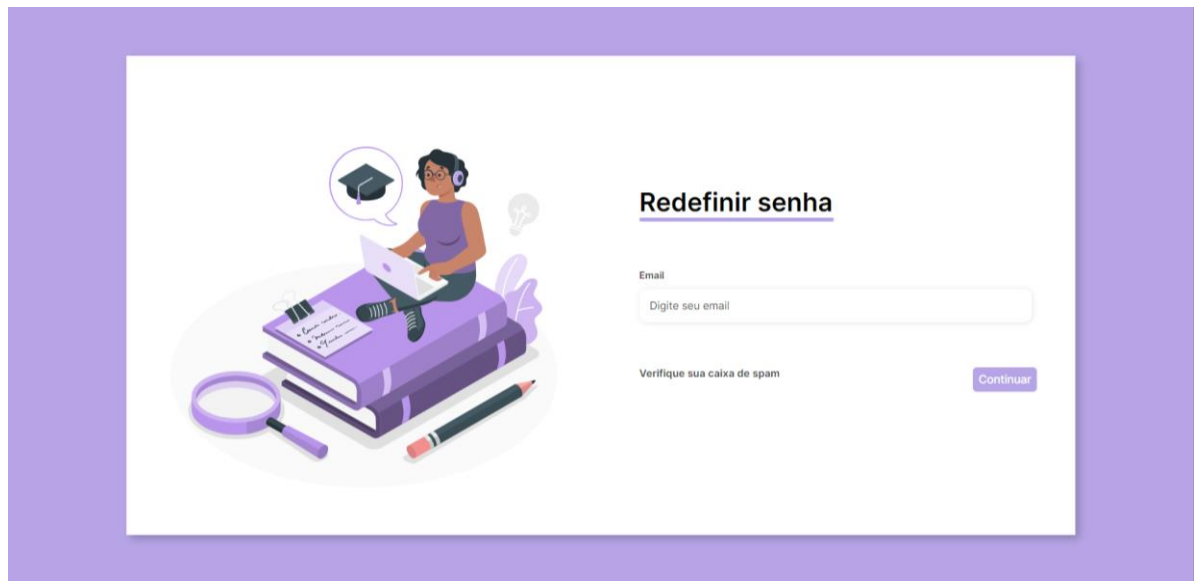

*Figura 33: Tela de Redefinir Senha*

Tela Redefinir senha: O usuário pode redefinir a senha cadastrada caso precise, basta digitar seu email cadastrado na hora de realizar sua conta e em alguns minutos é possível redefinir a senha a partir de uma mensagem na caixa de spam.

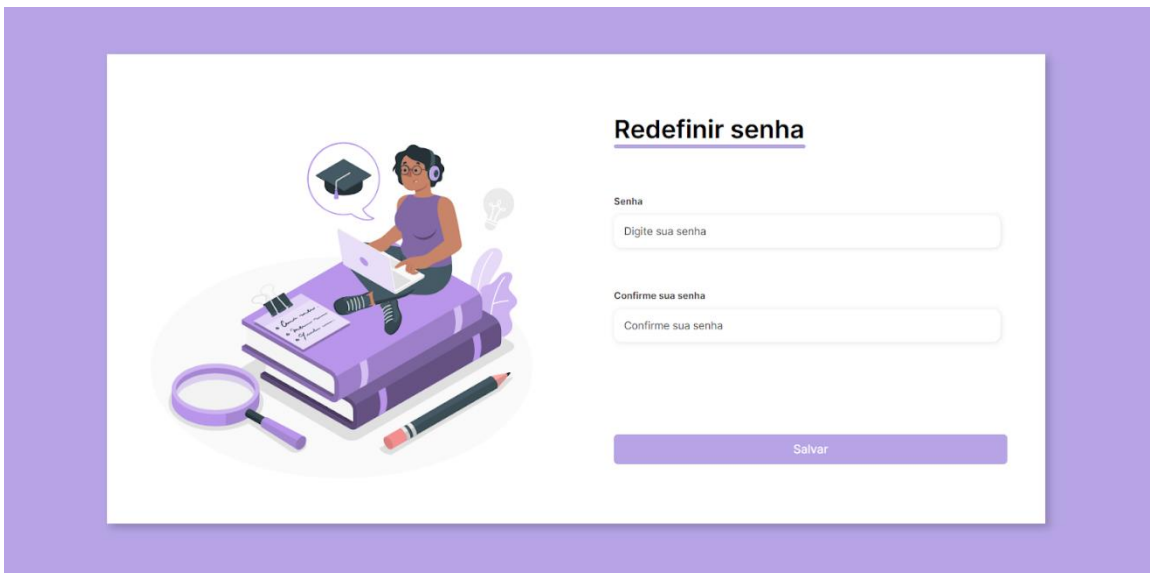

*Figura 34: Segunda tela de Recuperação de Senha*

Tela "Redefinir senha 2": O usuário será enviado para essa tela ao clicar no link do email, onde poderá redefinir uma nova senha.

| Lia                                  | <b>Meus audiobooks</b><br>Sua estante virtual                |                                 |                                |                                   | sair                                     |
|--------------------------------------|--------------------------------------------------------------|---------------------------------|--------------------------------|-----------------------------------|------------------------------------------|
| Lia Luna<br>1029-1234-235<br>Inicial | Olhos D'Água<br><b>OLHOS D'ÁGUA</b><br>Conceição<br>Evaristo | Os ratos<br>Dyonélio<br>Machado | <b>MACHINDO HOMIS</b>          | Casa Velha<br>Machado de<br>Assis | Água Funda<br>Ruth Guimarães<br>*****    |
| Escritores                           | *****<br><b>ANTICATE</b><br>$8.6 - 10$                       | *****                           |                                | *****                             |                                          |
| Audiobooks                           |                                                              |                                 |                                |                                   |                                          |
| Suas leituras                        | Resumão do vestibulando<br>Continue lendo                    |                                 |                                | <b>Escritores</b><br>Suas obras   |                                          |
| Conta                                |                                                              |                                 |                                |                                   |                                          |
|                                      | <b>UNIVERSIDADE</b>                                          | <b>VESTIBULAR</b>               | <b>VER</b><br><b>PROGRESSO</b> |                                   | <b>Machado de Assis</b><br>1839 - 1908   |
|                                      | <b>UNICAMP</b><br>$\bullet$<br>Campinas - SP                 | <b>Comvest</b><br>2025          | 85%<br>click                   |                                   | <b>Ouem foi?</b>                         |
|                                      | <b>USP</b><br><b>USSP</b>                                    | Fuvest                          | 65%<br>click                   |                                   | <b>Cecília Meireles</b><br>$1901 - 1964$ |

*Figura 35: Tela Inicial do site*

Tela Inicial: Nessa tela o usuário possui uma visão geral de todas as funcionalidades do site. Na parte de cima, ele consegue observar a avaliação do audiobook dentro do Lia. No resumão do vestibulando, ele consegue acessar uma área voltada aos resumos de cada obra obrigatória do vestibular desejado (USP ou UNICAMP), além de ter um progresso de suas leituras. Já no canto direito, ele tem acesso a duas biografias de escritores referentes às obras do vestibular.

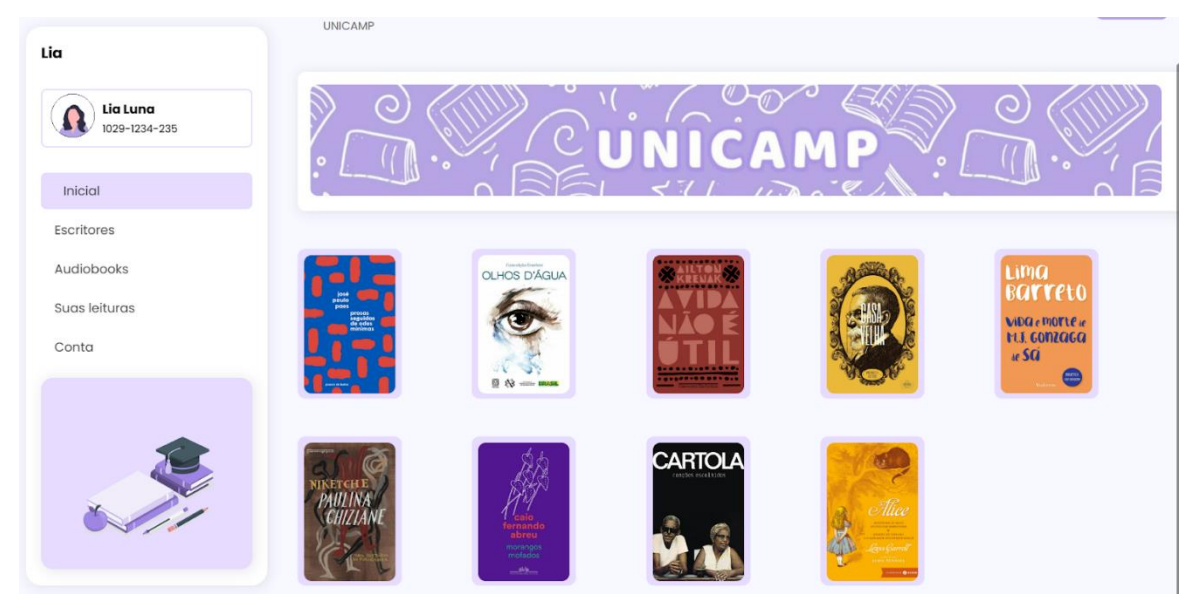

*Figura 36: Tela que apresenta os resumos dos livros da lista obrigatória da UNICAMP*

Tela Resumão UNICAMP: O usuário tem uma visão geral de todas as obras cobradas no vestibular na UNICAMP.

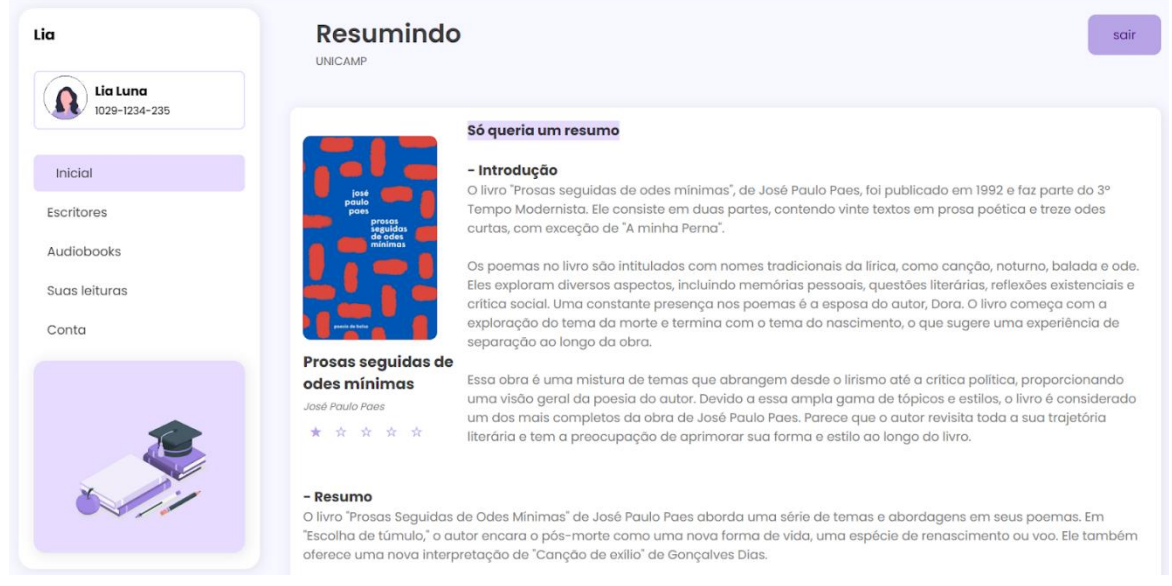

*Figura 37: Tela do resumo do livro "Prosas seguidas de odes mínimas"*

Tela Resumindo UNICAMP - Prosas seguidas de odes mínimas: Contém uma breve introdução sobre a obra, logo abaixo é possível ler um resumo do livro.

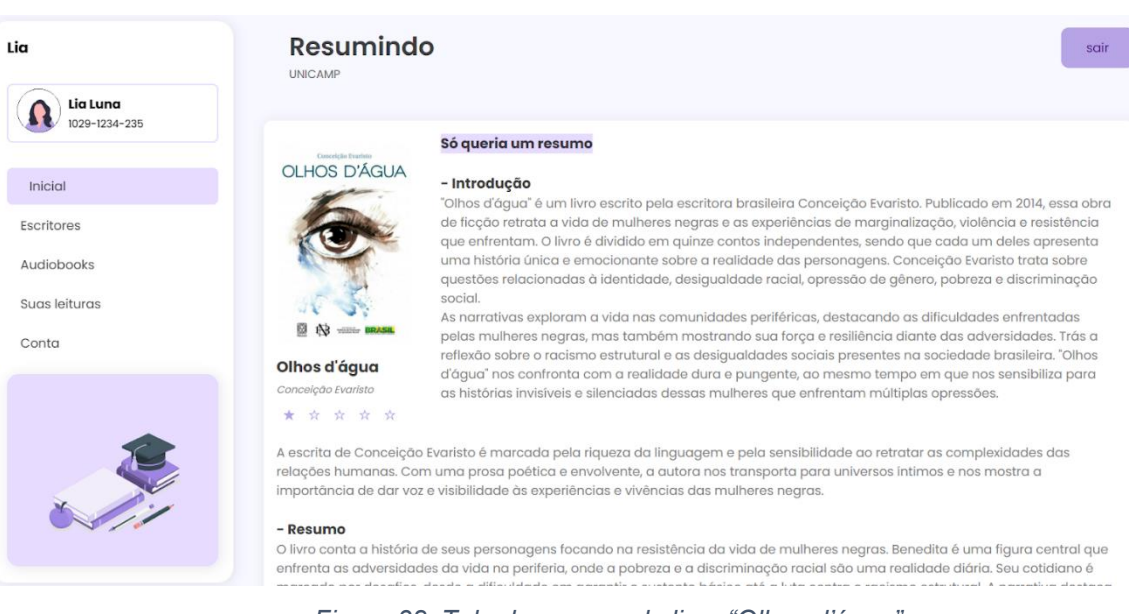

*Figura 38: Tela do resumo do livro "Olhos d'água"*

Tela Resumindo UNICAMP - Olhos d'água: Contém uma breve introdução sobre a obra, logo abaixo é possível ler um resumo do livro.

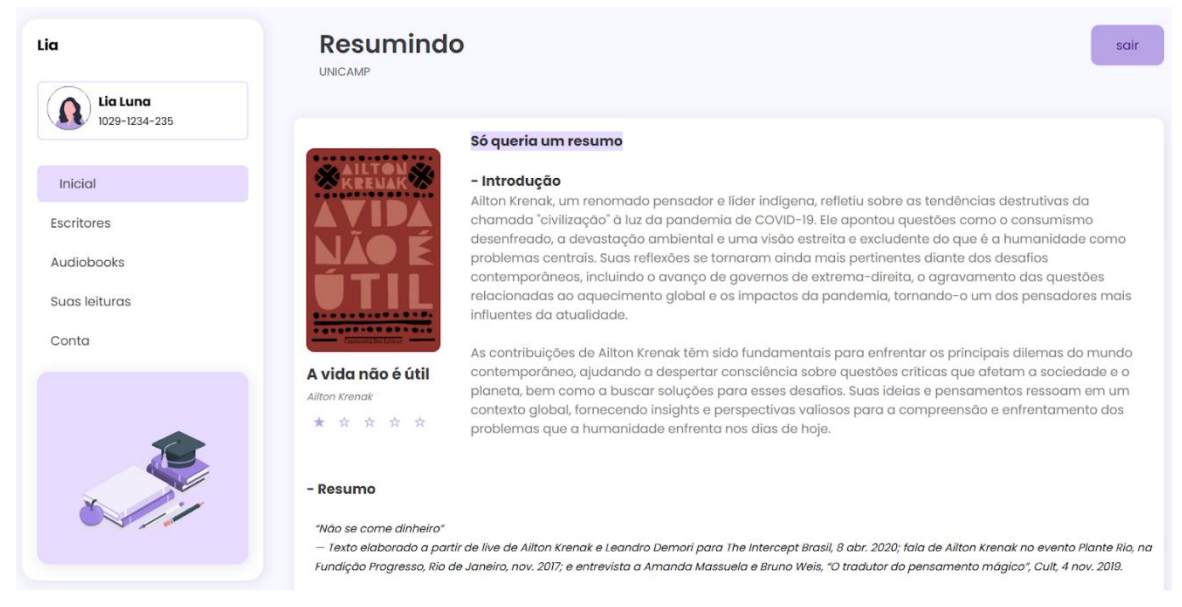

*Figura 39: Tela do resumo do livro "A vida não é inútil"*

Tela Resumindo UNICAMP - A vida não é útil: Contém uma breve introdução sobre a obra, logo abaixo é possível ler um resumo do livro.

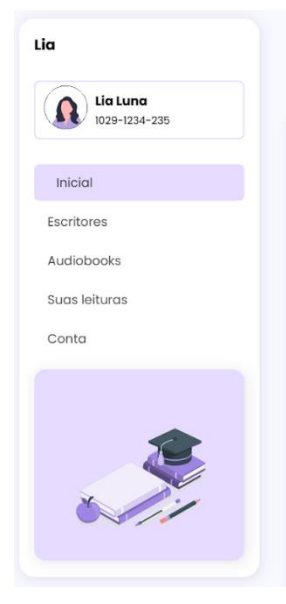

#### **Resumindo** UNICAMP

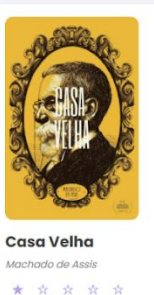

### - Introdução

Só queria um resumo

"Casa Velha" é um romance do escritor brasileiro Machado de Assis, publicado no ano de 1885. O enredo explora temas complexos como amor, moralidade, religião e dilemas éticos. A narrativa revela a luta dos personagens para conciliar seus desejos pessoais com as expectativas sociais e religiosas da época.<br>Através desses conflitos, Machado de Assis oferece uma reflexão profunda sobre a natureza humana, o significado da fé e a complexidade das relações familiares. A obra é rica em nuances psicológicas e<br>sociais, característica marcante da escrita de Machado de Assis. O autor explora os dilemas morais de seus personagens e questiona as normas sociais e religiosas da sociedade brasileira do século XIX.

#### - Resumo

A história se passa em uma fazenda no interior do Rio de Janeiro, pertencente a um homem chamado Cristiano e sua filha Eulália. A trama gira em torno de dois personagens principais: Padre Simeão, um homem idoso e devoto, e Daniel, um jovem estudante de<br>teologia. Padre Simeão, conhecido por sua virtude e sabedoria, é o confidente de Cristiano e Euláli quando descobre que Daniel, o jovem seminarista, é seu filho ilegítimo, fruto de um relacionamento do passado. Enquanto isso, Daniel, que inicialmente está focado em sua formação religiosa, se apaixona por Eulália.

.<br>Intos nor Fulólio devido à sua dedicacão à a hietória eo dos prola Da

*Figura 40: Tela do resumo do livro "Casa Velha"*

Tela Resumindo UNICAMP - Casa Velha: Contém uma breve introdução sobre a obra, logo abaixo é possível ler um resumo do livro.

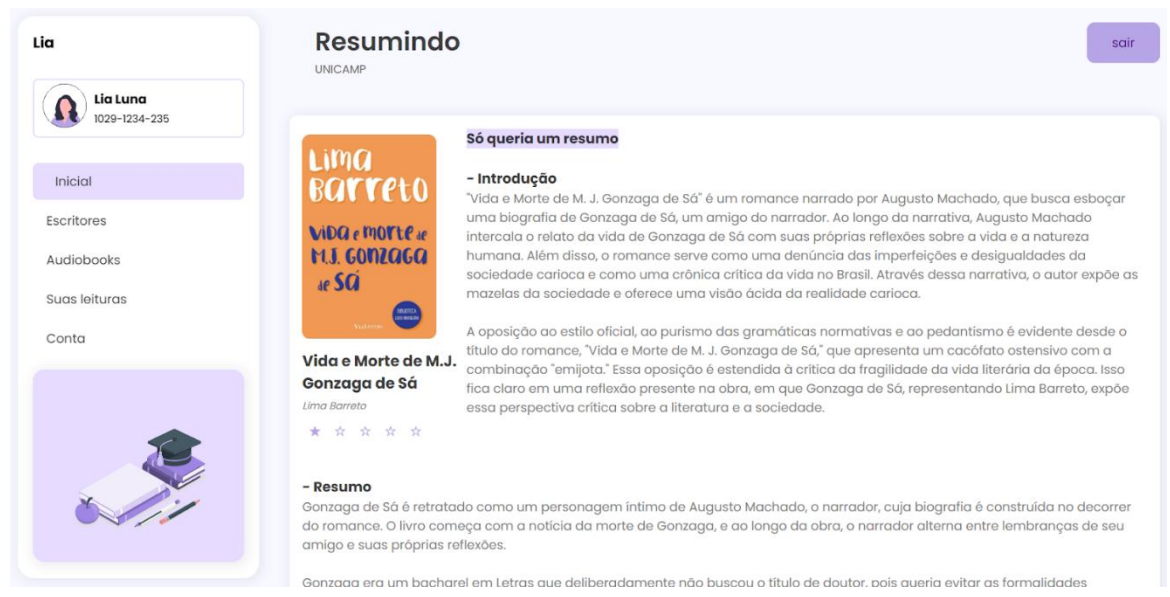

*Figura 41: Tela do resumo do livro "Vida e morte de M.J Gonzaga de Sá"*

Tela Resumindo UNICAMP - Vida e Morte de M.J Gonzaga de Sá: Contém uma breve introdução sobre a obra, logo abaixo é possível ler um resumo do livro.

sair

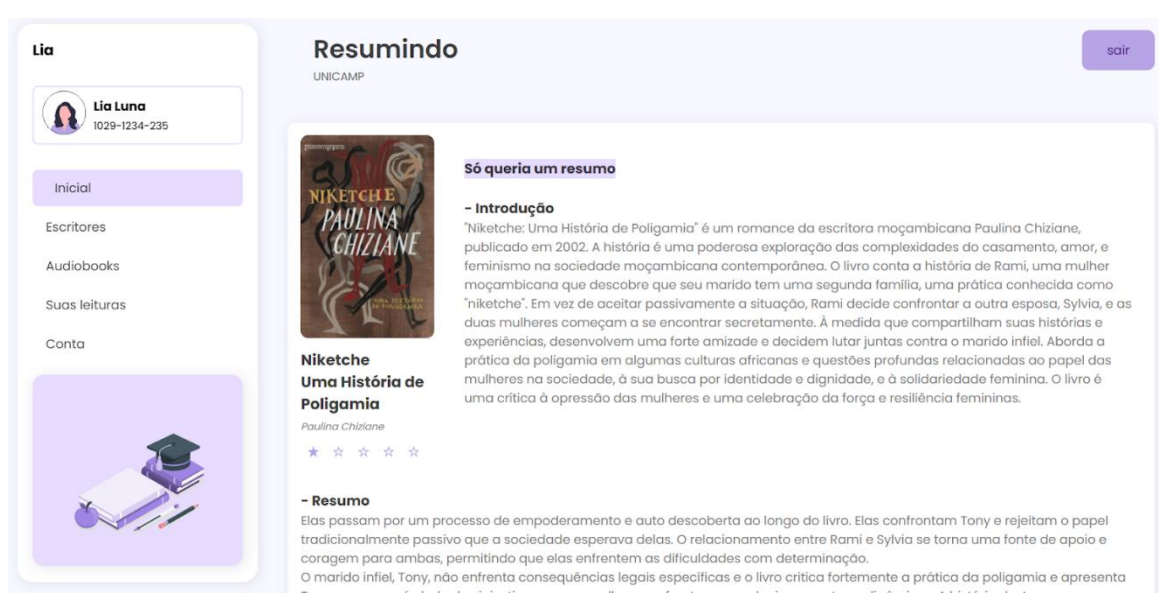

*Figura 42: Tela do resumo do livro "Niketche Uma História de Poligamia"*

Tela Resumindo UNICAMP - Niketche Uma História de Poligamia: Contém uma breve introdução sobre a obra, logo abaixo é possível ler um resumo do livro.

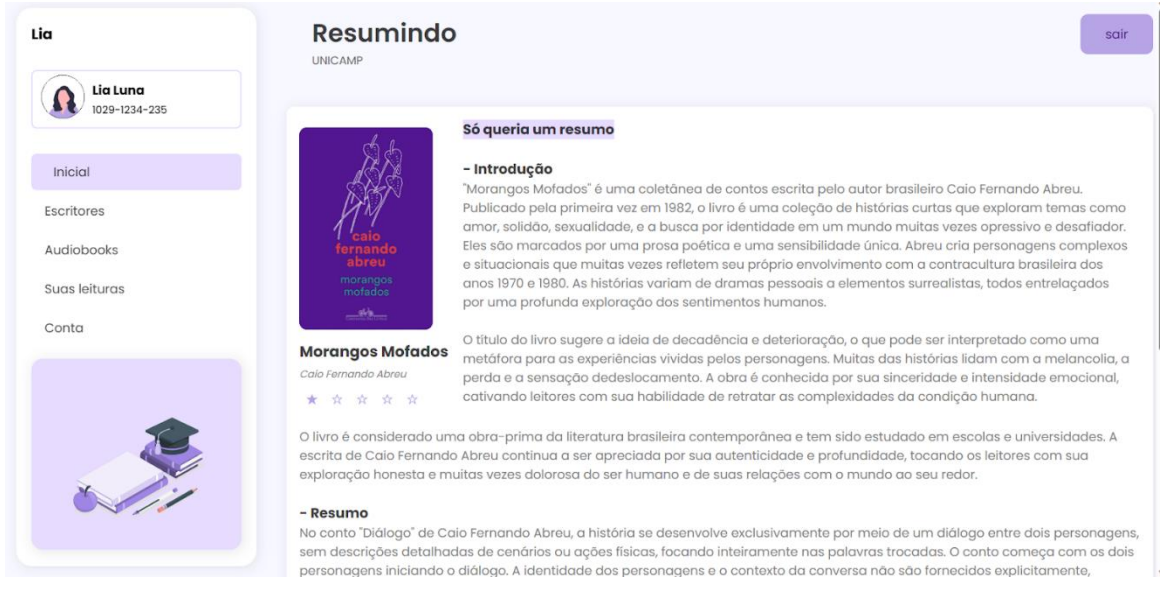

*Figura 43: Tela do resumo do livro "Morangos Mofados"*

Tela Resumindo UNICAMP - Morangos Mofados: Contém uma breve introdução sobre a obra, logo abaixo é possível ler um resumo do livro.

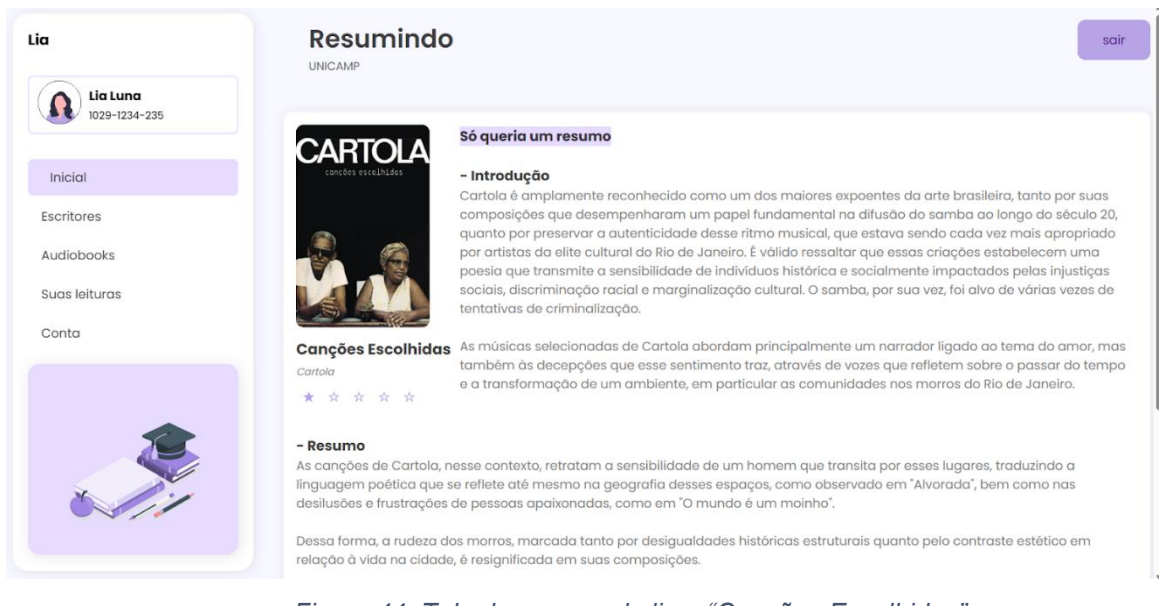

*Figura 44: Tela do resumo do livro "Canções Escolhidas"*

Tela Resumindo UNICAMP - Canções Escolhidas: Contém uma breve introdução sobre a obra, logo abaixo é possível ler um resumo das canções.

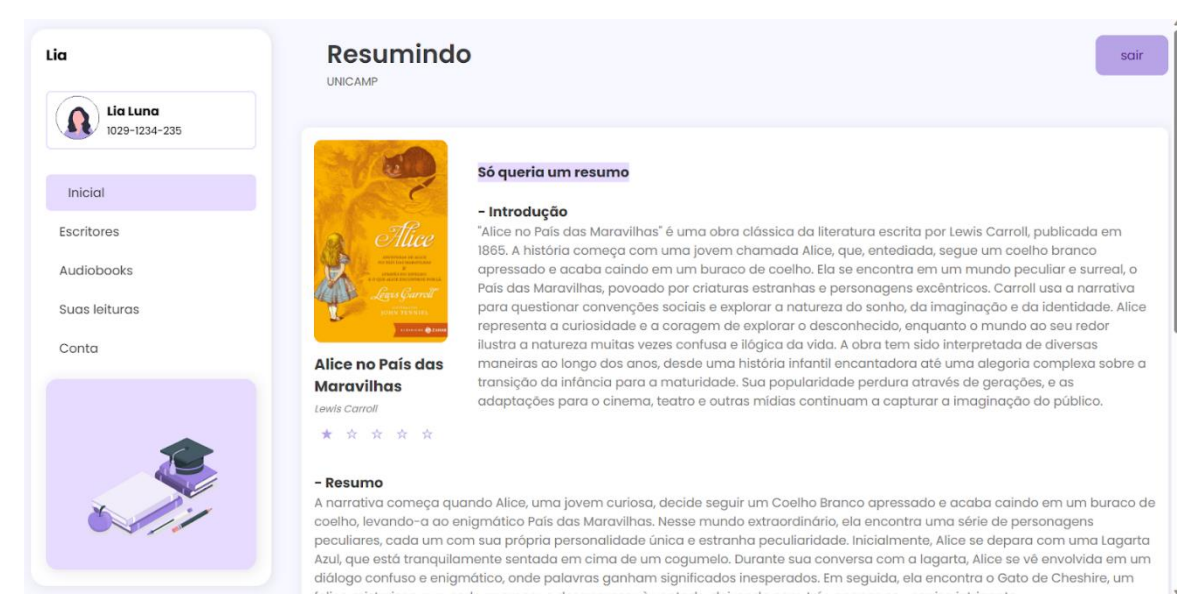

*Figura 45: Tela do resumo do livro "Alice no país das Maravilhas"*

Tela Resumindo UNICAMP - Alice no país das Maravilhas: Contém uma breve introdução sobre a obra, logo abaixo é possível ler um resumo do livro.

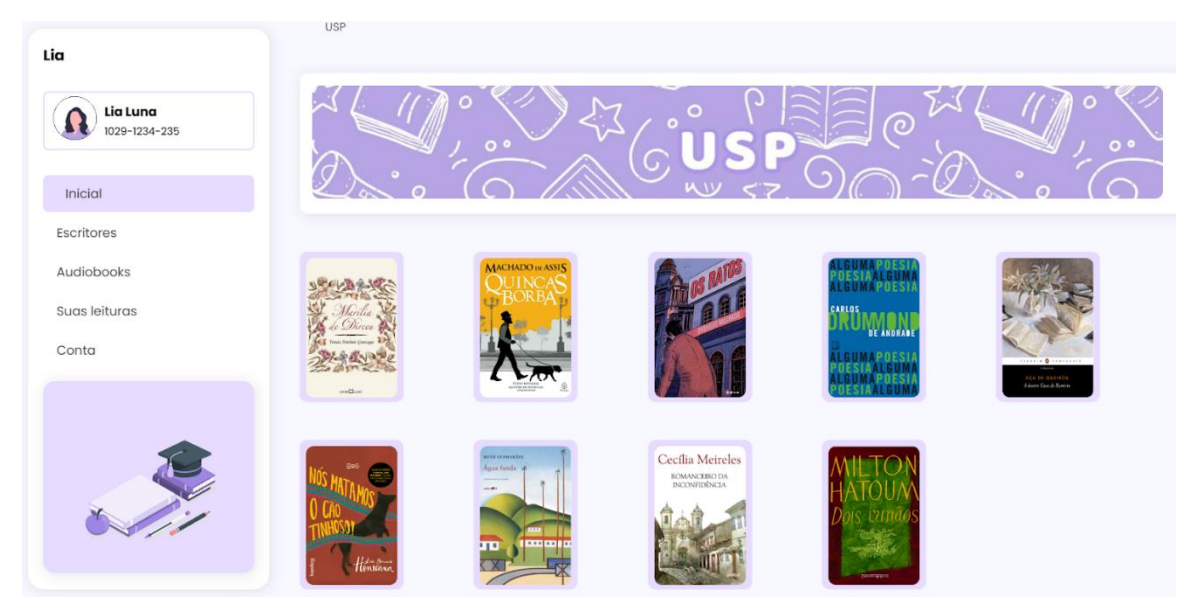

*Figura 46: Tela de resumos dos livros da lista obrigatória da USP*

Tela Resumão USP: O usuário tem uma visão geral de todas as obras cobradas no vestibular na USP.

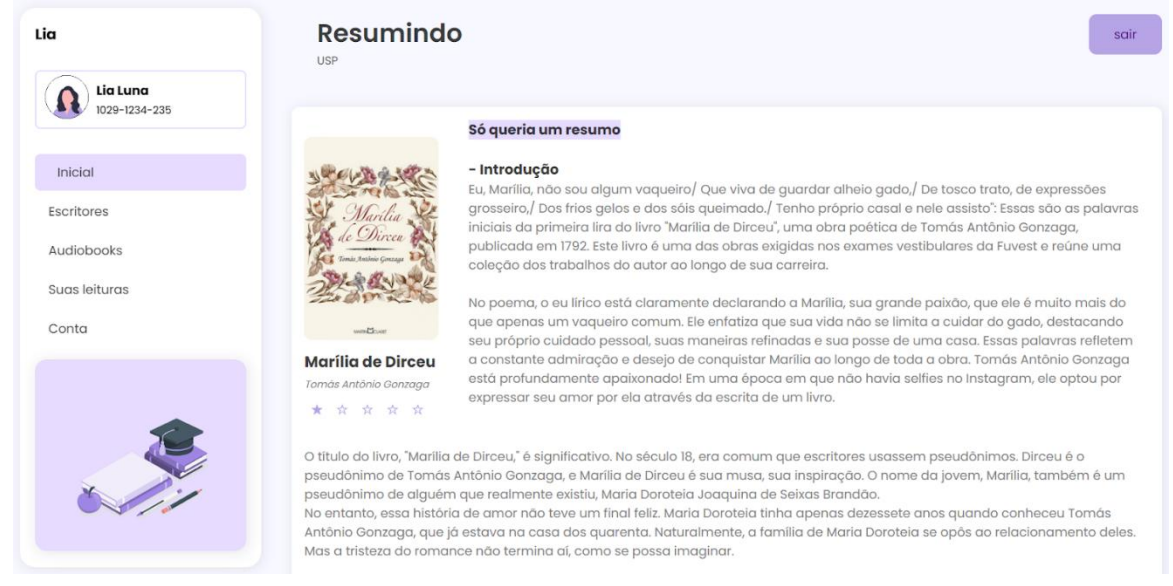

*Figura 47: Tela do resumo do livro "Marília de Dirceu"*

Tela Resumindo USP - Marília de Dirceu: Contém uma breve introdução sobre a obra, logo abaixo é possível ler um resumo dos livros.

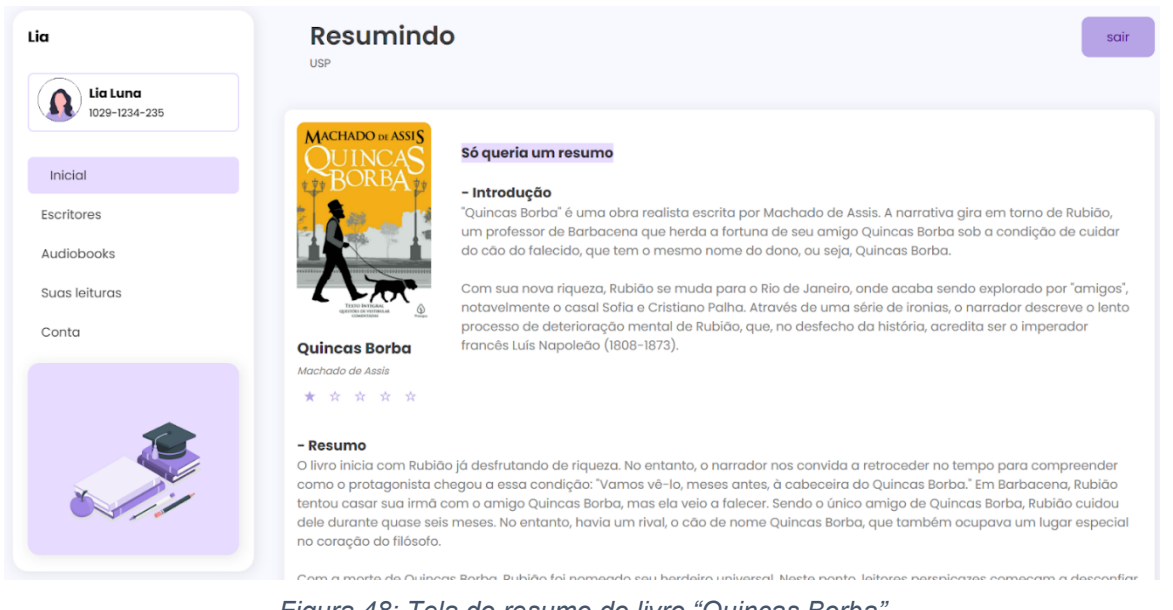

*Figura 48: Tela do resumo do livro "Quincas Borba"*

Tela Resumindo USP - Quincas Borba: Contém uma breve introdução sobre a obra, logo abaixo é possível ler um resumo dos livros.

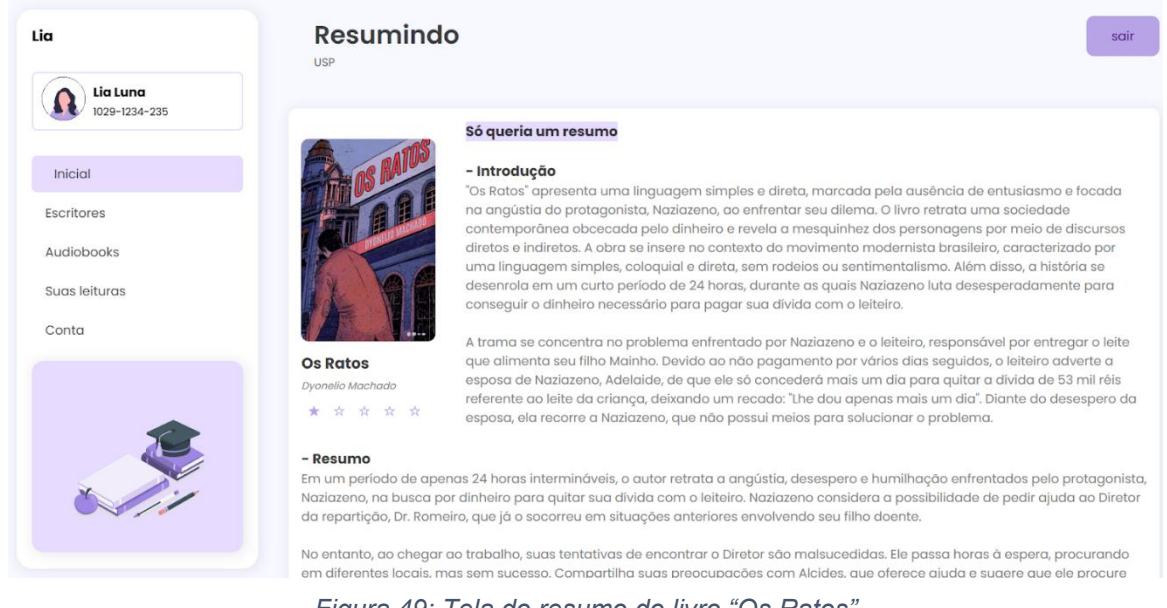

*Figura 49: Tela do resumo do livro "Os Ratos"*

Tela Resumindo USP - Os Ratos: Contém uma breve introdução sobre a obra, logo abaixo é possível ler um resumo dos livros.

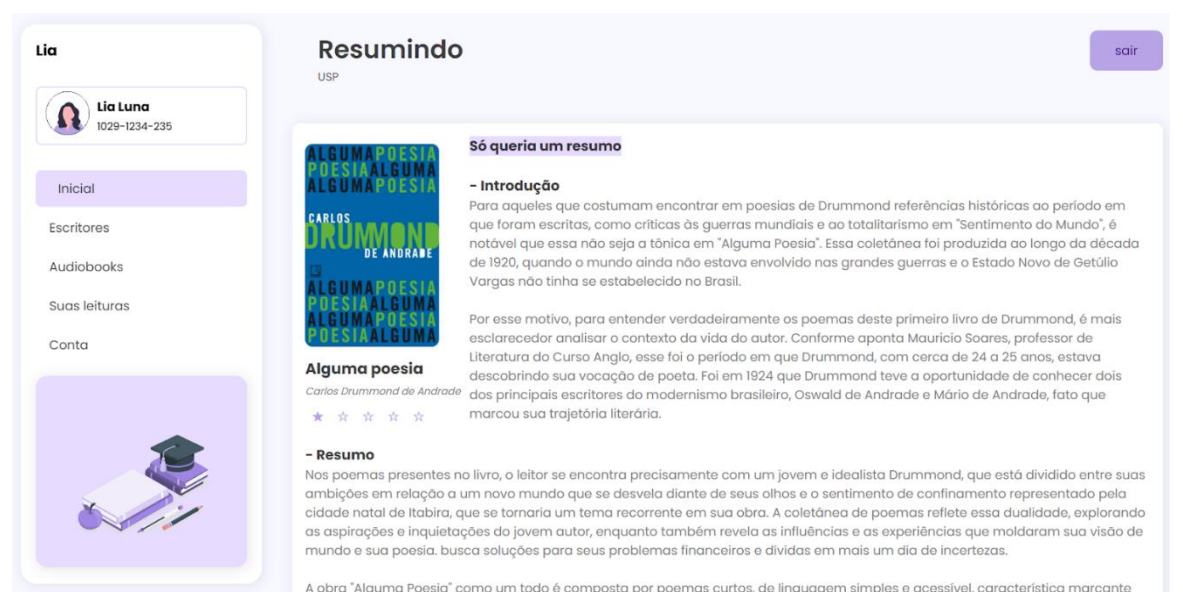

*Figura 50: Tela do resumo do livro "Alguma Poesia"*

Tela Resumindo USP -Alguma Poesia: Contém uma breve introdução sobre a obra, logo abaixo é possível ler um resumo dos livros.

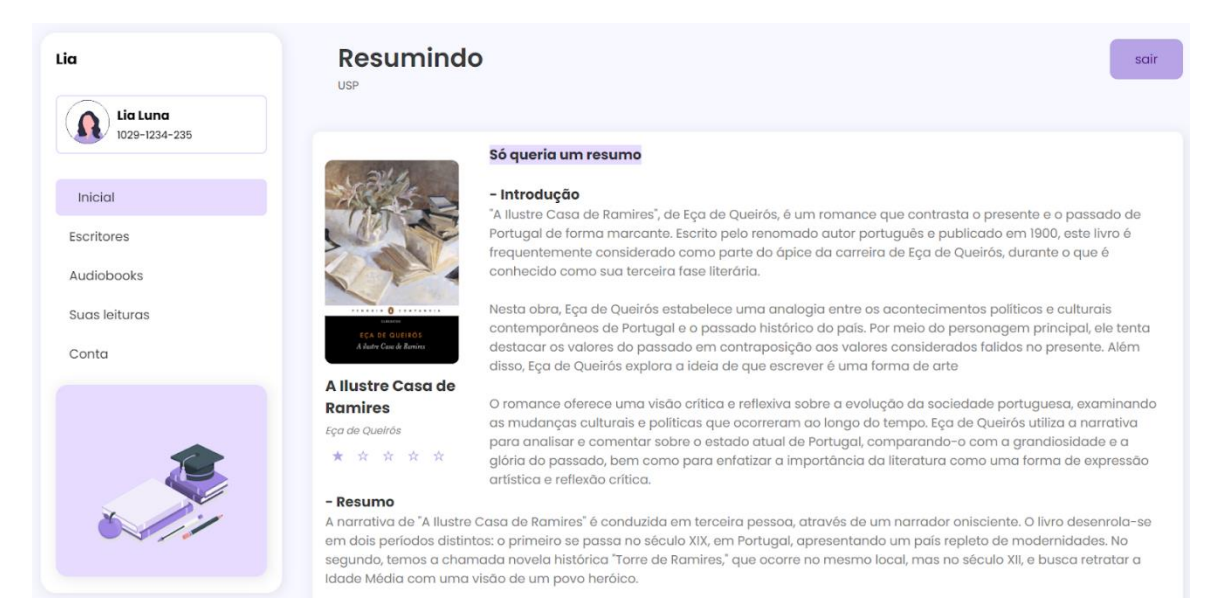

*Figura 51: Tela do resumo do livro "A Ilustre Casa de Ramires"*

Tela Resumindo USP - A Ilustre Casa de Ramires: Contém uma breve introdução sobre a obra, logo abaixo é possível ler um resumo dos livros.

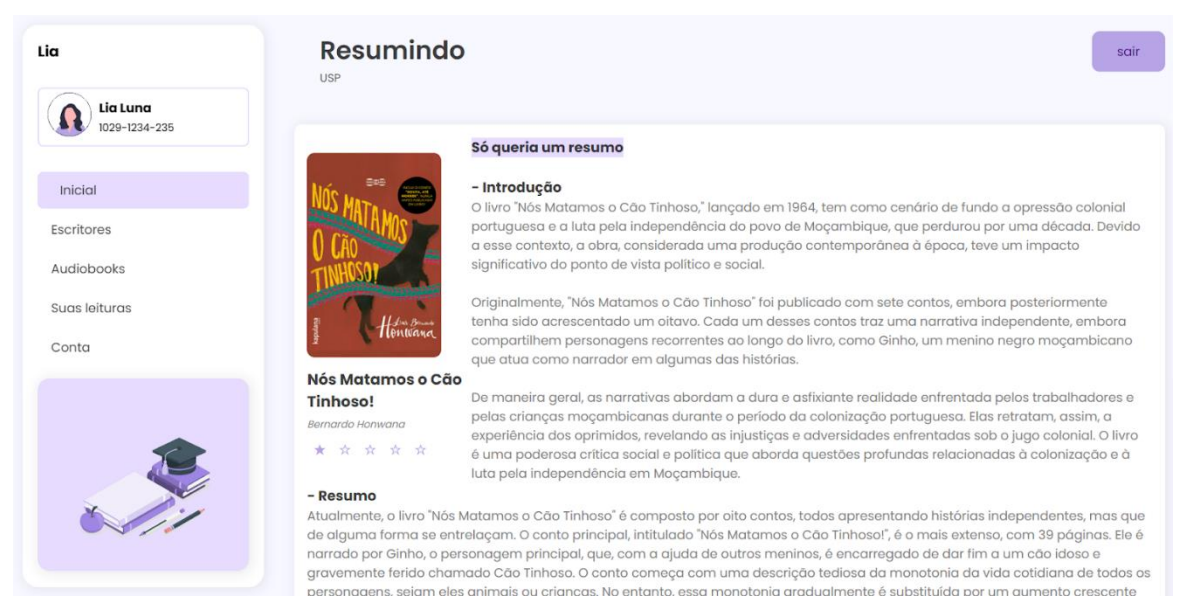

*Figura 52: Tela do resumo do livro "Nós Matamos o Cão Tinhoso!"*

Tela Resumindo USP - Nós Matamos o Cão Tinhoso! Contém uma breve introdução sobre a obra, logo abaixo é possível ler um resumo dos livros.

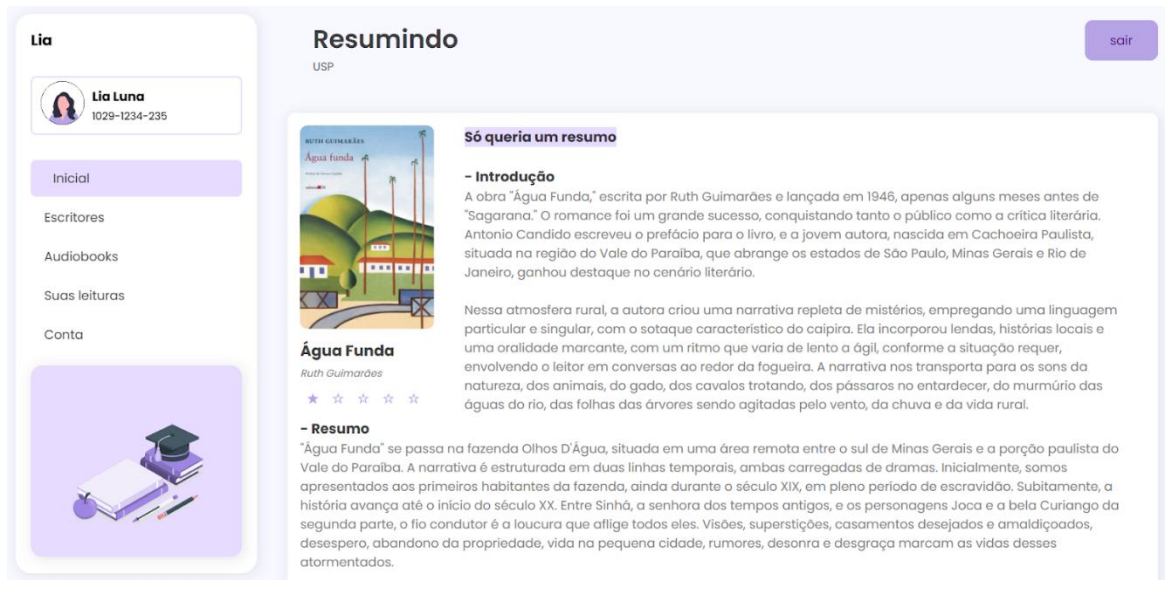

*Figura 53: Tela do resumo do livro "Água Funda"*

Tela Resumindo USP - Água Funda: Contém uma breve introdução sobre a obra, logo abaixo é possível ler um resumo dos livros.

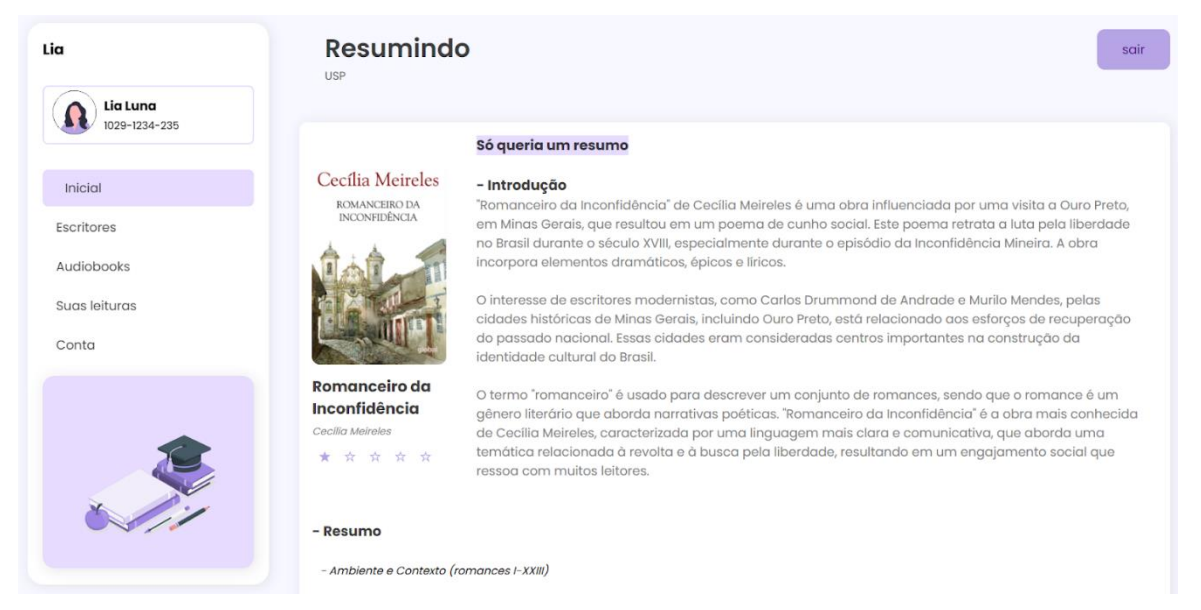

*Figura 54: Tela do resumo do livro "Romanceiro da Inconfidência"*

Tela Resumindo USP - Romanceiro da Inconfidência: Contém uma breve introdução sobre a obra, logo abaixo é possível ler um resumo dos livros.

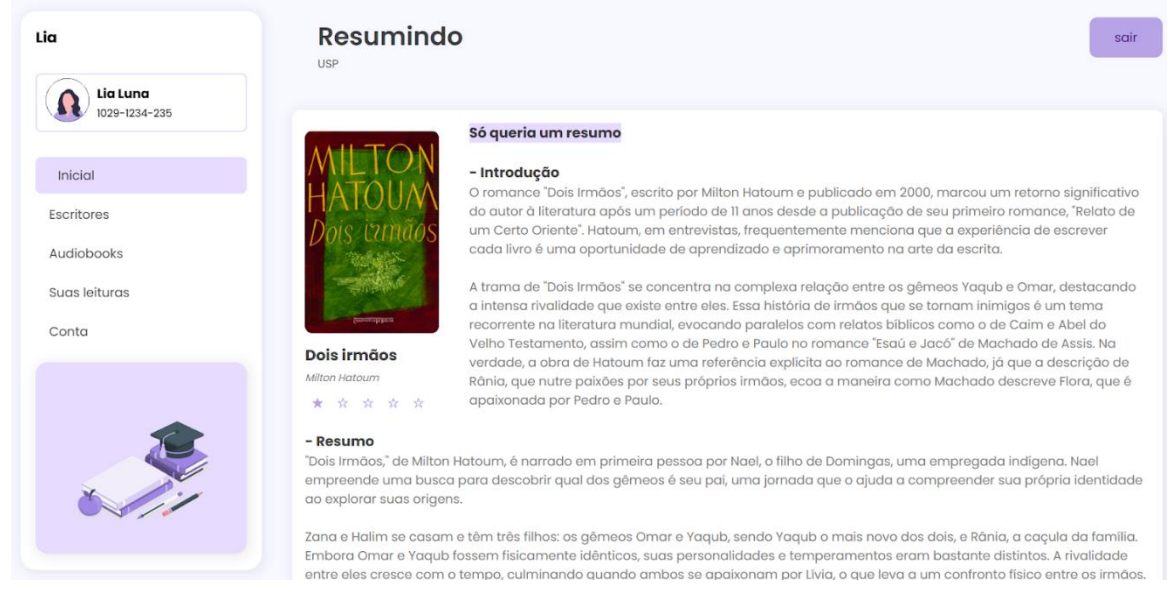

*Figura 55: Tela do resumo do livro "Dois Irmãos"*

Tela Resumindo USP - Dois irmãos: Contém uma breve introdução sobre a obra, logo abaixo é possível ler um resumo dos livros.

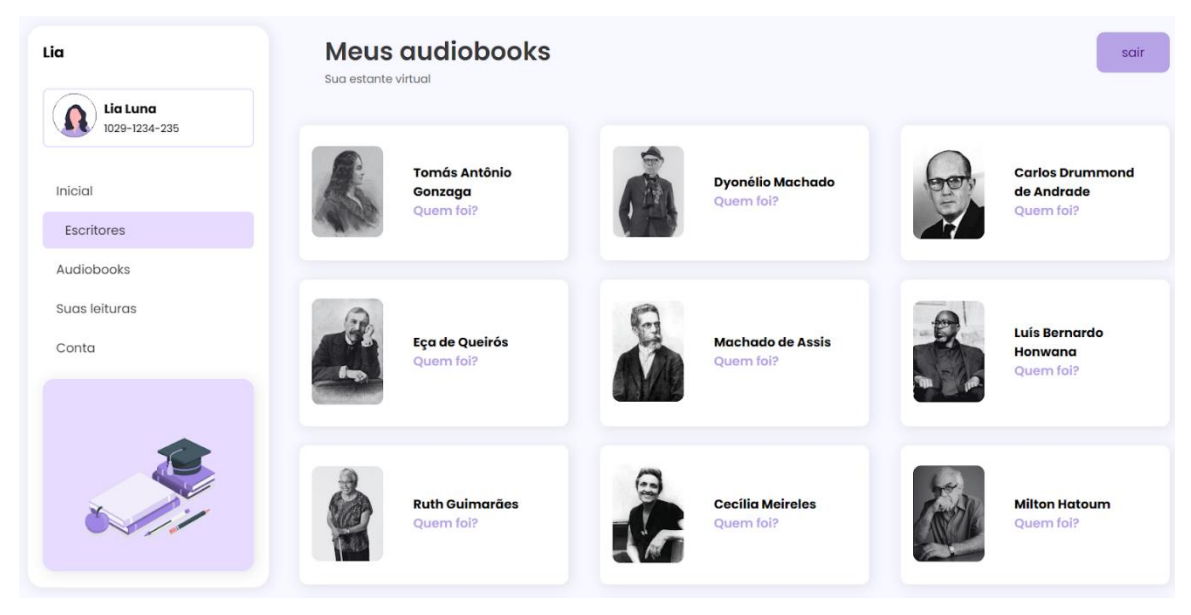

*Figura 56: Tela de apresentação dos autores*

Tela Escritores: A tela apresenta uma visão completa de todos os autores que tiveram suas obras escolhidas em um desses vestibulares.

Ao clicar em "Quem foi?", o usuário é direcionado para biografia do autor.

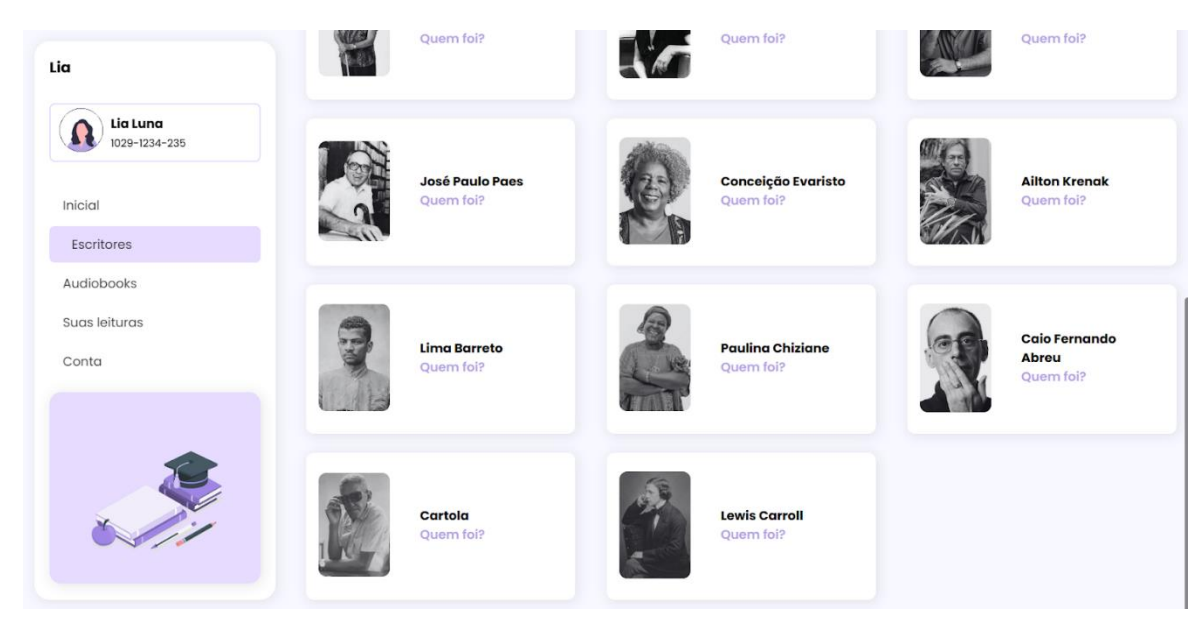

*Figura 57: Segunda imagem da tela de apresentação dos autores*

## **Figura 57: Segunda imagem da tela de apresentação dos autores**

Tela Escritores: A tela apresenta uma visão completa de todos os autores que tiveram suas obras escolhidas em um desses vestibulares.

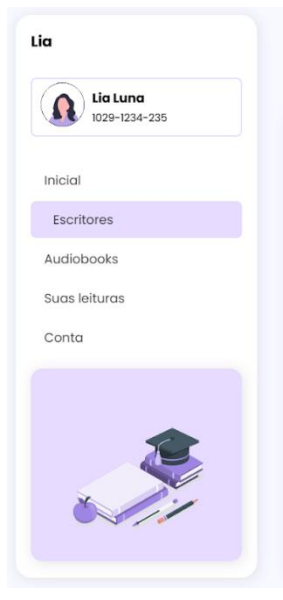

### **Escritores**

biografia

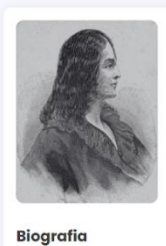

#### **Tomás Antônio Gonzaga**

Suas principais obras in Ni

u (1792): poema lirica Cartas Chilenas (1863): poema satírico.<br>Cartas Chilenas (1863): poema satírico

,<br>ás Antônio Gonzaga foi um dos importantes escritores do movimento árcade no Brasil. Ele é patrono da cadeira 37 da Academia Brasileira de Letras (ABL). Além de poeta, ele foi ativista político, advogado, juiz e participou da Inconfidência Mineira, em Minas Gerais

Tomás Antônio Gonzaga nasceu no dia 11 de agosto de 1744 em Miragaia, no distrito do Porto, Portugal. Filho de mãe portuguesa (Tomásia Isabel Clark) e de pai brasileiro (João Bernardo Gonzaga), Tomás ficou órfão de mãe quando ainda era bebê. Por isso, veio morar no Recife com seu pai em 1751. Estudou no Colégio de Jesuítas na Bahia. Voltou para Portugal a fim de estudar Direito na Universidade de Coimbra. Se formou em 1768, exercendo sua profissão como juiz na cidade de Beja, no Alentejo. Por volta de 1782, retorna ao Brasil e trabalha como Ouvidor Geral em Minas Gerais, na cidade Vila Rica (atual Ouro Preto). Foi ali que ele conheceu sua musa inspiradora. Apaixonou-se por Maria Doroteia Joaquina de Seixas<br>Brandão, a pastora Marília. Inspirado em sua própria história de amor, escre sua amada em casamento. Mas estava envolvido na Inconfidência Mineira e foi acusado de conspiração, sendo preso no Rio de Janeiro Permaneceu recluso cerca de 3 anos e seu casamento foi anulado. Foi transferido para a África para cumprir sua sentença (pena de degredo). Ali exerceu a profissão de advogado e juiz da alfândega.

Figura 58: Tela de biografia do autor Tomás Antônio Gonzaga

Tela Escritores - Tomás Antônio Gonzaga: O usuário possui uma breve introdução a esse autor, suas principais obras e a sua biografia.

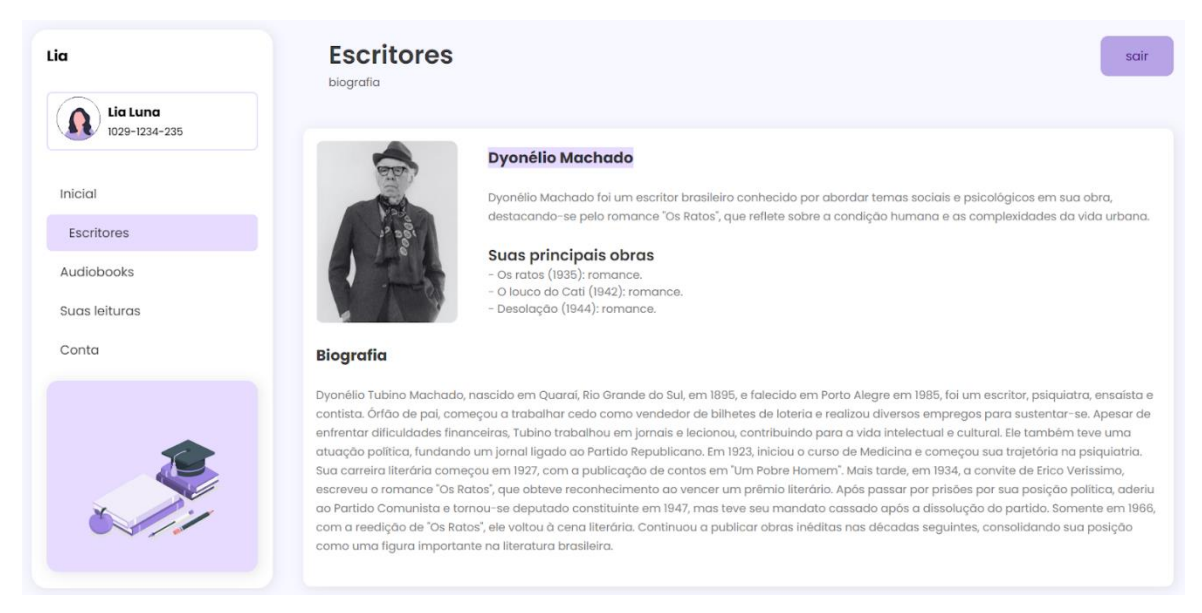

*Figura 59: Tela de biografia do autor Dyonélio Machado*

Tela Escritores - Dyonélio Machado: O usuário possui uma breve introdução a esse autor, suas principais obras e a sua biografia.

sair

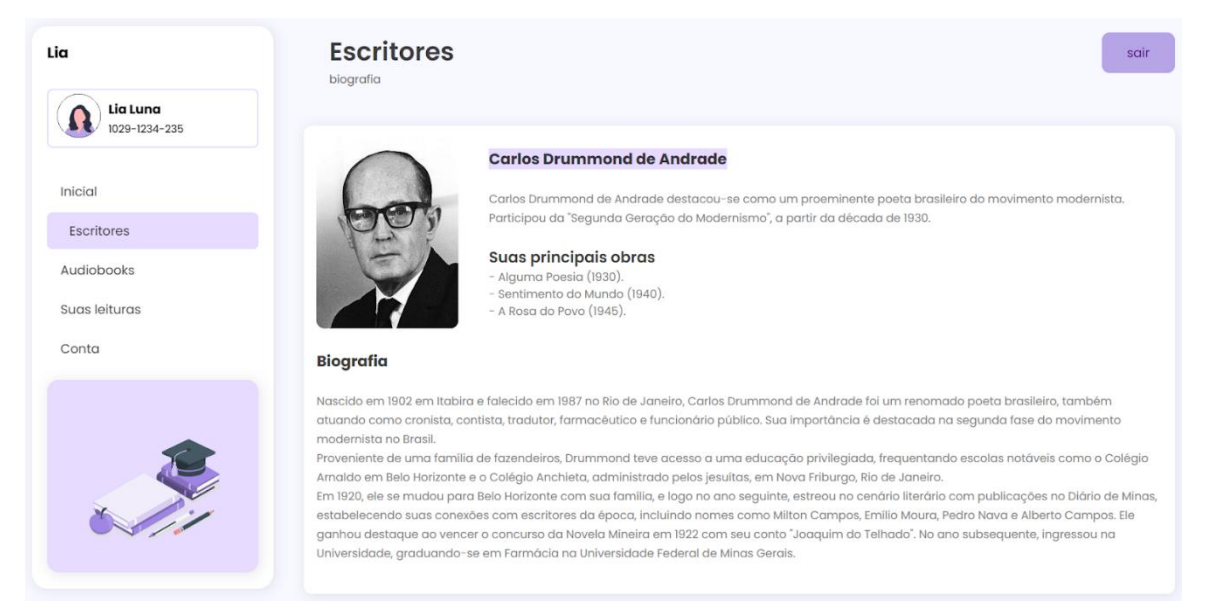

*Figura 60: Tela de biografia do autor Carlos Drummond de Andrade*

Tela Escritores - Carlos Drummond de Andrade: O usuário possui uma breve introdução a esse autor, suas principais obras e a sua biografia.

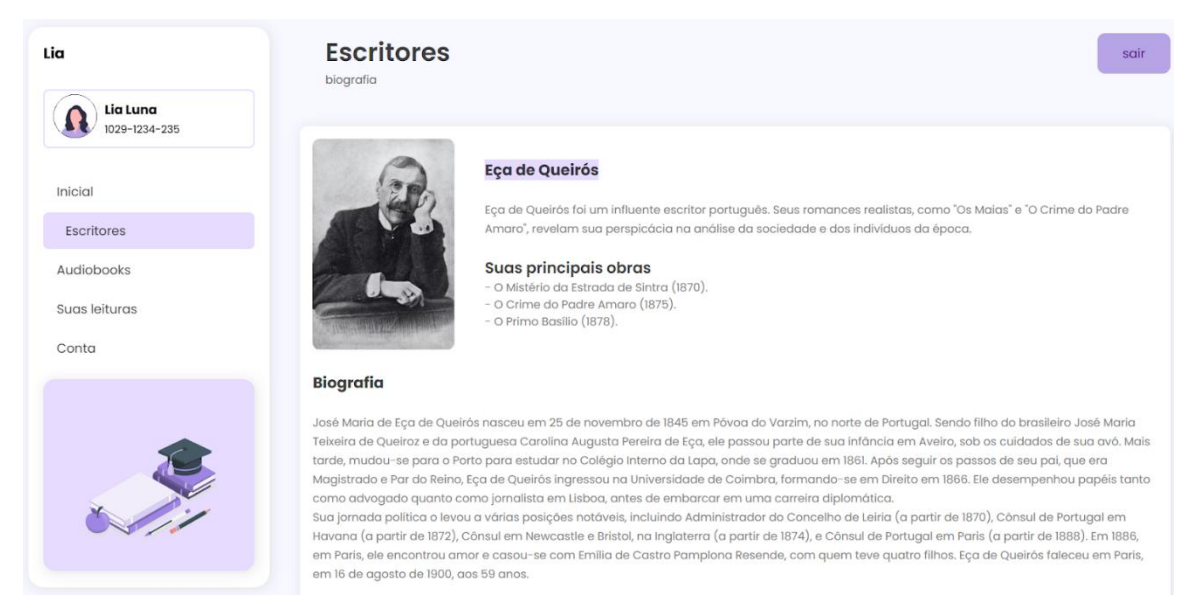

*Figura 61: Tela de biografia do autor Eça de Queirós*

Tela Escritores - Eça de Queirós: O usuário possui uma breve introdução a esse autor, suas principais obras e a sua biografia.

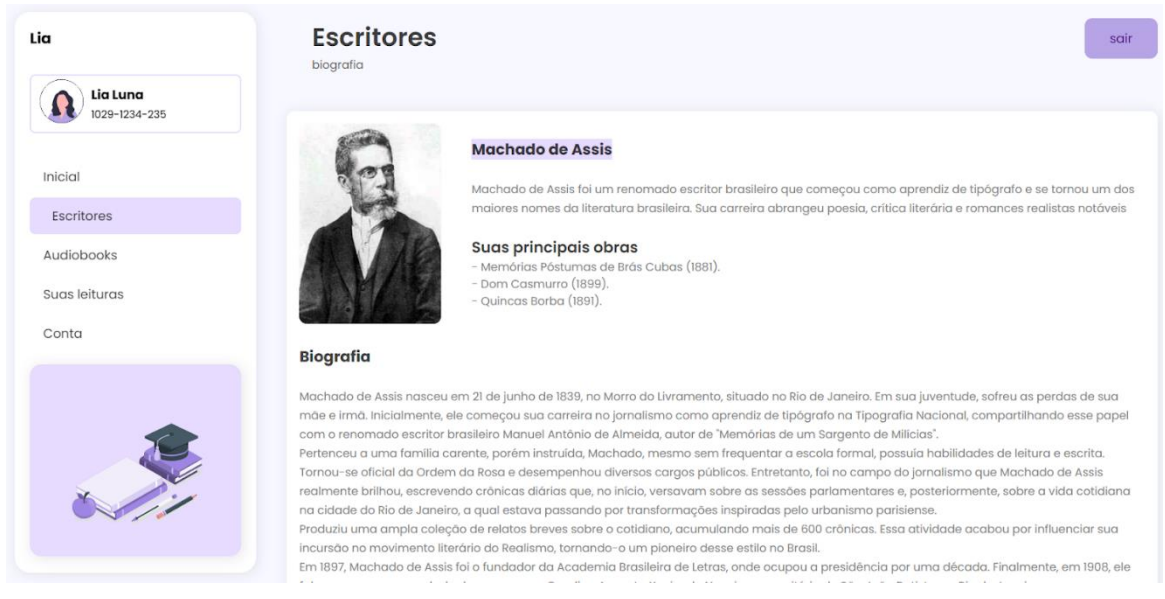

*Figura 62: Tela de biografia do autor Machado de Assis*

Tela Escritores - Machado de Assis: O usuário possui uma breve introdução a esse autor, suas principais obras e a sua biografia.

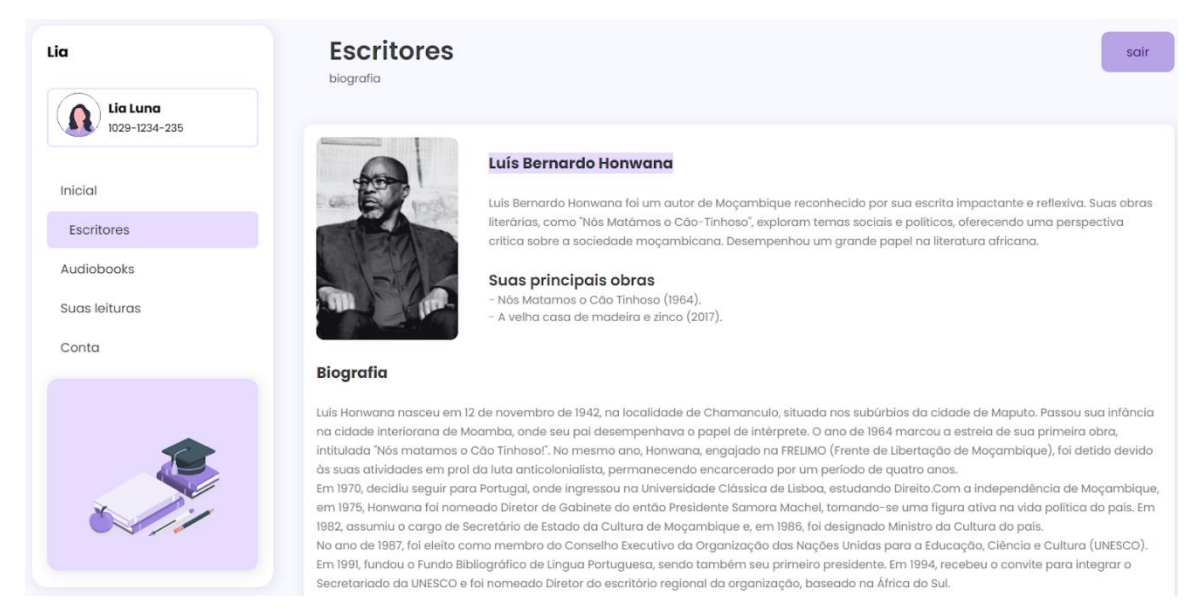

*Figura 63: Tela de biografia do autor Luís Bernardo de Honwana*

Tela Escritores - Luís Bernardo Honwana: O usuário possui uma breve introdução a esse autor, suas principais obras e a sua biografia.

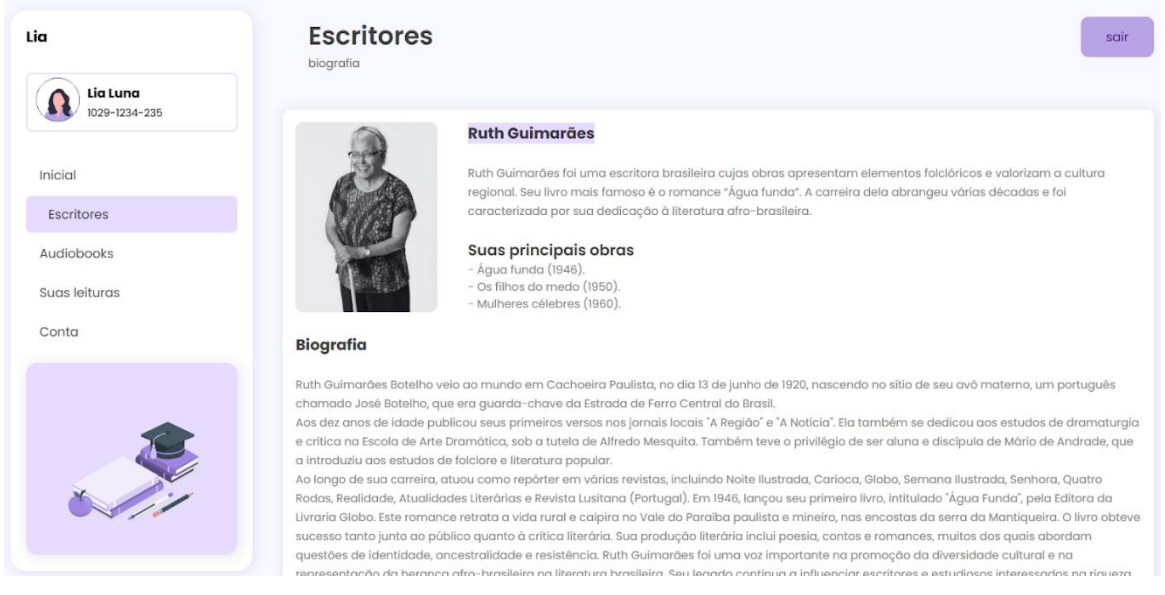

*Figura 64: Tela de biografia da autora Ruth Guimarões*

Tela Escritores - Ruth Guimarães: O usuário possui uma breve introdução a esse autor, suas principais obras e a sua biografia.

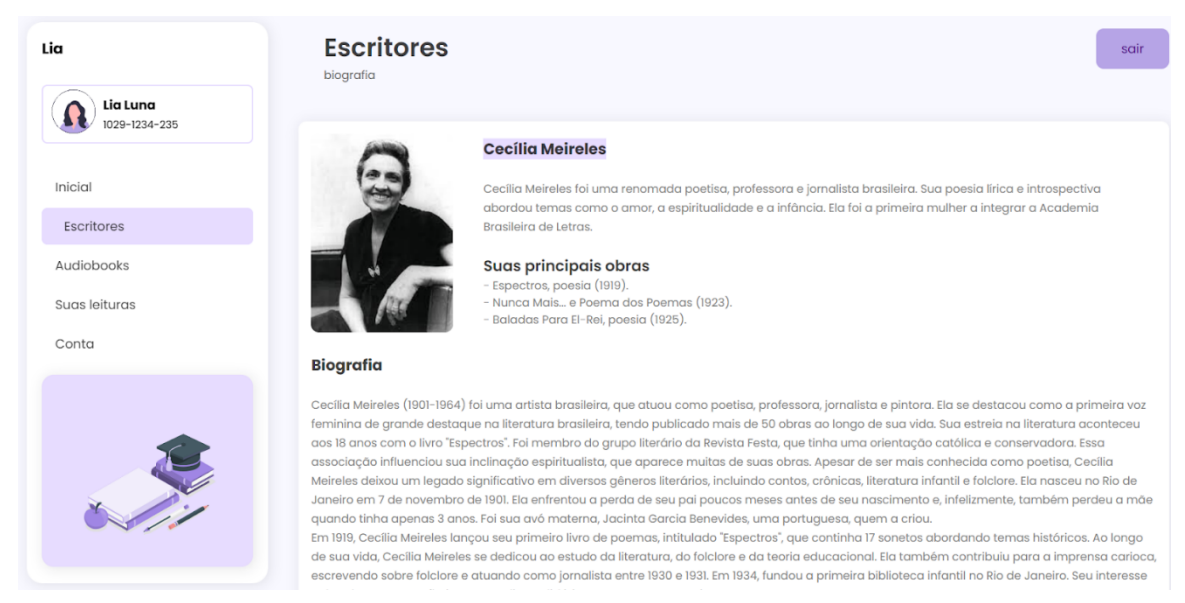

*Figura 65: Tela de biografia da autora Ruth Guimarões*

Tela Escritores -Cecília Meireles: O usuário possui uma breve introdução a esse autor, suas principais obras e a sua biografia.

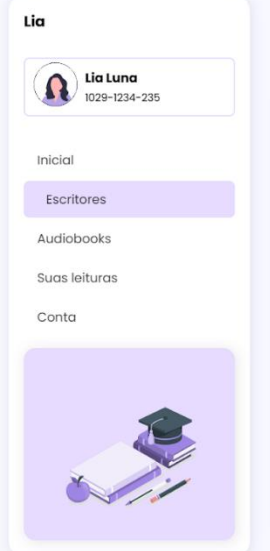

#### **Escritores** biografia

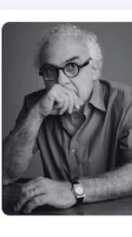

#### **Milton Hatoum**

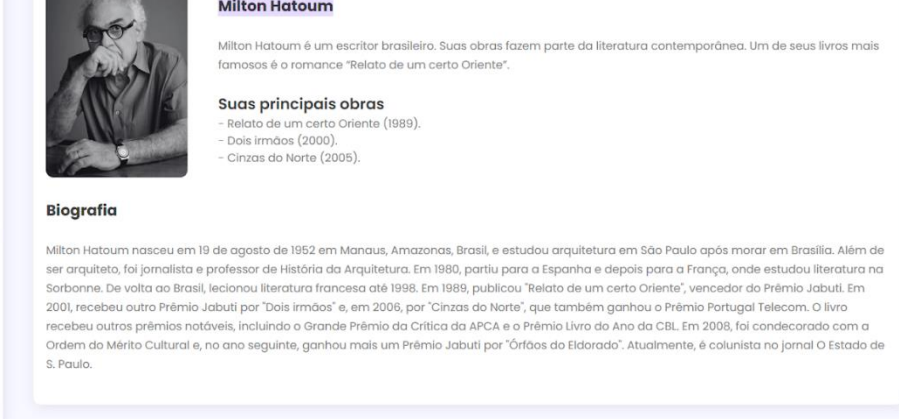

*Figura 66: Tela de biografia do autor Milton Hatoum*

Tela Escritores - Milton Hatoum: O usuário possui uma breve introdução a esse autor, suas principais obras e a sua biografia.

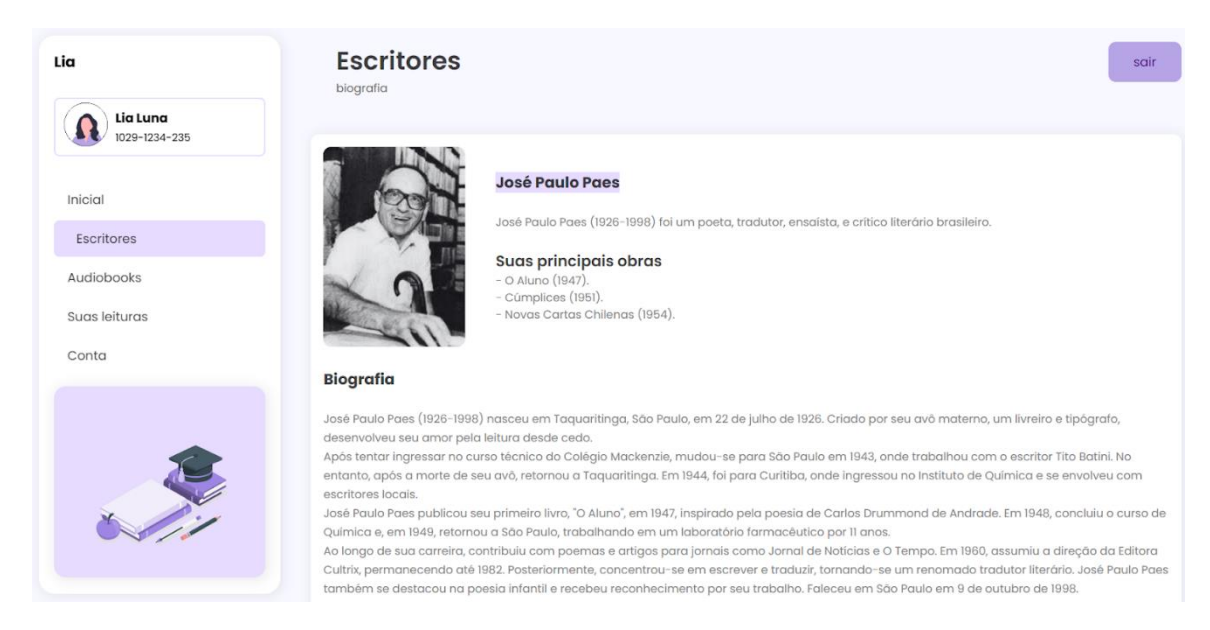

*Figura 67: Tela de biografia do autor José Paulo Paes*

Tela Escritores - José Paulo Paes: O usuário possui uma breve introdução a esse autor, suas principais obras e a sua biografia.

sair

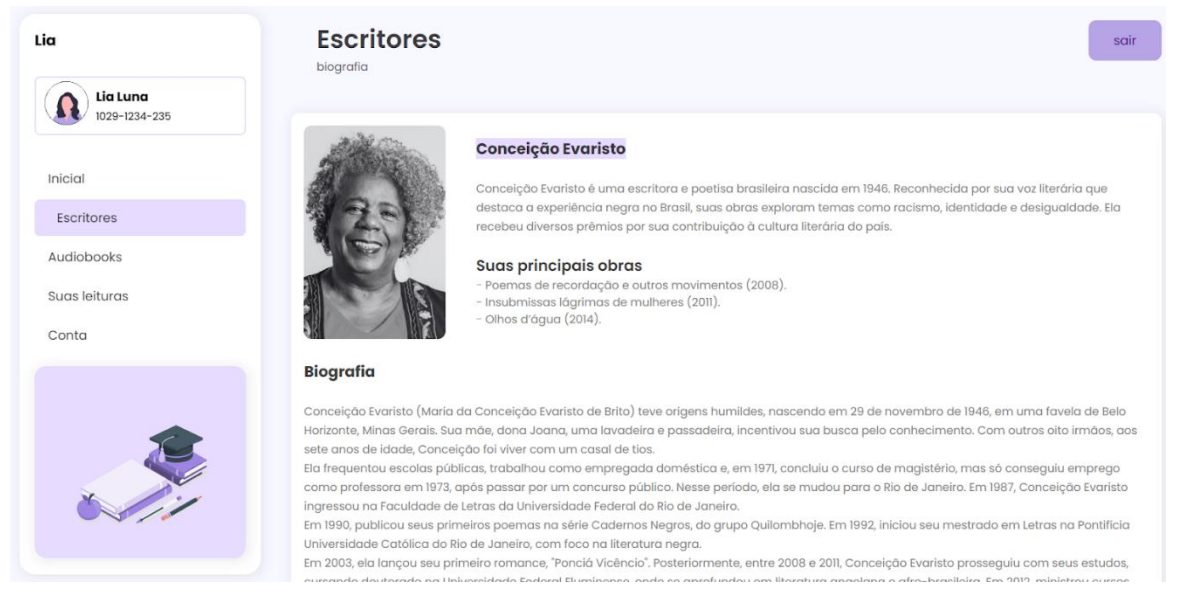

*Figura 68: Tela de biografia da autora Conceição Evaristo*

*Tela Escritores - Conceição Evaristo: O usuário possui uma breve introdução a esse autor, suas principais obras e a sua biografia.*

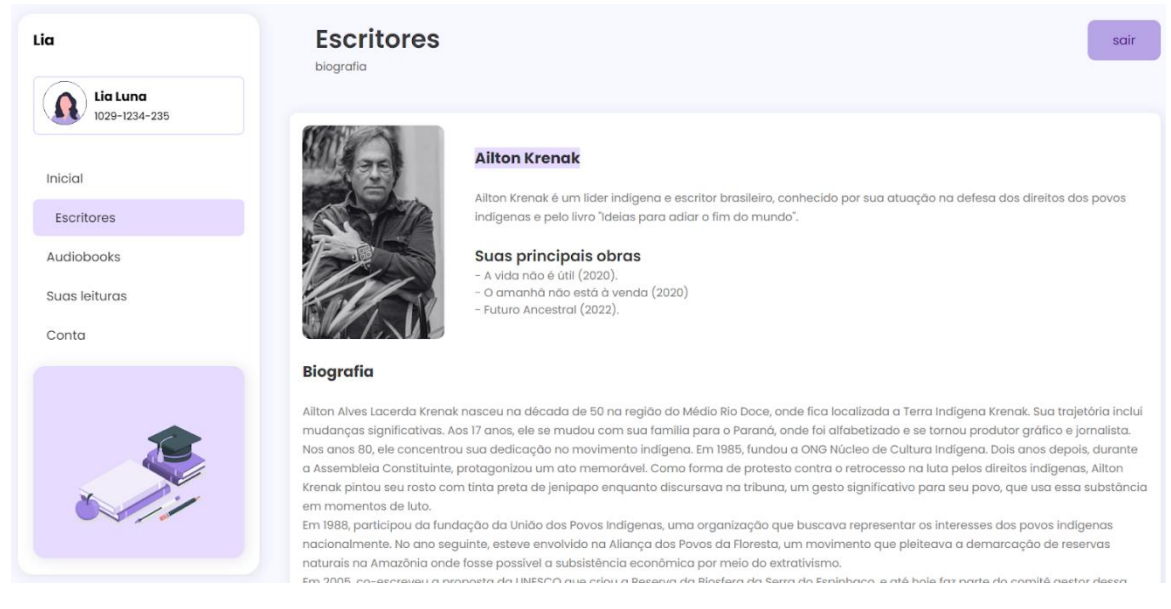

*Figura 69: Tela de biografia do autor Ailton Krenak*

Tela Escritores - Ailton Krenak: O usuário possui uma breve introdução a esse autor, suas principais obras e a sua biografia.

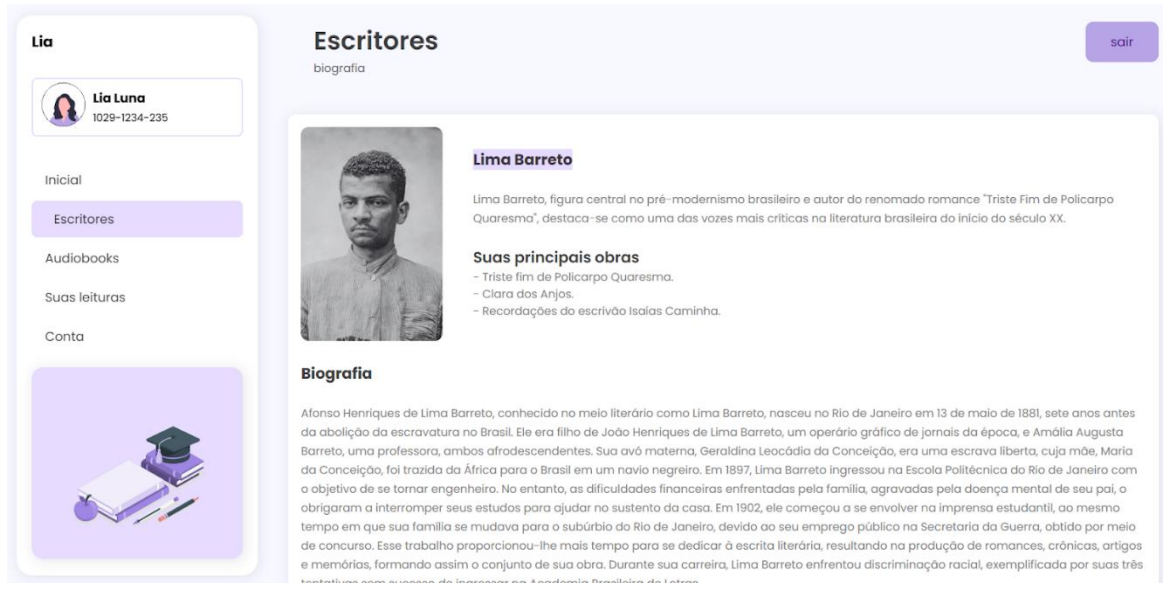

*Figura 70: Tela de biografia do autor Lima Barreto*

*Tela Escritores - Lima Barreto: O usuário possui uma breve introdução a esse autor, suas principais obras e a sua biografia.*

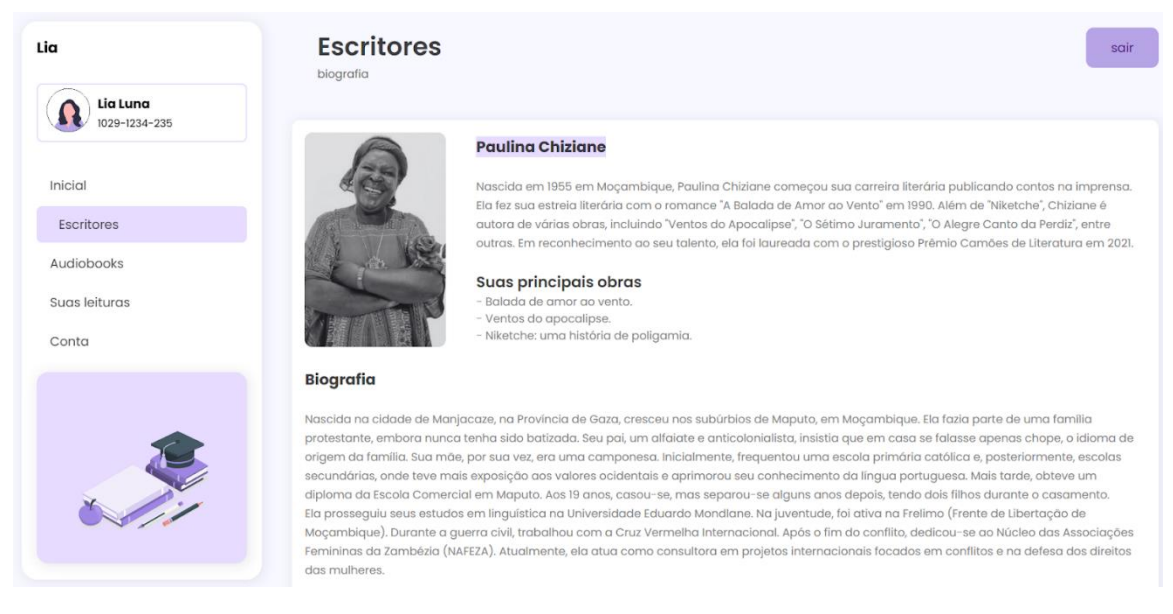

*Figura 71: Tela de biografia da autora Paulina Chiziane*

Tela Escritores - Paulina Chiziane: O usuário possui uma breve introdução a esse autor, suas principais obras e a sua biografia.

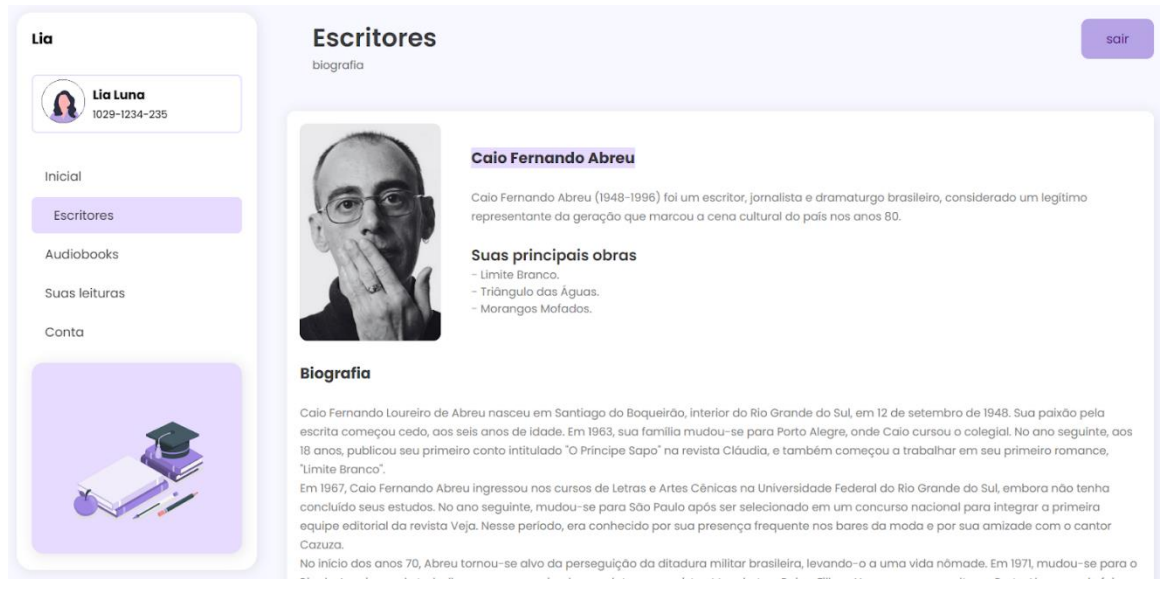

*Figura 72: Tela de biografia do autor Caio Fernando Abreu*

Tela Escritores - Caio Fernando Abreu: O usuário possui uma breve introdução a esse autor, suas principais obras e a sua biografia.

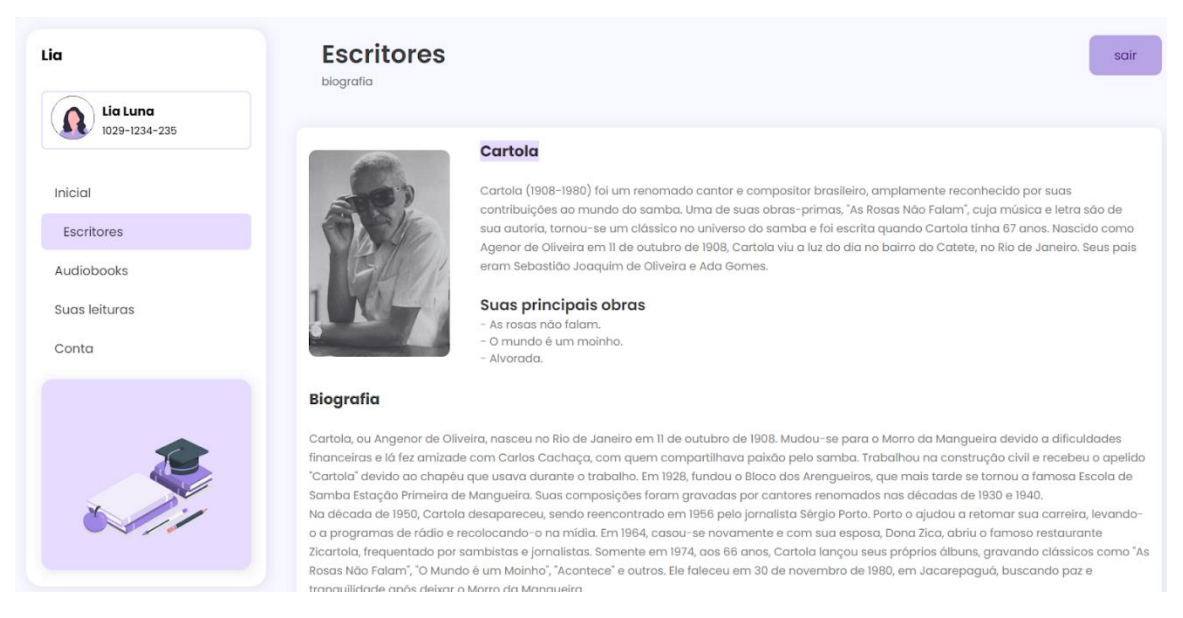

## *Figura 73: Tela de biografia do autor Cartola*

Tela Escritores - Cartola: O usuário possui uma breve introdução a esse autor, suas principais obras e a sua biografia.

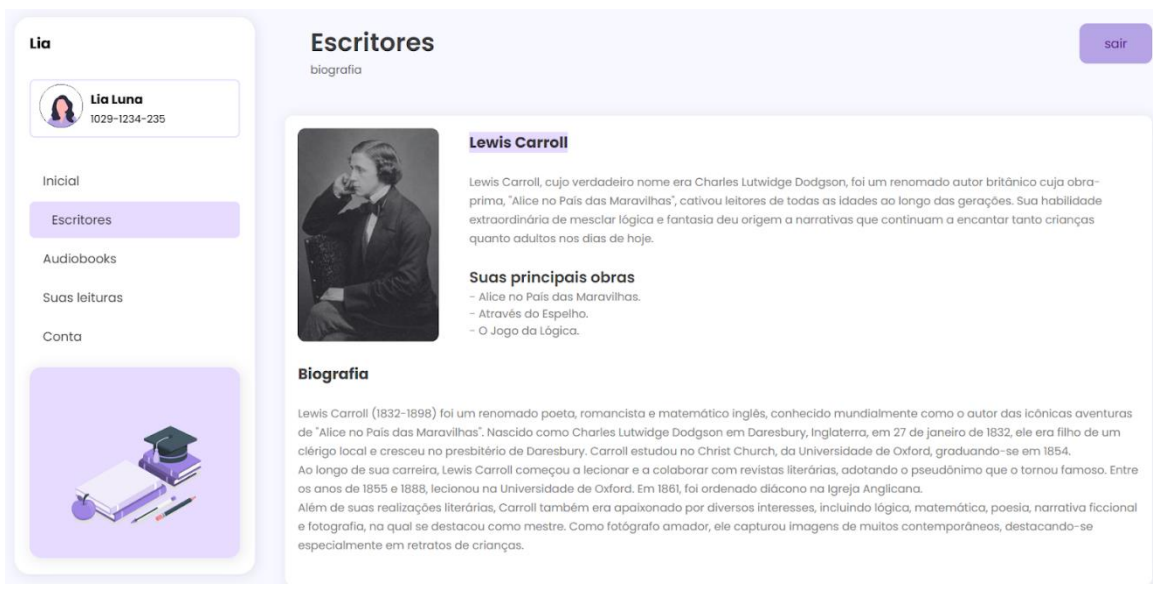

Figura 74: Tela de biografia do autor Lewis Carroll

Tela Escritores - Lewis Carroll: O usuário possui uma breve introdução a esse autor, suas principais obras e a sua biografia.

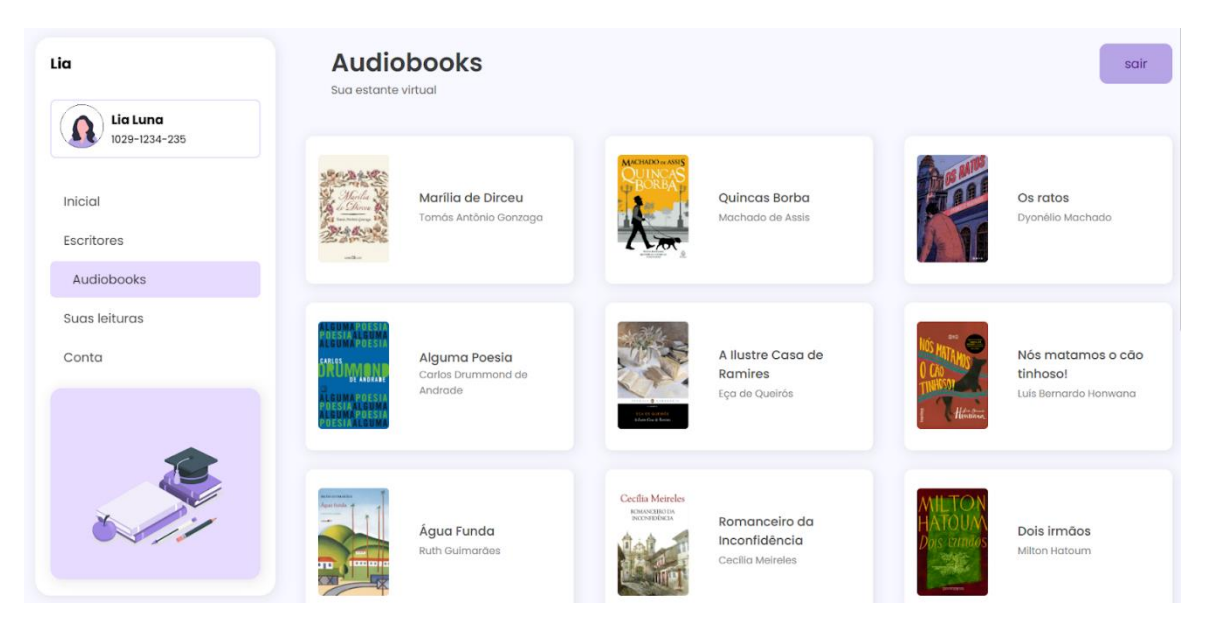

*Figura 75: Tela de Audiobooks*

Tela Audiobooks: O usuário possui uma visão completa de todos os audiobooks disponibilizados no Lia e seu andamento, sendo sinalizado por três cores: Verde: completo, Amarelo: gravação, vermelho: em andamento.

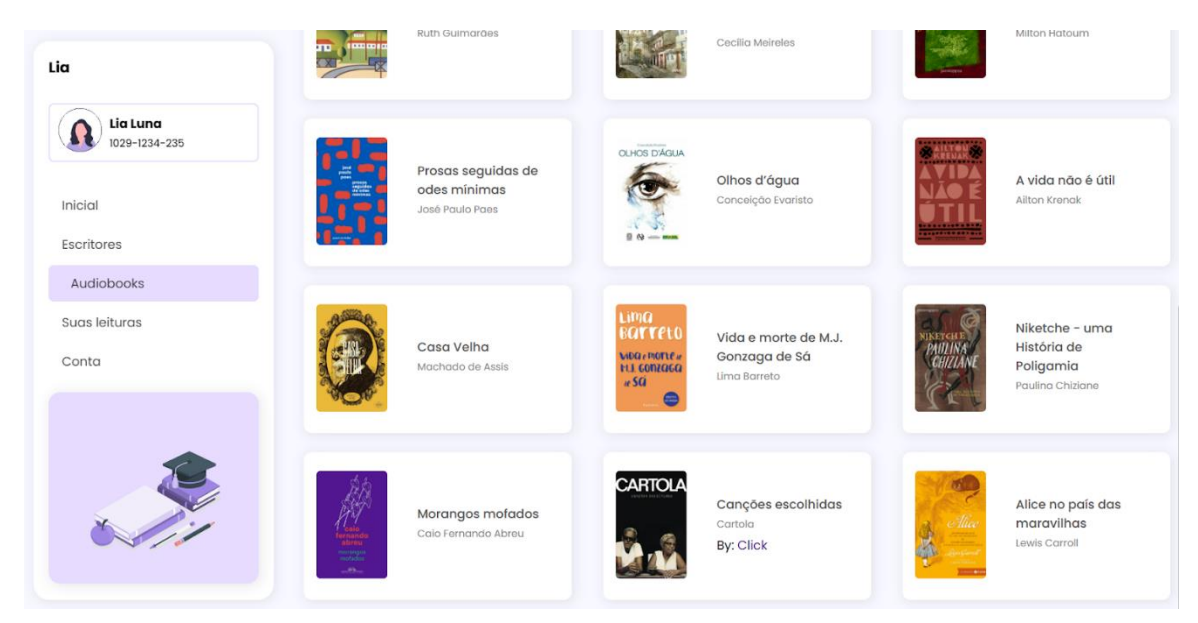

*Figura 76: Segunda imagem da Tela de Audiobooks*

Tela Audiobooks: O usuário possui uma visão completa de todos os audiobooks disponibilizados no Lia e seu andamento, sendo sinalizado por três cores: Verde: completo, amarelo: gravação, vermelho: em andamento.

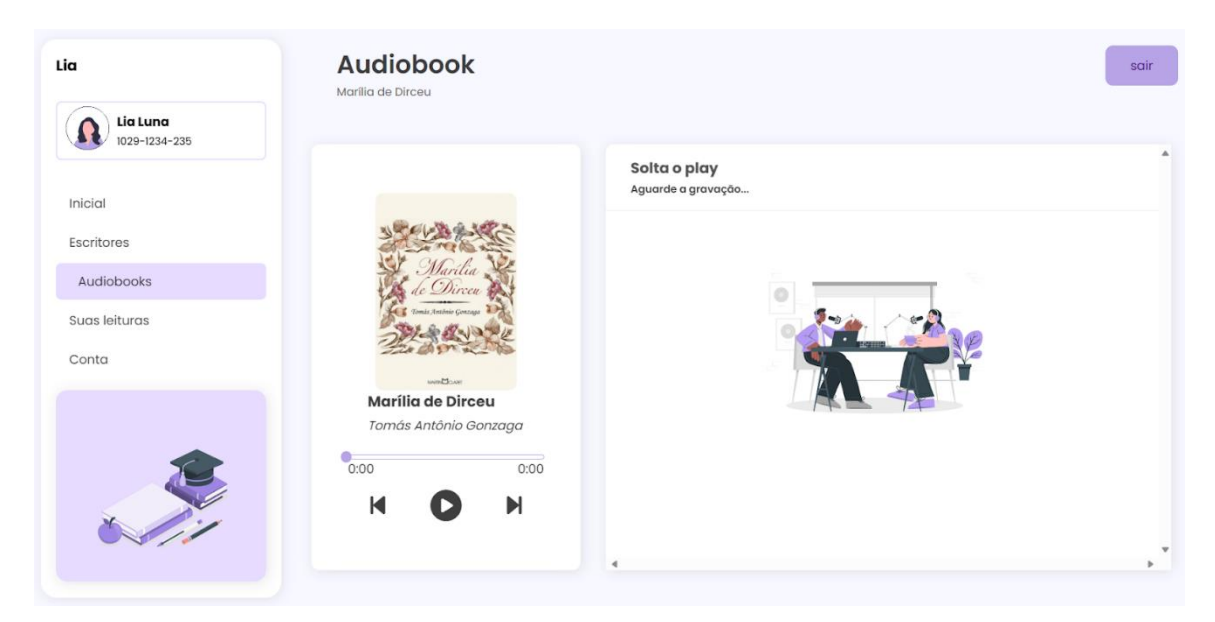

*Figura 77: Tela Audiobook - Marília de Dirceu*

Tela Audiobook - Marília de Dirceu: Nesta tela o usuário tem acesso a gravação do audiobook. No canto esquerdo o usuário encontra uma imagem ilustrativa representando que o audiobook ainda está em processo de gravação.

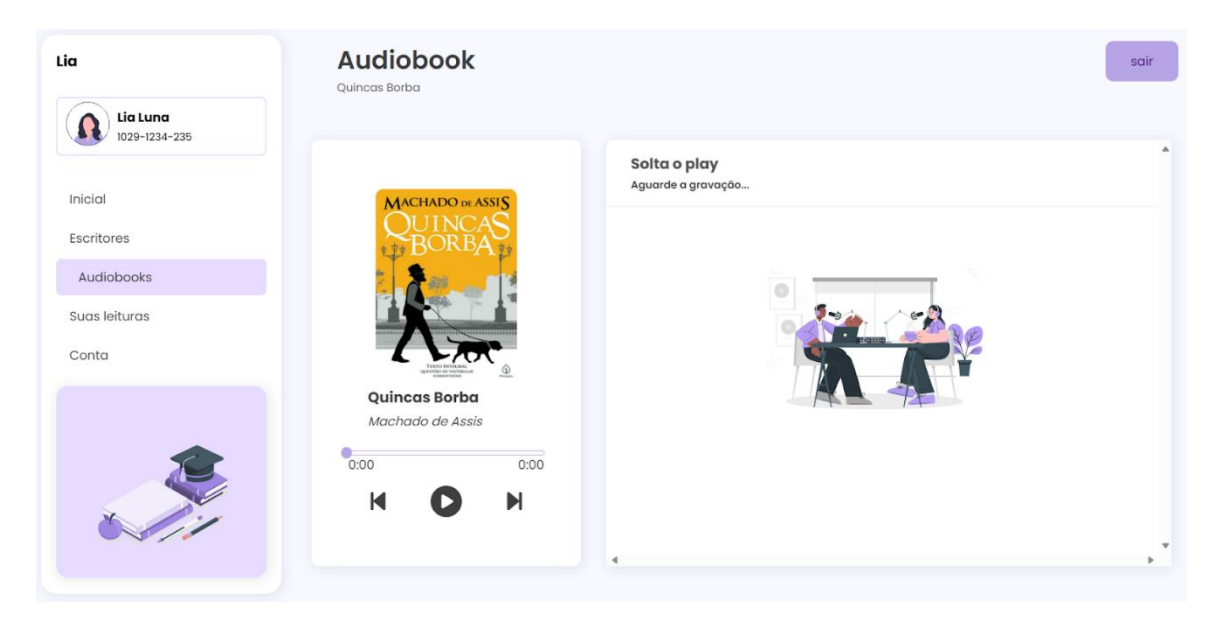

*Figura 78: Tela Audiobook - Quincas Borba*

Tela Audiobook - Quincas Borba: Nesta tela o usuário tem acesso a gravação do audiobook. No canto esquerdo o usuário encontra uma imagem ilustrativa representando que o audiobook ainda está em processo de gravação.

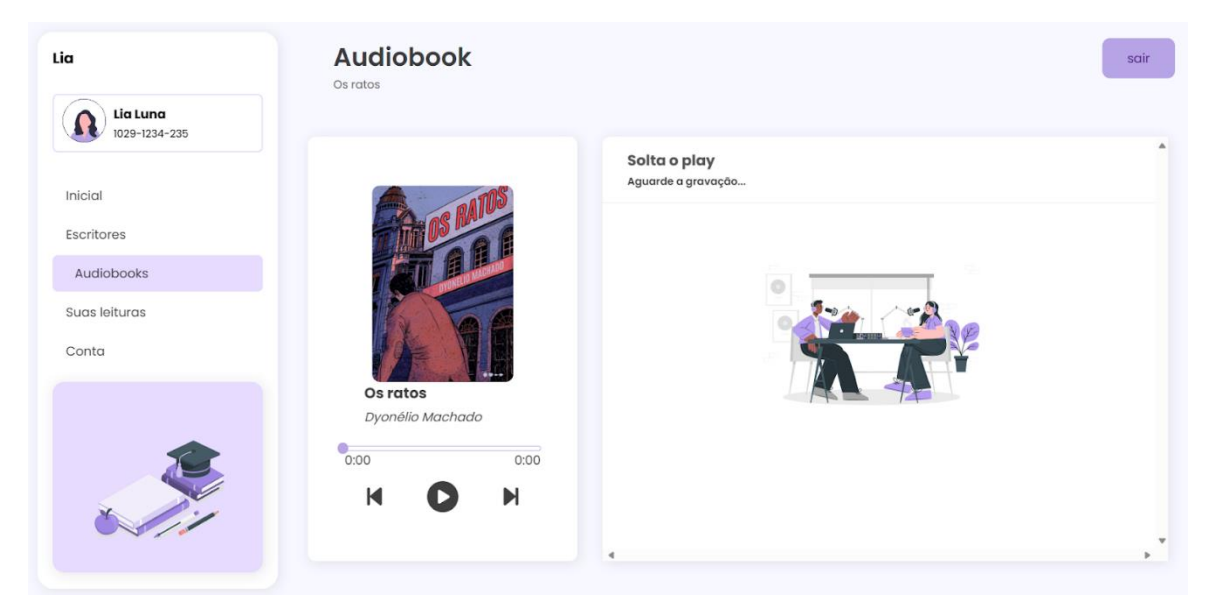

*Figura 79: Tela de reprodução do audiolivro "Os Ratos"*

Tela Audiobook - Os Ratos: Nesta tela o usuário tem acesso a gravação do audiobook. No canto esquerdo o usuário encontra uma imagem ilustrativa representando que o audiobook ainda está em processo de gravação.

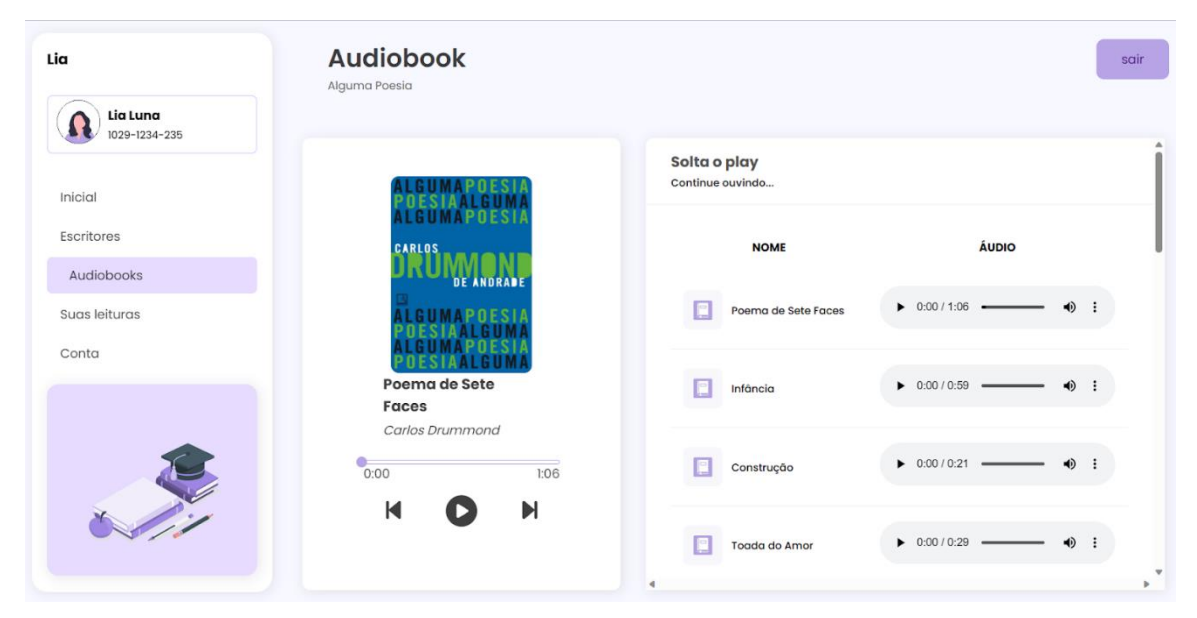

*Figura 80: Tela Audiobook - Alguma Poesia*

Tela Audiobook - Alguma Poesia: Nesta tela o usuário tem acesso a gravação do audiobook. No canto esquerdo o usuário tem o acesso aos audiobooks de forma contínua, conforme o clique no botão avançar ou retornar. Já no canto direito é possível escutar os áudios/capítulos de forma individual.

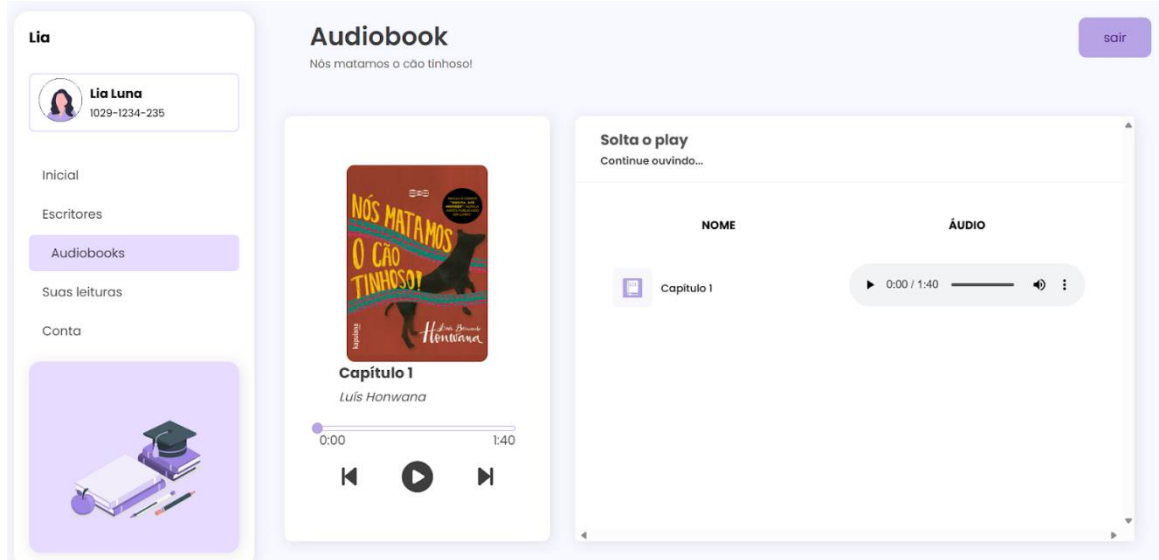

*Figura 81: Tela Audiobook - Nós Matamos o Cão Tinhoso!*

Tela Audiobook - Nós Matamos o Cão Tinhoso! Nesta tela o usuário tem acesso a gravação do primeiro capítulo audiobook. No canto esquerdo o usuário encontra a gravação do primeiro capítulo do livro, sinalizando que o audiobook está em processo de gravação.

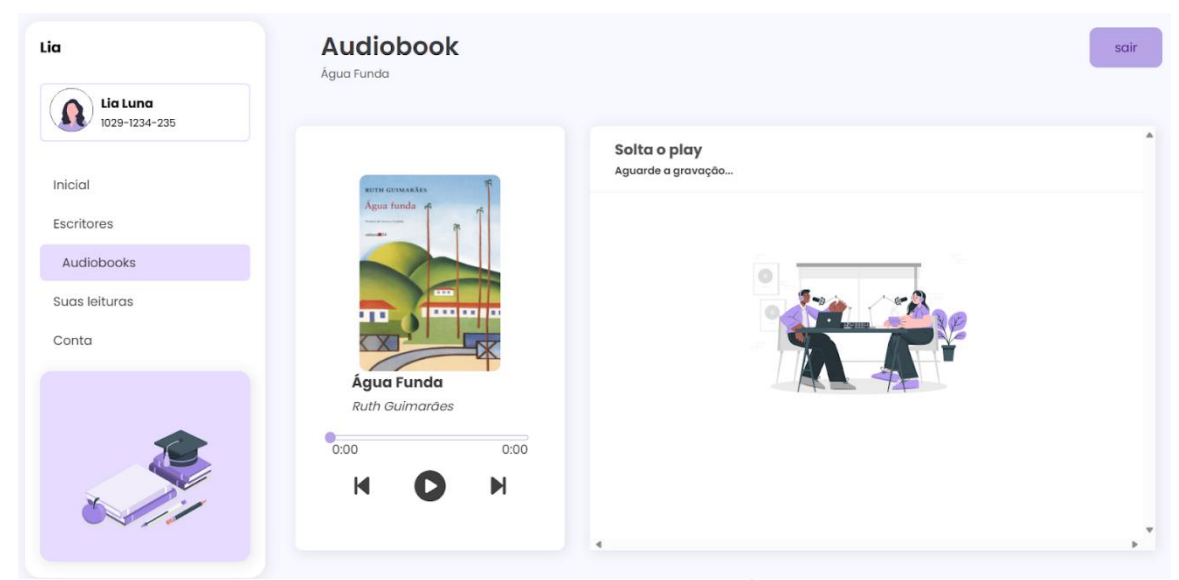

*Figura 82: Tela Audiobook - Água Funda*

Tela Audiobook - Água Funda: Nesta tela o usuário tem acesso a gravação do audiobook. No canto esquerdo o usuário encontra uma imagem ilustrativa representando que o audiobook ainda está em processo de gravação.

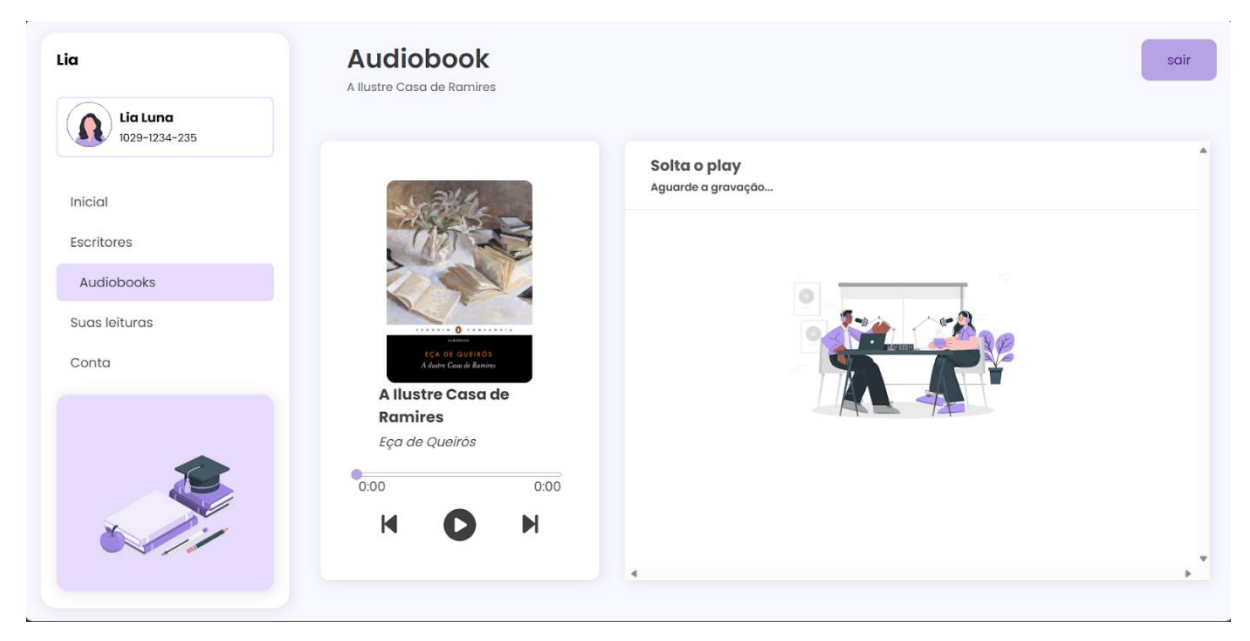

*Figura 83: Tela Audiobook - A Ilustre Casa de Ramires*

Tela Audiobook - A Ilustre Casa de Ramires: Nesta tela o usuário tem acesso a gravação do audiobook. No canto esquerdo o usuário encontra uma imagem ilustrativa representando que o audiobook ainda está em processo de gravação.

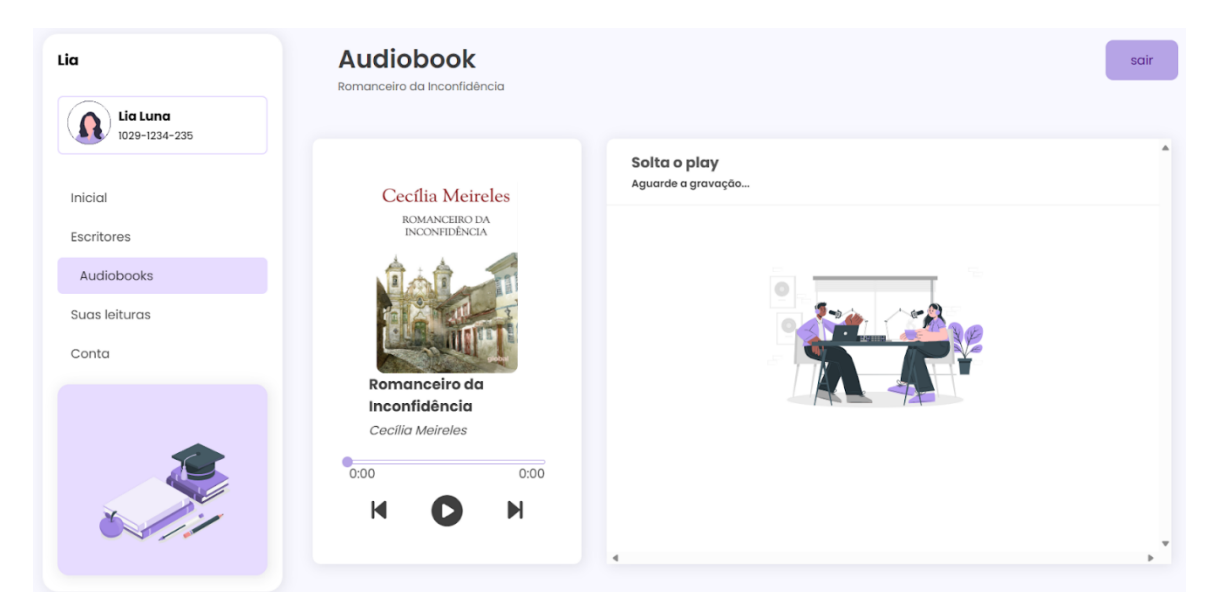

*Figura 84: Tela Audiobook - Romanceiro da Inconfidência*

Tela Audiobook - Romanceiro da Inconfidência: Nesta tela o usuário tem acesso a gravação do audiobook. No canto esquerdo o usuário encontra uma imagem ilustrativa representando que o audiobook ainda está em processo de gravação.

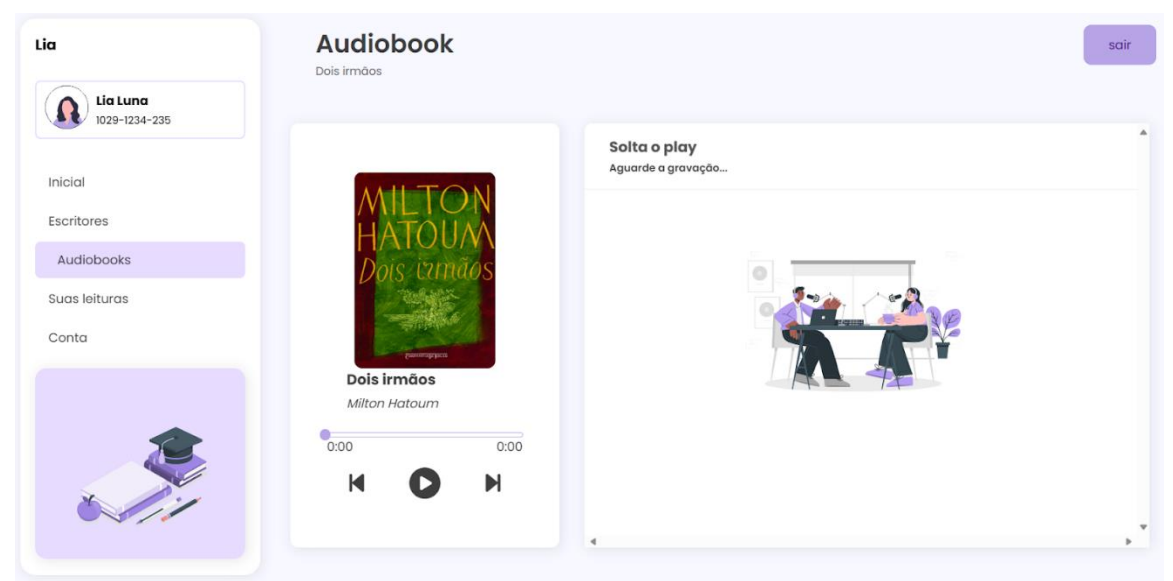

*Figura 85: Tela de reprodução do audiolivro "Dois Irmãos"*

Tela Audiobook - Dois Irmãos: Nesta tela o usuário tem acesso a gravação do audiobook. No canto esquerdo o usuário encontra uma imagem ilustrativa representando que o audiobook ainda está em processo de gravação.

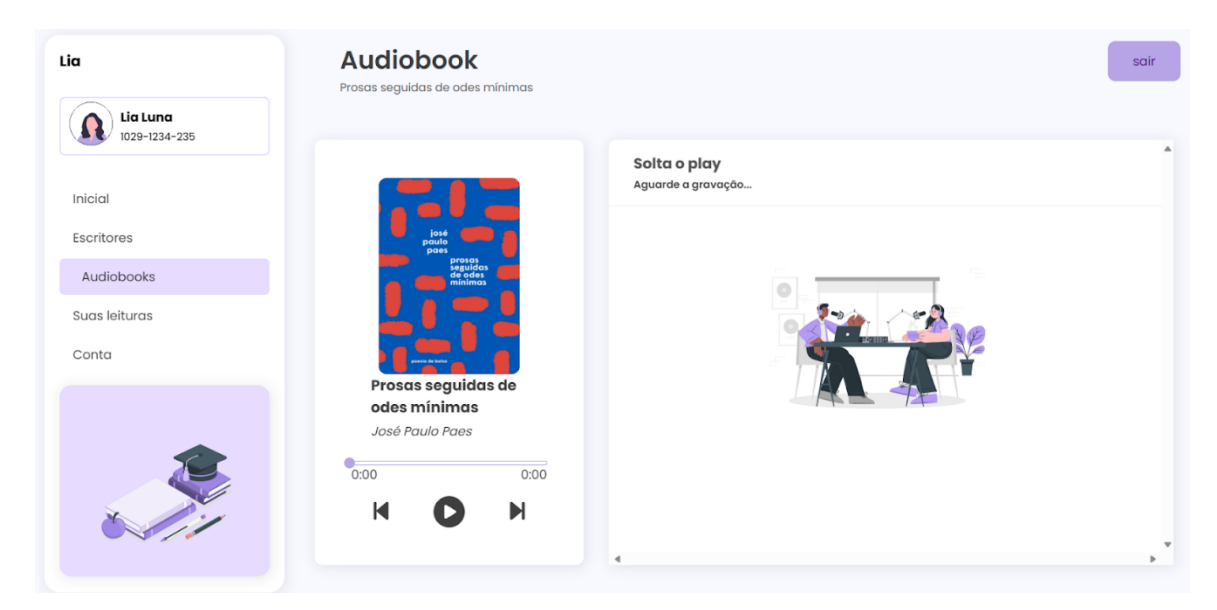

*Figura 86: Tela de reprodução do audiolivro "Prosas seguidas de odes mínimas"*

Tela Audiobook - Prosas seguidas de odes mínimas: Nesta tela o usuário tem acesso a gravação do audiobook. No canto esquerdo o usuário encontra uma imagem ilustrativa representando que o audiobook ainda está em processo de gravação.

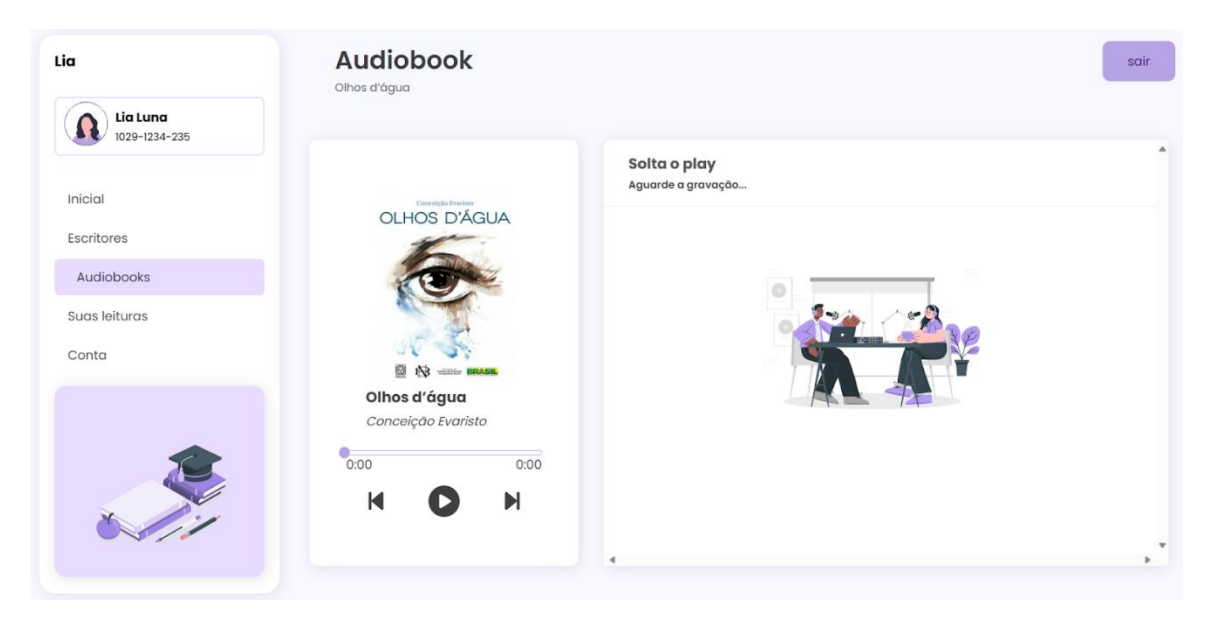

*Figura 87: Tela de reprodução do audiolivro "Olhos d'água"*

Tela Audiobook - Olhos d'água: Nesta tela o usuário tem acesso a gravação do audiobook. No canto esquerdo o usuário encontra uma imagem ilustrativa representando que o audiobook ainda está em processo de gravação.

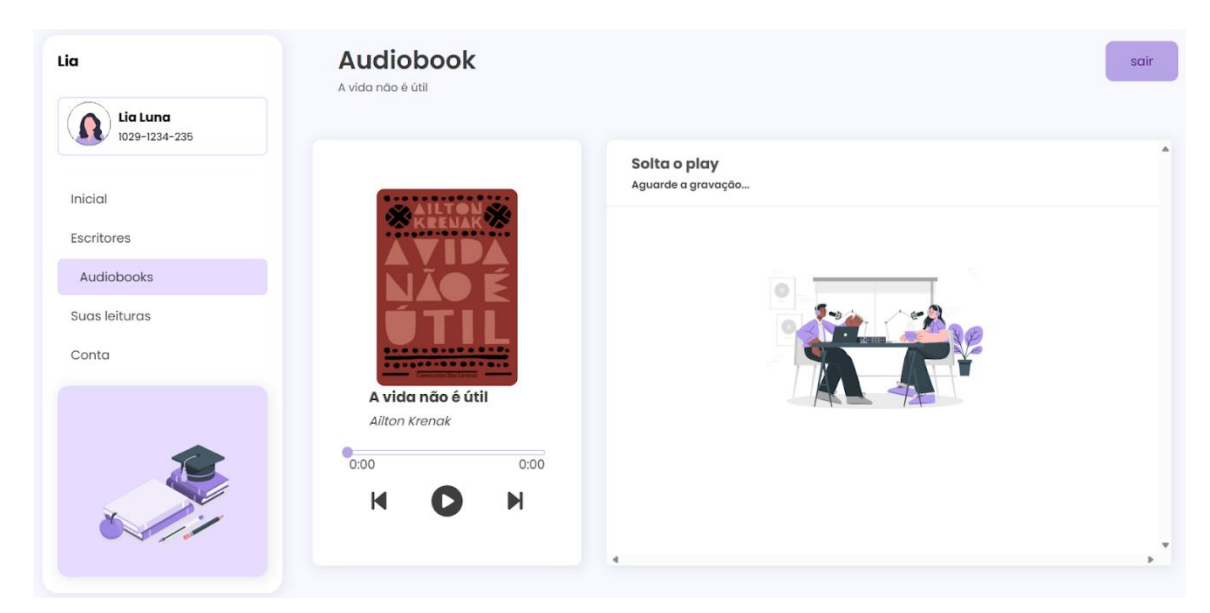

*Figura 88: Tela Audiobook - A vida não é útil*

Tela Audiobook - A vida não é útil: Nesta tela o usuário tem acesso a gravação do audiobook. No canto esquerdo o usuário encontra uma imagem ilustrativa representando que o audiobook ainda está em processo de gravação.

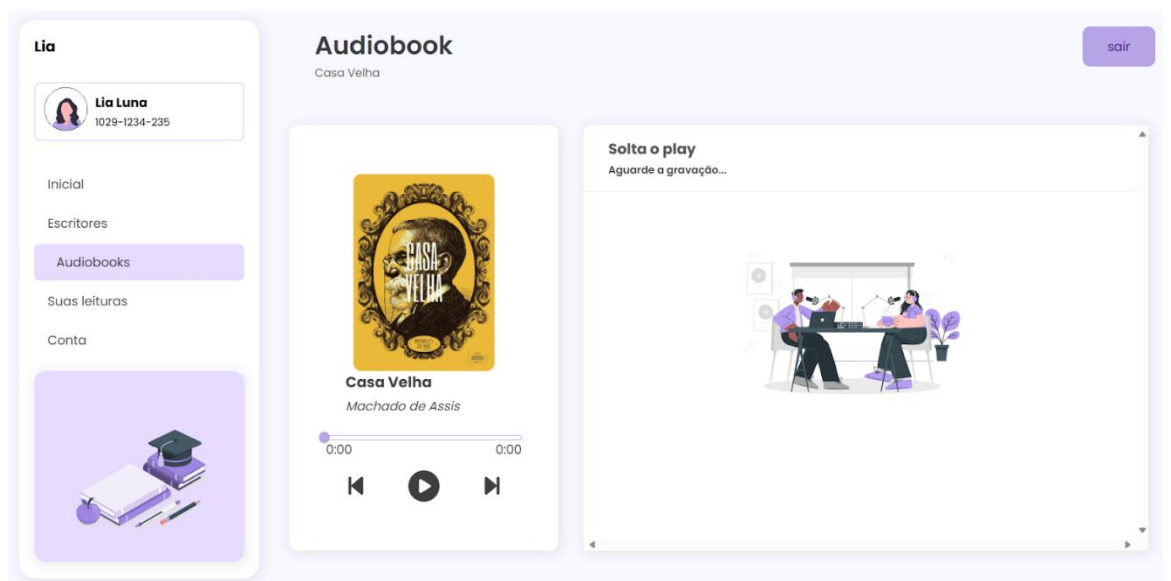

*Figura 89: Tela Audiobook - Casa Velha*

Tela Audiobook - Casa Velha: Nesta tela o usuário tem acesso a gravação do audiobook. No canto esquerdo o usuário encontra uma imagem ilustrativa representando que o audiobook ainda está em processo de gravação.

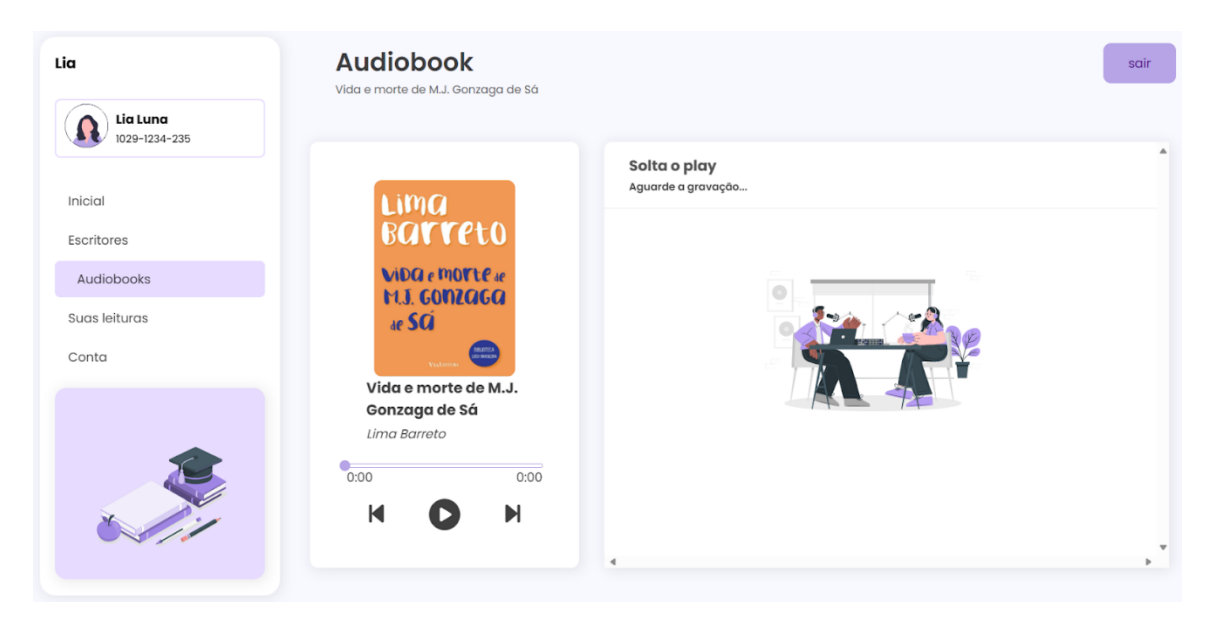

*Figura 90: Tela Audiobook - Vida e Morte de M.J Gonzaga de Sá*

Tela Audiobook - Vida e Morte de M.J Gonzaga de Sá: Nesta tela o usuário tem acesso a gravação do audiobook. No canto esquerdo o usuário encontra uma imagem ilustrativa representando que o audiobook ainda está em processo de gravação.

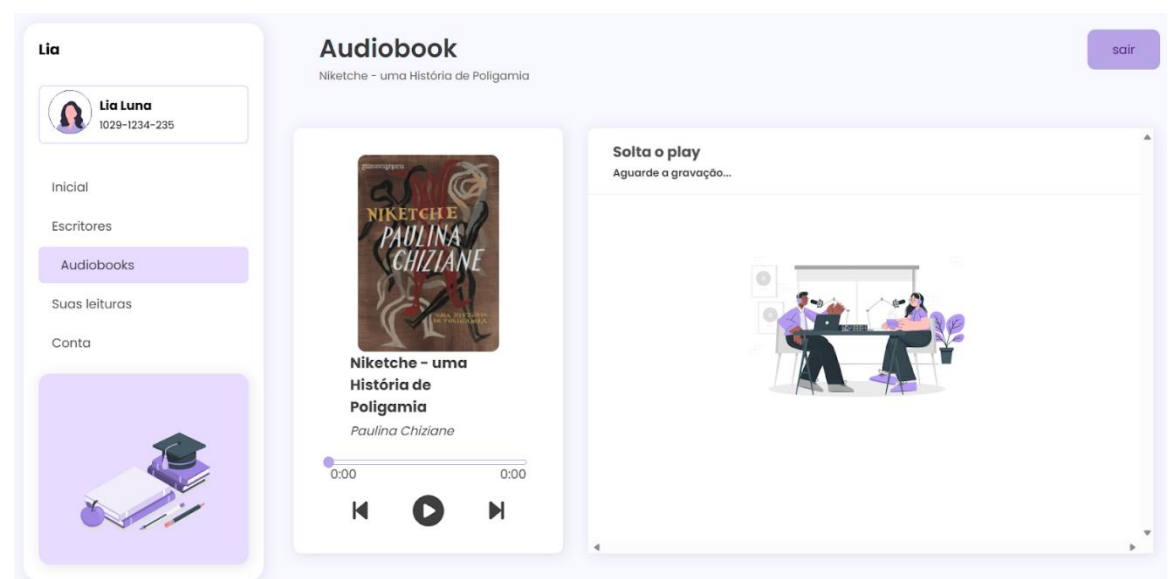

*Figura 91: Tela Audiobook - Niketche - uma História de Poligamia*

Tela Audiobook - Niketche - uma História de Poligamia: Nesta tela o usuário tem acesso a gravação do audiobook. No canto esquerdo o usuário encontra uma imagem ilustrativa representando que o audiobook ainda está em processo de gravação.

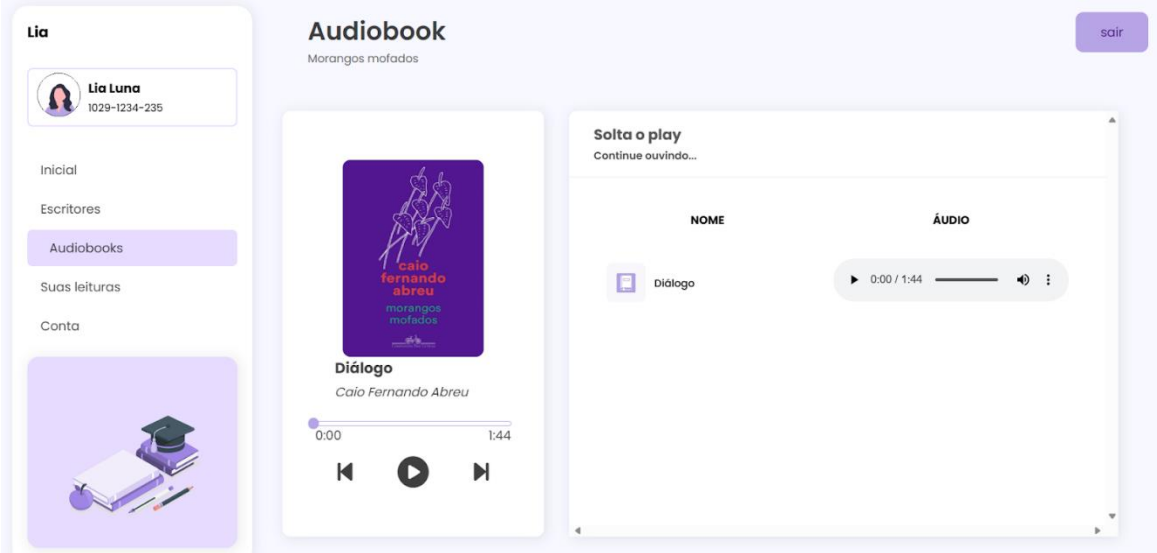

*Figura 92: Tela Audiobook - Morangos Mofados*

Tela Audiobook - Morangos Mofados. Nesta tela o usuário tem acesso a gravação do primeiro capítulo audiobook. No canto esquerdo o usuário encontra a gravação do primeiro capítulo do livro, sinalizando que o audiobook está em processo de gravação.

| Lia                       | <b>Audiobook</b><br>Canções Escolhidas           |                                  | sair                                                            |
|---------------------------|--------------------------------------------------|----------------------------------|-----------------------------------------------------------------|
| Lia Luna<br>1029-1234-235 |                                                  |                                  |                                                                 |
| Inicial                   |                                                  | Solta o play<br>Continue ouvindo |                                                                 |
| Escritores                | <b>CARTOLA</b><br>cancões escolhidas             | <b>NOME</b>                      | ÁUDIO                                                           |
| Audiobooks                |                                                  |                                  |                                                                 |
| Suas leituras             |                                                  | Alvorada                         | $\bigcirc$ :<br>$\triangleright$ 0:00 / 0:32                    |
| Conta                     | Alvorada                                         | As rosas não falam               | $\triangleright$ 0:00 / 0:38<br>$\bullet$ :                     |
|                           | Cartola                                          |                                  |                                                                 |
|                           | 0:00<br>0:32<br>$\blacksquare$<br>$\blacksquare$ | Cordas de aço                    | $\triangleright$ 0:00 / 0:32 $\longrightarrow$<br>$\bigoplus$ : |
|                           |                                                  | Disfarça e chora<br>m            | $\triangleright$ 0:00 / 1:05 $\longrightarrow$<br>+0 :          |
|                           |                                                  |                                  |                                                                 |

*Figura 93: Tela Audiobook - Canções Escolhidas*

Tela Audiobook - Canções Escolhidas: Nessa tela o usuário tem acesso a gravação do audiobook. No canto esquerdo o usuário tem o acesso aos audiobooks de forma contínua, conforme o clique no botão avançar ou retornar. Já no canto direito é possível escutar os áudios/capítulos de forma individual.

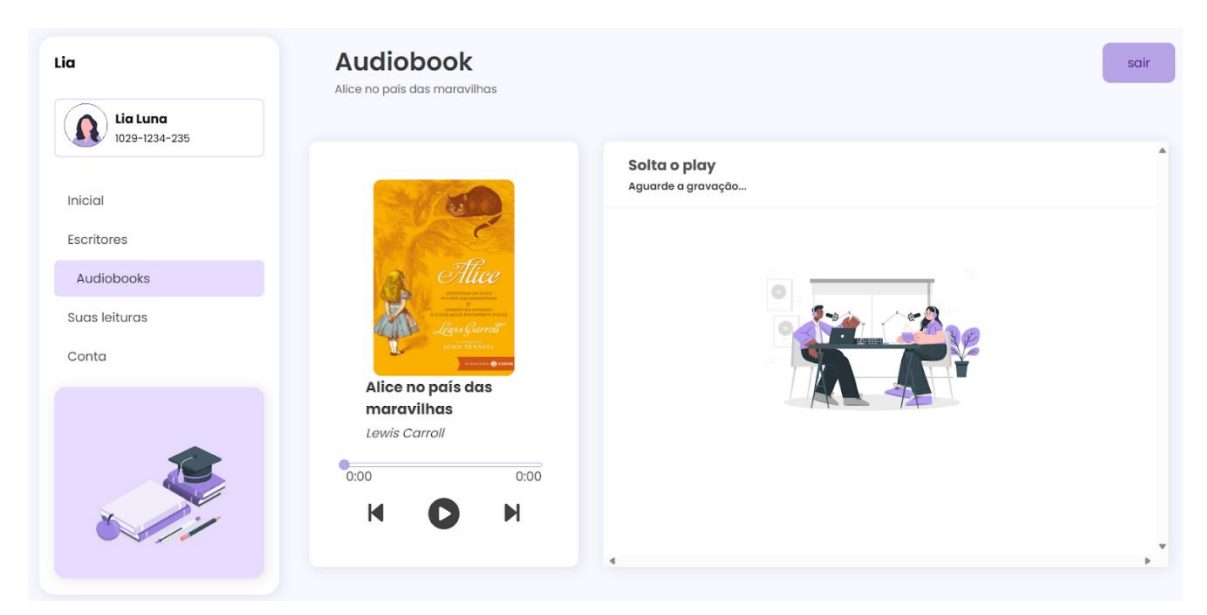

*Figura 94: Tela Audiobook - Alice no país das Maravilhas*

Tela Audiobook - Alice no país das Maravilhas: Nesta tela o usuário tem acesso a gravação do audiobook.No canto esquerdo o usuário encontra uma imagem ilustrativa representando que o audiobook ainda está em processo de gravação.

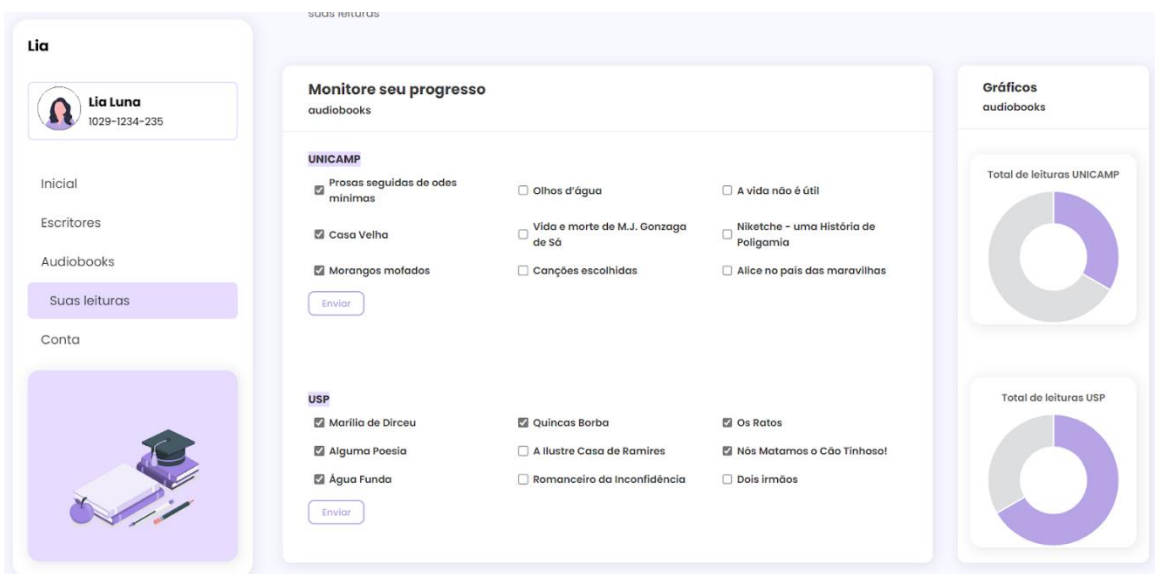

*Figura 95: Tela intitulada "Suas Leituras"*

Tela "Suas Leituras": Caso o usuário tenha interesse em saber seu progresso nas "leituras" em audiobook, basta selecionar os audiobooks finalizados e enviar. No canto direito, um gráfico será atualizado conforme sua seleção, mostrando a porcentagem lida na cor roxa e a porcentagem restante em cinza.

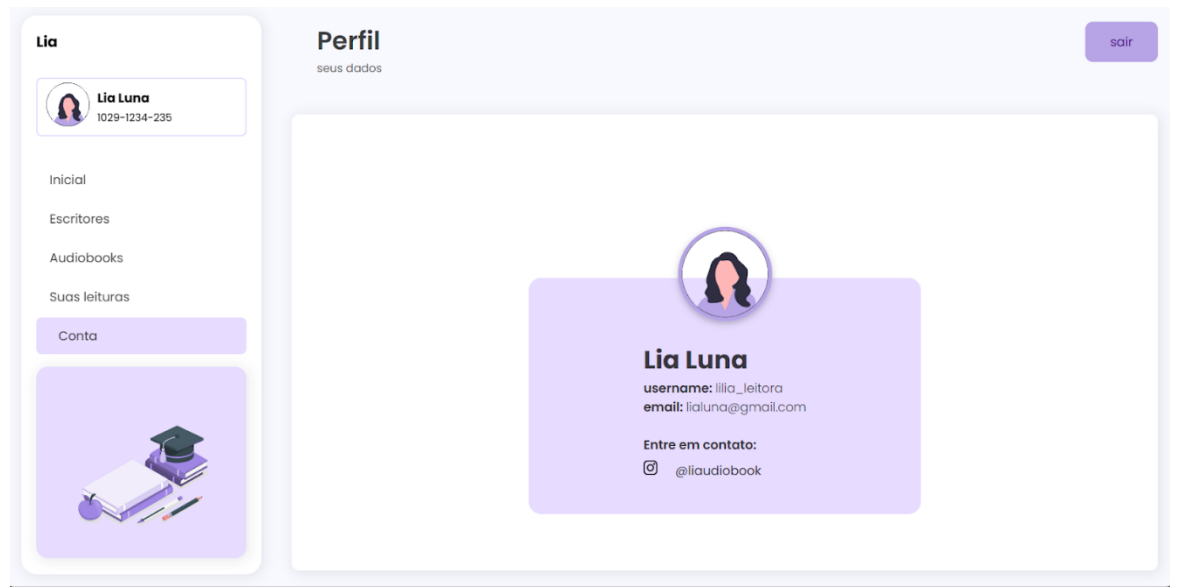

*Figura 96: Tela Conta*

Tela "Conta": O usuário tem acesso aos dados cadastrados anteriormente na tela "cadastre-se", além de poder entrar em contato conosco através da rede social @liaudiobook.

## 6.10 Análise de Custo

O website LIA – LIVROS DE VESTIBULAR ME AUDIOBOOK foi desenvolvido com JavaScript, PHP, Xampp, HTML, SQL, My Sql, Css. Segue abaixo a tabela de análise de custo do site.

| Linguagem /       | Valor hora | Quantidade  | Quantidade   | Total do     |
|-------------------|------------|-------------|--------------|--------------|
| ferramentas       | programada | horas (Casa | horas        | Software R\$ |
| utilizadas        | R\$        |             | programada - |              |
|                   |            |             | (aulas       |              |
|                   |            |             | TCC/PW)      |              |
| <b>HTML</b>       | R\$ 30,00  | 830h        |              | R\$46.00,00  |
| <b>CSS</b>        | R\$ 30,00  | 540h        |              |              |
| <b>JAVASCRIPT</b> | R\$ 30,00  | 30h         |              |              |
| <b>PHP</b>        | R\$ 30,00  | 15h         | 30h          |              |
| <b>XAMPP</b>      | R\$ 30,00  | 15h         | 30h          |              |
| SQL               | R\$ 30,00  | 20h         | 50h          |              |

Tabela 4 – Análise de custo do software

# **7 CRONOGRAMA DAS ATIVIDADES A SEREM DESENVOLVIDAS AO LONGO DO PERÍODO DE EXECUÇÃO DO PROJETO**

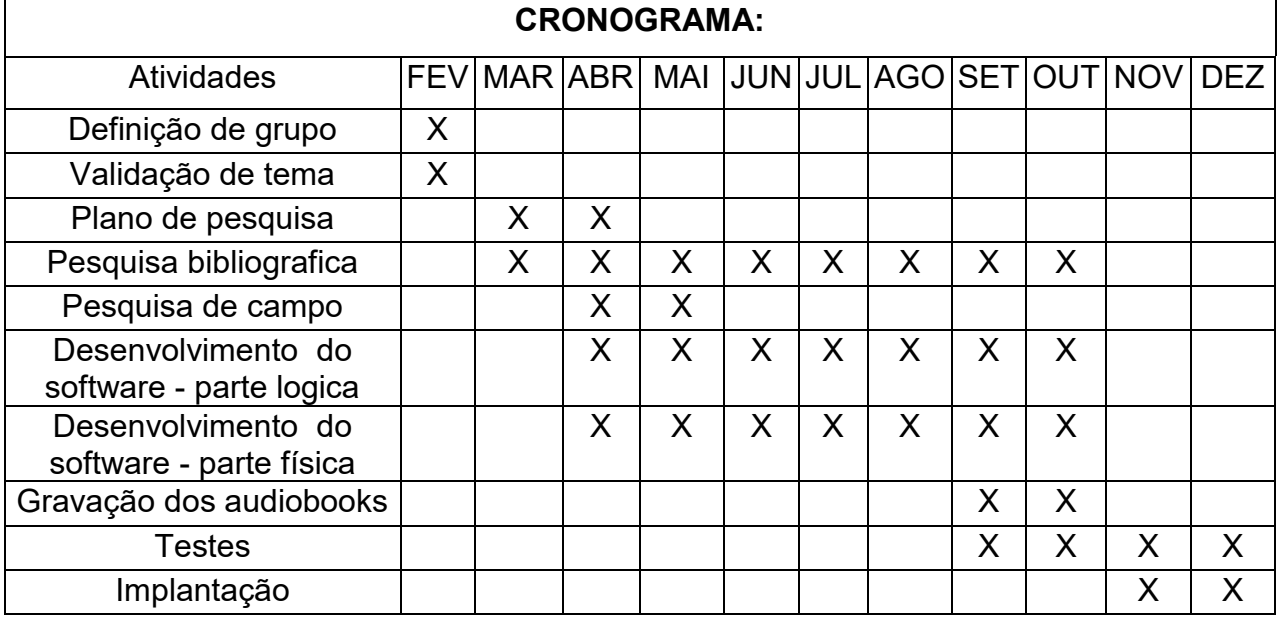

Tabela 5 – Cronograma das atividades desenvolvidas

## **8 CONSIDERAÇÕES FINAIS**

Diante das problemáticas expostas sobre o mundo da leitura no Brasil e seus possíveis impactos na vida dos estudantes em seus vestibulares, o projeto LIA procura trazer a acessibilidade das obras obrigatórias para os vestibulares, em formato de áudio através de um website, ajudando os alunos na melhoria da compreensão e na retenção do conteúdo dos livros, especialmente os que possuem uma maior dificuldade. É esperado o aumento da procura, a melhora no hábito de ler, a otimização do tempo dos vestibulandos sendo convertido em aprendizagem, resultando em maior retenção de conteúdo e compreensão, aprimoramento nas habilidades de escuta e memorização, junto do ampliamento do vocabulário do estudante. Assim gerando oportunidades para aqueles estudantes de classe social desfavorecida. Além disso, tornar o estudo e a leitura uma experiência mais acessível para todos de forma intuitiva e menos complexa.
## **REFERÊNCIAS**

MORAES, A. C. 2012. Entre livros e e-books: a apropriação de textos eletrônicos por estudantes ingressados na Universidade Federal do Rio Grande do Sul em 2011. Disponível em: [<https://www.lume.ufrgs.br/handle/10183/55331>](https://www.lume.ufrgs.br/handle/10183/55331). Acesso em 23 mar. 2023.

AVENA, C. P. 2004. Alocação do tempo para estudo e desempenho no vestibular: evidências a partir da Universidade Federal da Bahia. Estudos Em Avaliação Educacional, 15(30), 131–162. Disponível em: < [http://educa.fcc.org.br/pdf/eae/v15n30/v15n30a07.pdf>](http://educa.fcc.org.br/pdf/eae/v15n30/v15n30a07.pdf). Acesso em 23 mar. 2023.

FRANCO, M. O que é Skeelo ebook? App tem assinatura de livros digitais. 2020. Disponível em: [<https://www.techtudo.com.br/listas/2020/09/o-que-e-skeelo-ebook](https://www.techtudo.com.br/listas/2020/09/o-que-e-skeelo-ebook-app-tem-assinatura-de-livros-digitais.ghtml)[app-tem-assinatura-de-livros-digitais.ghtml](https://www.techtudo.com.br/listas/2020/09/o-que-e-skeelo-ebook-app-tem-assinatura-de-livros-digitais.ghtml) >. Acesso em 28 mar. 2023.

MENEZES, N. C; RIBEIRO, S, F. 2008. AUDIOLIVRO: UMA IMPORTANTE CONTRIBUIÇÃO TECNOLÓGICA PARA OS DEFICIENTES VISUAIS. PontodeAcesso, 2(3), 58–72. Disponível em: [<https://periodicos.ufba.br/index.php/revistaici/article/view/3213>](https://periodicos.ufba.br/index.php/revistaici/article/view/3213). Acesso em 5 maio 2023.

PALETTA, F. A. C, WATANABE, E. T. Y, PENILHA, D. F. 2008. AUDIOLIVRO: inovações tecnológicas, tendências e divulgação. Disponível em: [<http://repositorio.febab.org.br/files/original/30/4376/SNBU2008\\_225.pdf>](http://repositorio.febab.org.br/files/original/30/4376/SNBU2008_225.pdf). Acesso em 11 maio 2023.

PACHECO, V. 2021. Há futuro para a leitura no Brasil? Disponível em: [<https://www.ufrgs.br/sextante/ha-futuro-para-a-leitura-no-brasil/>](https://www.ufrgs.br/sextante/ha-futuro-para-a-leitura-no-brasil/). Acesso em 26 maio 2023.

Vestibular: é essencial ler na íntegra as obras obrigatórias. Grupo EP. 2022. Disponível em:

[<https://www.virandobixo.com.br/noticias/NOT,0,0,1792343,vestibular-e-essencial](https://www.virandobixo.com.br/noticias/NOT,0,0,1792343,vestibular-e-essencial-ler-as-obras-de-leitura-obrigatoria.aspx)[ler-as-obras-de-leitura-obrigatoria.aspx>](https://www.virandobixo.com.br/noticias/NOT,0,0,1792343,vestibular-e-essencial-ler-as-obras-de-leitura-obrigatoria.aspx). Acesso em 28 maio 2023.

Entenda como os vestibulares tradicionais cobram as obras literárias. Stoodi. 2022. Disponível em: [<https://blog.stoodi.com.br/blog/vestibular/entenda-como-os](https://blog.stoodi.com.br/blog/vestibular/entenda-como-os-vestibulares-tradicionais-cobram-as-obras-literarias/#O_que_sao_obras_literarias)vestibulares-tradicionais-cobram-as-obras-literarias/#O que sao obras literarias>. Acesso em 02 jun. 2023.

NEVES, F. Videoaula, vídeo-aula ou vídeo aula. Dicio. Dicionário Online de Português. Disponível em: [<https://www.dicio.com.br/videoaula-video-aula-ou-video-aula/>](https://www.dicio.com.br/videoaula-video-aula-ou-video-aula/). Acesso em 02 jun. 2023.

Vestibulando. Dicio. Dicionário Online de Português. Disponível em: [<https://www.dicio.com.br/vestibulando/>](https://www.dicio.com.br/vestibulando/). Acesso em: 02 jun. 2023.

VISUAL STUDIO CODE. Documentation for Visual Studio Code. Disponível em: [<https://code.visualstudio.com/docs>](https://code.visualstudio.com/docs). Acesso em: 02 jun. 2023.

MYSQL. MySQL: MySQL Workbench. Disponível em: [<https://www.mysql.com/products/workbench/>](https://www.mysql.com/products/workbench/). Acesso em: 02 jun. 2023.

Figma: o que é a ferramenta, Design e uso. Disponível em: [<https://www.alura.com.br/artigos/figma>](https://www.alura.com.br/artigos/figma). Acesso em: 02 jun. 2023.

Sobre: Canva. Disponível em: [<https://www.canva.com/pt\\_br/about/>](https://www.canva.com/pt_br/about/). Acesso em: 02 jun. 2023.

JavaScript. Disponível em: [<https://developer.mozilla.org/pt-](https://developer.mozilla.org/pt-BR/docs/Web/JavaScript)[BR/docs/Web/JavaScript>](https://developer.mozilla.org/pt-BR/docs/Web/JavaScript). Acesso em: 02 jun. 2023.

What is Java technology and why do I need it? Disponível em: [<https://www.java.com/en/download/help/whatis\\_java.html>](https://www.java.com/en/download/help/whatis_java.html).

HTML: Linguagem de Marcação de Hipertexto | MDN. Disponível em: [<https://developer.mozilla.org/pt-BR/docs/Web/HTML>](https://developer.mozilla.org/pt-BR/docs/Web/HTML). Acesso em: 02 jun. 2023.

SQL: O que é e como usar os principais comandos básicos SQL. Disponível em: [<https://blog.betrybe.com/sql/>](https://blog.betrybe.com/sql/). Acesso em: 02 jun. 2023.

O que é Instagram, para que serve e como usar? [guia 2022]. Disponível em: [<https://www.nuvemshop.com.br/blog/o-que-e-instagram/>](https://www.nuvemshop.com.br/blog/o-que-e-instagram/). Acesso em: 02 jun. 2023. FACULDADE, D.; BARBOSA, R. Estudos em Avaliação Educacional, v. 15, n. 30, jul. [s.l: s.n.]. Acesso em: 7 jul. 2023.

FAR, A. E. O livro e a leitura no Brasil. [s.l.] Editora Schwarcz - Companhia das Letras, 2006. Acesso em: 7 jul. 2023.

FIGUEIREDO, C. Democratização da leitura ainda é desafio no Brasil | O TEMPO. Disponível em: [<https://www.otempo.com.br/opiniao/artigos/democratizacao-da](https://www.otempo.com.br/opiniao/artigos/democratizacao-da-leitura-ainda-e-desafio-no-brasil-1.3179175)[leitura-ainda-e-desafio-no-brasil-1.3179175>](https://www.otempo.com.br/opiniao/artigos/democratizacao-da-leitura-ainda-e-desafio-no-brasil-1.3179175). Acesso em: 27 set. 2023.

Sustainable Development Goal 4: Educação de qualidade | As Nações Unidas no Brasil. Disponível em: [<https://brasil.un.org/pt-br/sdgs/4>](https://brasil.un.org/pt-br/sdgs/4). Acesso em: 28 set. 2023.

Fuvest divulga lista de obras literárias para os vestibulares de 2023 a 2026 – Fuvest. Disponível em: [<https://www.fuvest.br/fuvest-divulga-lista-de-obras-literarias-para-os](https://www.fuvest.br/fuvest-divulga-lista-de-obras-literarias-para-os-vestibulares-de-2023-a-2026/)[vestibulares-de-2023-a-2026/>](https://www.fuvest.br/fuvest-divulga-lista-de-obras-literarias-para-os-vestibulares-de-2023-a-2026/).

Lista de Obras 2024 a 2026. Disponível em: [<https://www.comvest.unicamp.br/lista](https://www.comvest.unicamp.br/lista-de-obras-2024-a-2026/)[de-obras-2024-a-2026/>](https://www.comvest.unicamp.br/lista-de-obras-2024-a-2026/). Acesso em: 28 set. 2023.

G, A. O que é Banco de Dados - Guia para Iniciantes. Disponível em: [<https://www.hostinger.com.br/tutoriais/o-que-e-banco-de](https://www.hostinger.com.br/tutoriais/o-que-e-banco-de-dados#O_que_e_Banco_de_Dados)[dados#O\\_que\\_e\\_Banco\\_de\\_Dados>](https://www.hostinger.com.br/tutoriais/o-que-e-banco-de-dados#O_que_e_Banco_de_Dados). Acesso em: 3 out. 2023.

OLIVEIRA, D. MER e DER: Definições, Banco de Dados e Exemplos. Disponível em: [<https://www.alura.com.br/artigos/mer-e-der-funcoes#o-que-e-o-mer-?](https://www.alura.com.br/artigos/mer-e-der-funcoes#o-que-e-o-mer-)>. Acesso em: 3 out. 2023.

CALANCA, I. Baixa frequência de leitura no país tem causas históricas, culturais, econômicas e educacionais, afirma diretor-presidente da Fundação Editora Unesp. Disponível em: [<https://jornal.unesp.br/2023/06/26/baixa-frequencia-de-leitura-no](https://jornal.unesp.br/2023/06/26/baixa-frequencia-de-leitura-no-pais-tem-causas-historicas-culturais-economicas-e-educacionais-afirma-diretor-presidente-da-fundacao-editora-unesp/)[pais-tem-causas-historicas-culturais-economicas-e-educacionais-afirma-diretor](https://jornal.unesp.br/2023/06/26/baixa-frequencia-de-leitura-no-pais-tem-causas-historicas-culturais-economicas-e-educacionais-afirma-diretor-presidente-da-fundacao-editora-unesp/)[presidente-da-fundacao-editora-unesp/>](https://jornal.unesp.br/2023/06/26/baixa-frequencia-de-leitura-no-pais-tem-causas-historicas-culturais-economicas-e-educacionais-afirma-diretor-presidente-da-fundacao-editora-unesp/). Acesso em: 5 out. 2023.

Dados sobre a Leitura no Brasil e no Mundo. Disponível em: [<https://muraldoslivros.com/dados-sobre-a-leitura-no-brasil/>](https://muraldoslivros.com/dados-sobre-a-leitura-no-brasil/). Acesso em: 5 out. 2023.

MARIA FERNANDA GARCIA. Em ranking de capacidade de leitura, Brasil ficou em 39° de 43 países. Disponível em: [<https://observatorio3setor.org.br/noticias/em](https://observatorio3setor.org.br/noticias/em-ranking-de-capacidade-de-leitura-brasil-ficou-em-39o-de-43-paises/)[ranking-de-capacidade-de-leitura-brasil-ficou-em-39o-de-43-paises/>](https://observatorio3setor.org.br/noticias/em-ranking-de-capacidade-de-leitura-brasil-ficou-em-39o-de-43-paises/). Acesso em: 5 out. 2023.

TOKARNIA, M. Brasil perde 4,6 milhões de leitores em quatro anos. Disponível em: [<https://agenciabrasil.ebc.com.br/educacao/noticia/2020-09/brasil-perde-46-milhoes](https://agenciabrasil.ebc.com.br/educacao/noticia/2020-09/brasil-perde-46-milhoes-de-leitores-em-quatro-anos)[de-leitores-em-quatro-anos>](https://agenciabrasil.ebc.com.br/educacao/noticia/2020-09/brasil-perde-46-milhoes-de-leitores-em-quatro-anos). Acesso em: 5 out. 2023.

WRIGHT, R. Aumentando o acesso a audiolivros com tecnologia do Google. Disponível em:  $\leq$ https://blog.google/intl/pt-br/produtos/comunicacao-e[conectividade/aumentando-o-acesso-a-audiolivros-com-tecnologia-do-google/>](https://blog.google/intl/pt-br/produtos/comunicacao-e-conectividade/aumentando-o-acesso-a-audiolivros-com-tecnologia-do-google/). Acesso em: 5 out. 2023.

PHP: Hypertext Preprocessor. Disponível em: [<https://www.php.net>](https://www.php.net/). Acesso em: 8 out. 2023.

XAMPP: Installers and Downloads for Apache Friends. Disponível em: [<https://www.apachefriends.org/pt\\_br/index.html>](https://www.apachefriends.org/pt_br/index.html). Acesso em: 8 out. 2023.

ARTE, R. P. V. E. "A vida não é útil". Uma reflexão de Ailton Krenak. Disponível em: [<https://www.revistaprosaversoearte.com/a-vida-nao-e-util-uma-reflexao-de-ailton](https://www.revistaprosaversoearte.com/a-vida-nao-e-util-uma-reflexao-de-ailton-krenak/)[krenak/>](https://www.revistaprosaversoearte.com/a-vida-nao-e-util-uma-reflexao-de-ailton-krenak/). Acesso em: 15 out. 2023.

DIAZ, L. Alice no País das Maravilhas: resumo e análise do livro de Lewis Carroll. Disponível em: [<https://guiadoestudante.abril.com.br/estudo/alice-no-pais-das](https://guiadoestudante.abril.com.br/estudo/alice-no-pais-das-maravilhas-resumo-e-analise-do-livro-de-lewis-carroll/)[maravilhas-resumo-e-analise-do-livro-de-lewis-carroll/>](https://guiadoestudante.abril.com.br/estudo/alice-no-pais-das-maravilhas-resumo-e-analise-do-livro-de-lewis-carroll/). Acesso em: 15 out. 2023.

ESTUDANTE, R. D. G. D. "Morangos Mofados": resumo da obra de Caio Fernando Abreu. Disponível em: [<https://guiadoestudante.abril.com.br/estudo/morangos](https://guiadoestudante.abril.com.br/estudo/morangos-mofados-resumo-da-obra-de-caio-fernando-abreu/)[mofados-resumo-da-obra-de-caio-fernando-abreu/>](https://guiadoestudante.abril.com.br/estudo/morangos-mofados-resumo-da-obra-de-caio-fernando-abreu/). Acesso em: 15 out. 2023.

GOMES, L. Prosas seguidas de odes mínimas, de José Paulo Paes. Disponível em: [<https://www.passeiweb.com/prosas\\_seguidas\\_de\\_odes\\_minimas/>](https://www.passeiweb.com/prosas_seguidas_de_odes_minimas/). Acesso em: 15 out. 2023.

MONTE, K. "Niketche - Uma História de Poligamia": resumo da obra de Paulina Chiziane. Disponível em: [<https://guiadoestudante.abril.com.br/estudo/niketche-uma](https://guiadoestudante.abril.com.br/estudo/niketche-uma-historia-de-poligamia-resumo-da-obra-de-paulina-chiziane/)[historia-de-poligamia-resumo-da-obra-de-paulina-chiziane/>](https://guiadoestudante.abril.com.br/estudo/niketche-uma-historia-de-poligamia-resumo-da-obra-de-paulina-chiziane/). Acesso em: 15 out. 2023.

SPAGNA, J. "Olhos d'água": resumo da obra de Conceição Evaristo. Disponível em: [<https://guiadoestudante.abril.com.br/estudo/olhos-dagua-resumo-e-analise-da-obra](https://guiadoestudante.abril.com.br/estudo/olhos-dagua-resumo-e-analise-da-obra-de-conceicao-evaristo/)[de-conceicao-evaristo/>](https://guiadoestudante.abril.com.br/estudo/olhos-dagua-resumo-e-analise-da-obra-de-conceicao-evaristo/). Acesso em: 15 out. 2023.

SPAGNA, J. "Casa Velha": resumo da obra de Machado de Assis. Disponível em: [<https://guiadoestudante.abril.com.br/estudo/casa-velha-resumo-da-obra-de](https://guiadoestudante.abril.com.br/estudo/casa-velha-resumo-da-obra-de-machado-de-assis/)[machado-de-assis/>](https://guiadoestudante.abril.com.br/estudo/casa-velha-resumo-da-obra-de-machado-de-assis/). Acesso em: 15 out. 2023.

Vida e Morte de M. J. Gonzaga de Sá - Vestibular1. Disponível em: [<https://vestibular1.com.br/resumos/resumos-de-livros/vida-e-morte-de-m-j](https://vestibular1.com.br/resumos/resumos-de-livros/vida-e-morte-de-m-j-gonzaga/)[gonzaga/>](https://vestibular1.com.br/resumos/resumos-de-livros/vida-e-morte-de-m-j-gonzaga/). Acesso em: 15 out. 2023.